# The packages **svg** and **svg-extract**

Philip Ilten (2012–2016) Falk Hanisch (2017–) <https://github.com/mrpiggi/svg> [hanisch.latex@outlook.com](mailto:hanisch.latex@outlook.com)

v2.00b (2017/05/23)

The **svg** package is intended for the automated integration of SVG graphics into LATEX documents. Therefor the capabilities provided by **Inkscape**—or more precisely its command line tool—are used to export the text within a SVG graphic to a separate file, which is then rendered by  $\mathbb{F}T_FX$ . The two commands **\includesvg** and \includeinkscape are provided as central user-interface, which are very similar to the \includegraphics command of the **graphicx** package.

In addition, the package **svg-extract** allows the extraction of these graphics into independent files in different graphic formats, exactly as it is rendered within the document. For the creation of these graphics in the well-known formats PDF, EPS and PS, LATEX and possibly conversion tools shipped with the distribution are used. If the graphics are required in other file formats, either **ImageMagick** or **Ghostscript** can be invoked.

# **Contents**

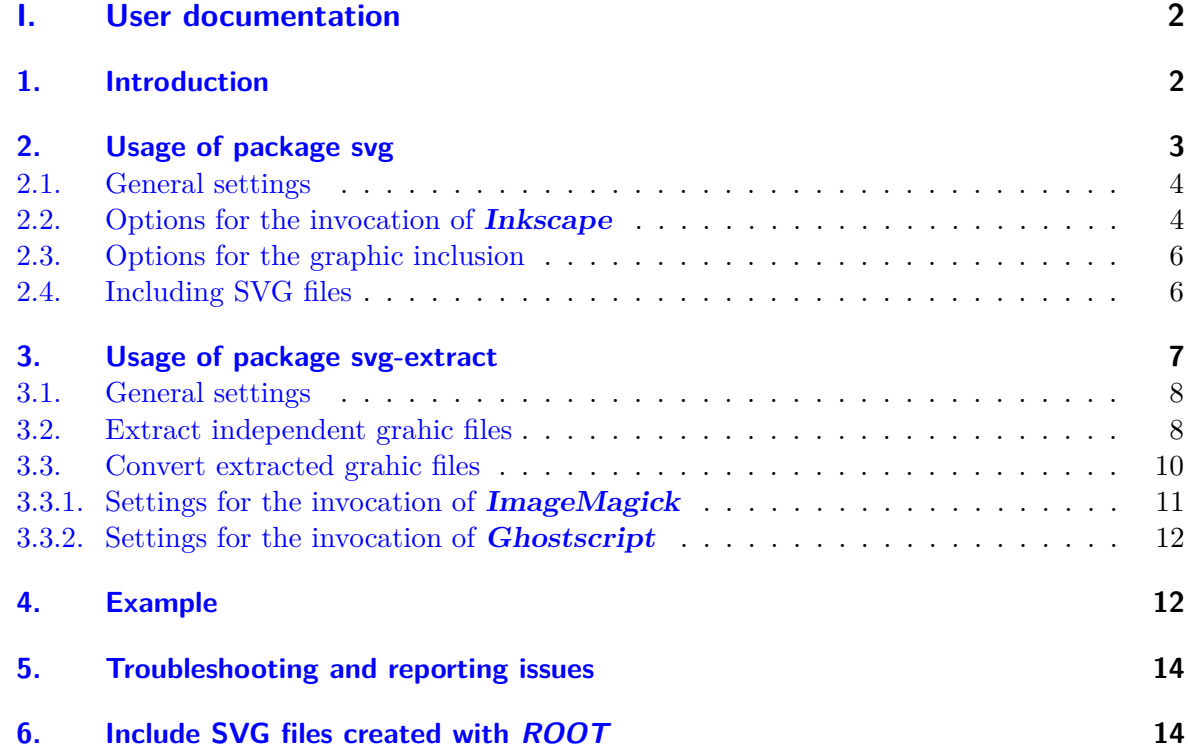

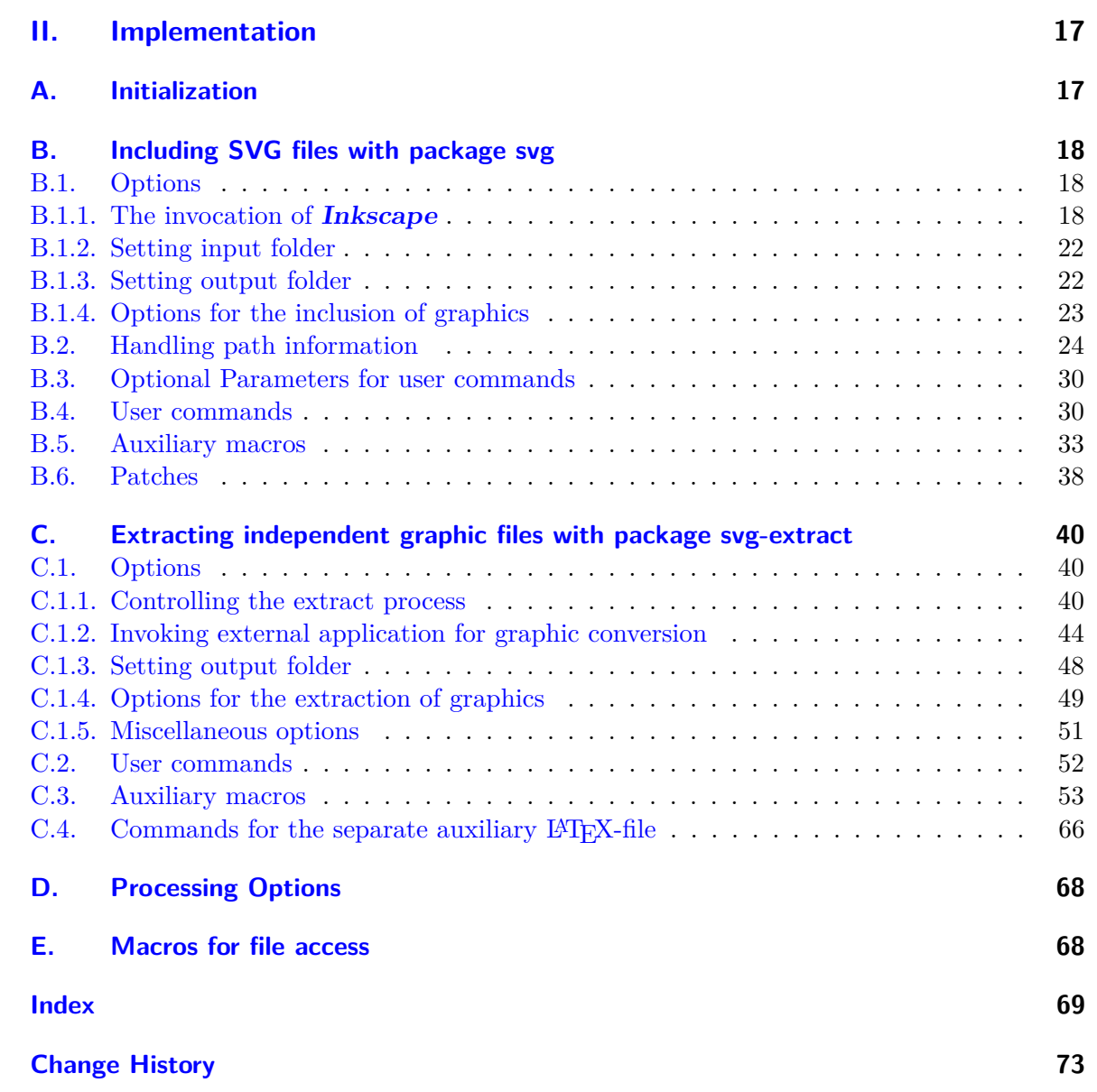

# <span id="page-1-0"></span>**Part I. User documentation**

# <span id="page-1-1"></span>**1. Introduction**

The open source program **Inkscape** has provided an excellent resource for the simple and easy creation of images and diagrams using a graphical user interface. The work by Johan B. C. Engelen has further enhanced the ability of **Inkscape** to split a SVG file into a text component that can be compiled with LATEX, and an image component that can be imported as a PDF file. For further information see the documentation of **[svg-inkscape](http://www.ctan.org/pkg/svg-inkscape)** [on CTAN](http://www.ctan.org/pkg/svg-inkscape)<sup>[1](#page-1-2)</sup>. The procedure described therein is taken up and consistently expanded. Thus, it is now possible to include a SVG file into a LATEX document where the text within the SVG graphic will be rendered natively by L<sup>AT</sup>FX.

<span id="page-1-2"></span><sup>1</sup> <http://www.ctan.org/pkg/svg-inkscape>

Both packages **svg** and **svg-extract** rely heavily upon executing commands from the shell using the \ShellEscape command—or respectively the old known \write18—for executing a variety of commands directly to the system. So it is necessary to include the flag --shell-escape when compiling documents using **svg** and/or **svg-extract**. The executed commands and the possibilities to adapt their invocation with the appropriate options are described later on in this documentation. All this is done automatically with the \includesvg command. If you don't want to use the --shell-escape flag, either for security reasons or because the export of the SVG files is done in another way, there's also the command \includeinkscape which includes files already exported by **Inkscape**.

An working installation of **Inkscape** is required for the automated integration of SVG graphics, whereby the installation path must be known to the operating system. This can be checked on shell by typing inkscape -V. Moreover, there are some required packages which are loaded by packages **svg** and **svg-extract** to provide the functionallity. These packages are:

**scrbase** for the definition and handling of options in key-value-syntax **ifluatex, ifpdf, ifxetex** for flow control depending on the used LAT<sub>E</sub>X engine **pdftexcmds, shellesc** to allocate the same primitives independent of the used LAT<sub>EX</sub> engine **ifplatform** to control the file access depending on the operating system **graphicx** for including the graphic files after the **Inkscape** export

**xcolor, transparent** are possibly needed by the separate LAT<sub>E</sub>X files created by Inkscape **xr** is used by **svg-extract** in order to include labels within the independent graphic files

If you want to pass options to package **graphicx**, you must either load it before package **svg**

```
\usepackage[\langleoptions}]{graphicx}
...
\usepackage[\langleoptions}]{svg}
```
or use \PassOptionsToPackage.

```
\PassOptionsToPackage{\langleoptions}}{graphicx}
...
\dot{\text{documentclass} [\langle \text{options} \rangle] {\langle \text{class} \rangle }
...
\usepackage[\langleoptions}]{svg}
```
The usage of packages **xcolor** and **transparent** can be switched off while loading package **svg**. See the two options usexcolor and usetransparent below.

# <span id="page-2-0"></span>**2. Usage of package svg**

The purpose of this package is to include SVG graphics into a LAT<sub>EX</sub> document. The command \includesvg is defined which does all necessary steps for this task. It first launches the export of a SVG file to a supported file format with Inkscape, if necessary, and includes the exported graphic file afterwards. The usage and the syntax is quite similiar to the command \includegraphics from the **graphicx** package. In fact, the inclusion of the exported graphic file is done with \includegraphics.

usexcolor (opt.) usetransparent (opt.)

noxcolor (opt.)

notransparent (opt.)

The packages **xcolor** and **transparent** are loaded by default at the end of package **svg**. The listed options are intended to prevent these packages from loading. They are the only options which have to be given while loading the **svg** package. All supported boolean values (true/on/yes/false/off/no) can be assinged to usexcolor and usetransparent, while noxcolor and notransparent don't accept any value.

 $\{\text{usage}[\langle options \rangle]$   $\{svg\}$ 

# <span id="page-3-0"></span>**2.1. General settings**

\svgsetup All other options described in detail below can also be changed after loading the package either in the preamble or within the document. They don't have to be given as optional argument to  $\u$ sepackage $[\langle options \rangle]$  {svg} but can be set by using macro  $\s$ ygsetup{ $\langle options \rangle$ } where  $\{\langle options \rangle\}$  is a comma separated list of options. Settings with \svgsetup are done in the current scope which means globally or within the current group.

\svgsetup{\\svgsety\}

Further, it's possible to reset any setting locally with the optional argument of the commands \includesvg[ $\{options\}$ ]{ $\{sy\ filename\}$  or \includesvg[ $\{options\}$ ]{ $\{graphic\ filename\}$ .

\svgpath Most likely you want to organize your SVG files in a separate folder either as a subfolder in the working directory or elsewhere in your local folder structure. For this purpose, a list of root paths to SVG files can be specified using the \svgpath command in the same way as \graphicspath is used. Every path has to be given in a group of braces {}—even if there is only one—and terminate with / last. For example:

\svgpath{{svg/}{/usr/local/svg/}}

would cause the system to look first in the subdirectory svg/ and afterwards in the absolute path /usr/local/svg/. Further, if no path was specified with \svgpath or the desired file wasn't found, all directories given with \graphicspath are searched too. Please keep in mind that the current working directory is browsed first in any case. It's recommended to avoid any spaces and/or quotes respectively  $\d$  both in paths and file names, espacially when DVI output is active.

#### <span id="page-3-1"></span>**2.2. Options for the invocation of Inkscape**

inkscape (opt.) This option controls, when the export with **Inkscape** is invoked and is set to true by default.

#### false/off/no

**Inkscape** won't be invoked in any case, no export is done.

#### **true**/on/yes/newer/onlynewer

The export with **Inkscape** will only be done, if the exported graphic file either does not exist or the file modification date of the SVG file is newer than that of the exported graphic file. Thus the compilation time of the LATEX document can be reduced to the necessary minimum. Unfortunately a primitive like \pdffilemoddate is missing for XeTeX, so with this engine, the behaviour will be the same as inkscape=forced.

#### forced/force/overwrite

The **Inkscape** export will definitely be done, any already existing exported file will overwritten regardlessly.

In addition to controlling the export behavior, the option inkscape can also be used to make additional settings, which then acts as a wrapper for the options described below.

```
pdf/eps/ps/png
     see inkscapeformat=pdf/eps/ps/png
latex/nolatex
     see inkscapelatex=true/false
drawing/page
     see inkscapearea=drawing/page
\langleinteger\rangledpi
     see inkscapedpi=\langleinteger\rangle
```
inkscapepath (opt.) The option inkscapepath specifies, where the resulting files of the **Inkscape** export should be located. The subfolder ./svg-inkscape/ within the current working directory is used by default (inkscapepath=basesubdir).

#### svgdir/svgpath

The PDF/EPS/PS/PNG graphic files as well as the LATEX files generated by **Inkscape** will be located in the same directory as the corresponding SVG file.

#### svgsubdir/svgsubpath

Within the folder of the encountered SVG file, all exported files will be located in a subfolder named svg-inkscape/.

#### basedir/basepath/jobdir/jobpath

All exported files will be located in the current working directory.

#### **basesubdir**/basesubpath/jobsubdir/jobsubpath

A subfolder named svg-inkscape/ within the current working directory will be used for files generated by **Inkscape**.

#### /path/to/somewhere/

It is also possible to give a custom path, either relative to the current working directory (./relative/path/) or as an absolute path.

- inkscapeexe (opt.) For the inclusion of a SVG file, **Inkscape** is used to separate the text and image from the SVG file itself. In order to execute the command line tool from shell, the path where the executable is located has to be known to the operating system. You can check this by typing inkscape -V into the shell. If this check fails and you don't want to change environment variable path on your OS, you can use option inkscapeexe to set the absolute path where the executable of **Inkscape** is located. The option is set to inkscapeexe=inkscape by default.
- inkscapeformat (opt.) With this option, the **Inkscape** export format can be controlled. Valid values are pdf, eps, ps and png, where a LATEX export is not possible for png and option inkscapelatex won't have any effect. By default, inkscapeformat=pdf is set unless DVI output was detected. In this case inkscapeformat=eps is the default setting.
- inkscapelatex (opt.) If option inkscapelatex=true is set, the output is split into a seperate  $PDF/EPS/PS$  file (see option inkscapeformat) and a corresponding LATEX file. This is the default setting. Setting inkscapelatex=false will result in a single PDF/EPS/PS file, where any contained text won't be rendered by L<sup>AT</sup>FX.
- inkscapearea (opt.) This option controls which area of the SVG file should be exported, drawing is set by default.

#### **drawing**/crop

The area exported corresponds to the bounding box of all objects in a drawing, including any that are not on the page.

#### page/nocrop

The area exported will correspond to the defined page area within the SVG file.

- inkscapedpi (opt.) The resolution used either for PNG export or for fallback rasterization of filtered objects when exporting to PDF/EPS/PS file. For PNG export it is set to 300 dpi by default, if no value was given. The given value should be a positive integer. The default behaviour can be reversed after a given value with inkscapedpi=\relax.
- inkscapeopt (opt.) You can use this option to pass additional switches to the **Inkscape** command line tool. For further information see the documentation of **[Inkscape](https://inkscape.org/de/doc/inkscape-man.html)**[2](#page-4-0) .

<span id="page-4-0"></span> $^{2}$ <https://inkscape.org/de/doc/inkscape-man.html>

## <span id="page-5-0"></span>**2.3. Options for the graphic inclusion**

width (opt.) height (opt.) scale (opt.) The width of the included graphic file can be specified via the width option and the height by the height option. If both the width and height are specified, the figure won't be distort but scaled such that neither of the specified dimensions is exceeded. If width and/or height once have been set, this can be reversed by setting them to 0pt or \relax.

> If neither width nor height are set, the included graphic file can also be scaled by setting scale to a positive real number.

pretex (opt.) apptex (opt.) Commands prior and post to the inclusion of the graphic file may be desired, such as font or color commands. The options pretex and apptex are provided where the LAT<sub>EX</sub> code given to pretex is included before the graphic file and apptex right afterwards. For example, to change the size of the included text one could use:

\includsvg[pretex=\tiny,\additional options)]{\svg filename)}

- draft (opt.) This option can be used with booelan values and is equal to the identically named option of the **graphicx** package. If the draft option is given to **graphicx**, it's activated for **svg** as well.
- lastpage (opt.) concerning the LATEX export has been reported for **Inkscape** 0.91. It may happen that within the LATEX file exported by **Inkscape**, it is attempted to include more pages of the PDF graphics than actually exist. The **svg** package attempts to bypass the resulting error.

Consequently, the total number of pages is read and only existing PDF pages are included, if both options inkscapeformat=pdf and lastpage=true are set. This is the default setting and can be switched off with lastpage=false. It's also possible to set the number of the last page included of a PDF graphic manually as optional parameter for \includesvg or \includeinkscape. For details, see the description of the respective commands.

# <span id="page-5-1"></span>**2.4. Including SVG files**

\includesvg The command \includesvg to include a SVG file is quite similar to the \includegraphics command provided by the **graphicx** package.

 $\in$ includesvg[ $\{parameters\}$ ]{ $\$ svg filename}}

inkscape (param.) inkscapeformat (param.) inkscapelatex (param.) inkscapearea (param.) inkscapedpi (param.) inkscapeopt (param.) width (param.) height (param.) scale (param.) pretex (param.) apptex (param.) draft (param.)

It is used right in the same way but where  $\{\langle s v q \text{ filename}\rangle\}$  is the file name of the SVG file. where any given file extension will be replaced with . svg ruthlessly. If this file is not located in the current working directory but elsewhere on your file system, the command \svgpath could be used to specify this path. It is recommended to avoid any spaces and/or quotes respectively \dq both in paths an file names. Espacially when DVI output is active using quotes will certainly cause an error.

The command \includesvg is intended to do an automated export with **Inkscape** at first, where the given SVG file is exported to a PDF/EPS/PS/PNG file (see inkscapeformat) and perhaps a correlating LATEX file (see inkscapelatex). The export with **Inkscape** is only invoked, if the SVG file is newer than the exported graphic file or latter doesn't exist at all.<sup>[4](#page-5-3)</sup> Once the export has been done, the graphic file and maybe the LAT<sub>EX</sub> file are included.

All previously described options can also be used as optional parameters to \includesvg and do have the same effect as described before. However, the optional parameters specified have an effect only once when \includesvg is executed and remain unchanged afterwards.

<span id="page-5-2"></span> $^3$ <https://bugs.launchpad.net/ubuntu/+source/inkscape/+bug/1417470>

<span id="page-5-3"></span><sup>4</sup>Due to the lack of XeTeX to compare file modification dates, using this LATEX engine leads to **Inkscape** exports with every run unless inkscape=false is used.

lastpage (param.) In addition to the use of boolean values, the parameter lastpage can also be assigned a specific (integer) page number, which defines the last used page of a PDF graphic. This, just like the identically named option, has an effect only when inkscapeformat=pdf is set. angle (param.) origin (param.) Both parameters correlate to the identically named parameters of the \includegraphics command provided by the **graphicx** package. However, unlike to \includegraphics, parameters angle and origin are *always evaluated after* the parameters widht, height and scale by \includesvg, regardless of the used order of the given parameters. This is mainly due to the inclusion of the LATEX files corresponding to the graphic files generated by **Inkscape**. \includeinkscape If you don't want to make use of the automated export with **Inkscape** but the user interface provided by the **svg** package, you can use \includeinkscape instead of \includesvg.  $\langle$ includeinkscape[ $\langle$ parameters $\rangle$ ] { $\langle$ graphic filename}} inkscapeformat (param.) You can use it similar to \includesvg but  $\{\langle graphic \ filename\rangle\}$  has to be the filename of the already exported graphic file. If a valid file extension  $(.\text{pdf}/.\text{eps}/.\text{png})$  is

inkscapelatex (param.) width (param.) height (param.) scale (param.) pretex (param.) apptex (param.) draft (param.) lastpage (param.)

angle (param.)

origin (param.)

# <span id="page-6-0"></span>**3. Usage of package svg-extract**

This package allows the extraction of independent graphic files out of SVG files which have been included and rendered with LATEX by the **svg** package. This is particularly useful when attempting to provide images to journals or collaborators, and one wishes the image to appear exactly as it does within the original LAT<sub>EX</sub> document.

given, the current setting for inkscapeformat is overwritten. It's even possible to specify a file extension like .pdf\_tex to activate inkscapelatex. Furthermore, all optional parameters for \includeinkscape do have the same effect as described before for command \includesvg

once when \includeinkscape is executed and remain unchanged afterwards.

In order to extract to PDF, EPS, or PS files the programs pstoeps, pstopdf and pdftops are used which are usually provided by most of the  $\mathbb{F}T_F X 2_\varepsilon$  distributions. In addition, the command line tools of **ImageMagick** and **Ghostscript** can be invoked for converting images in formats like PNG, JPG, TIF or something else. It's also possible to create PDF, EPS or PS files with one of the two programs. Therefor the desired program—magick and/or gswin32c/gswin64c on Windows respectively convert and/or gs on unix-like operating systems—must be installed. By typing  $\langle program \rangle$  -version on shell, this can be checked.

If you want to extract independent graphic files from included SVG files, you only have to load **svg-extract**. All actions for the extraction process will be done by using \includesvg or \includeinkscape. Without any additional settings, the extraction will render the SVG file to the specified output formats(s) of choice using the same settings as specified within the two commands. Consequently, the scale between the image and text in the extracted files will remain identical to the scale within the document from which the SVG file was extracted.

In contrast to package **svg**, the console commands for graphic extraction are executed with each LaTeX run by package **svg-extract** when  $-\text{shell}\text{-} \text{escape}$  mode is activated. This behaviour can be switched of with option extract=false.

## **Important changes**

In version v1.0 of package **svg** the extracted files were named like the numbering of the current subfig environment by default. As package **subfig** sometime causes problems and because of the large amount of different LATEX packages which all provide the possibility to include subfigures with very different implemetations, this feature can't be provided reliably by **svg-extract**. See option extractname for further information.

# <span id="page-7-0"></span>**3.1. General settings**

- on (opt.) This options have to be given while loading the **svg-extract** package and are intended to
- off (opt.) toggle the functionality of this package. As both extracting and converting independent graphic files is invoked with every  $LAT$ <sub>F</sub>X run when  $--$ **shell-escape** is activated, the option off can be given to save compilation time, once the creation of all desired images has been done and they no longer need to be re-generated. The option on can be used to reactivate functionality of this package. This can also be done by using extract=true/false.

\svgsetup \includesvg All option described below can be used togehter with \svgsetup and are then valid in the current scope. There also exist identically named parameters for the optional arguments of

```
\includeinkscape
```
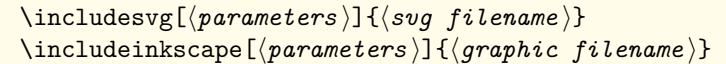

These parameters have an effect only once when the commands are executed and remain unchanged afterwards.

# <span id="page-7-1"></span>**3.2. Extract independent grahic files**

- extract (opt.) This option can be used with boolean values. Using extract=true activates the functionality for both extracting and converting which is the default setting, whereas extract=false turns it off completely.
- extractpath (opt.) The path where the extracted and converted files are located can be specified with option extractpath, whereas extractpath=basesubdir is set by default.

#### svgdir/svgpath

The extracted and converted independent graphic files are located in the same directory as the corresponding SVG file.

#### svgsubdir/svgsubpath

Within the folder of the encountered SVG file, all extracted and converted files will be located in a subfolder named svg-extract/.

#### basedir/basepath/jobdir/jobpath

All extracted and converted files will be located in the current working directory. **basesubdir**/basesubpath/jobsubdir/jobsubpath

A subfolder named svg-extract/ within the current working directory will be used for all extracted and converted files.

#### /path/to/somewhere/

It is also possible to give a custom path, either relative to the current working directory (./relative/path/) or as an absolute path.

extractname (opt.) It's also possible to change the name for extracted and converted files. The default setting is extractname=filenamenumbered.

#### filename/name

The name of the exported **Inkscape** file is used and the suffix -extract is attached. **filenamenumbered**/namenumbered/numberedfilename/numberedname

Same as above, but a prefix with the count of extracted files is used instead of the suffix. numbered/section/numberedsection/sectionnumbered

The file name is composed by the number of extracted files and the current outline numbering.

#### $\langle$  f*ilename*  $\rangle$

You can use any file name, a given file extension is ignored. Repeatedly specifying the same file name will overwrite previously created files.

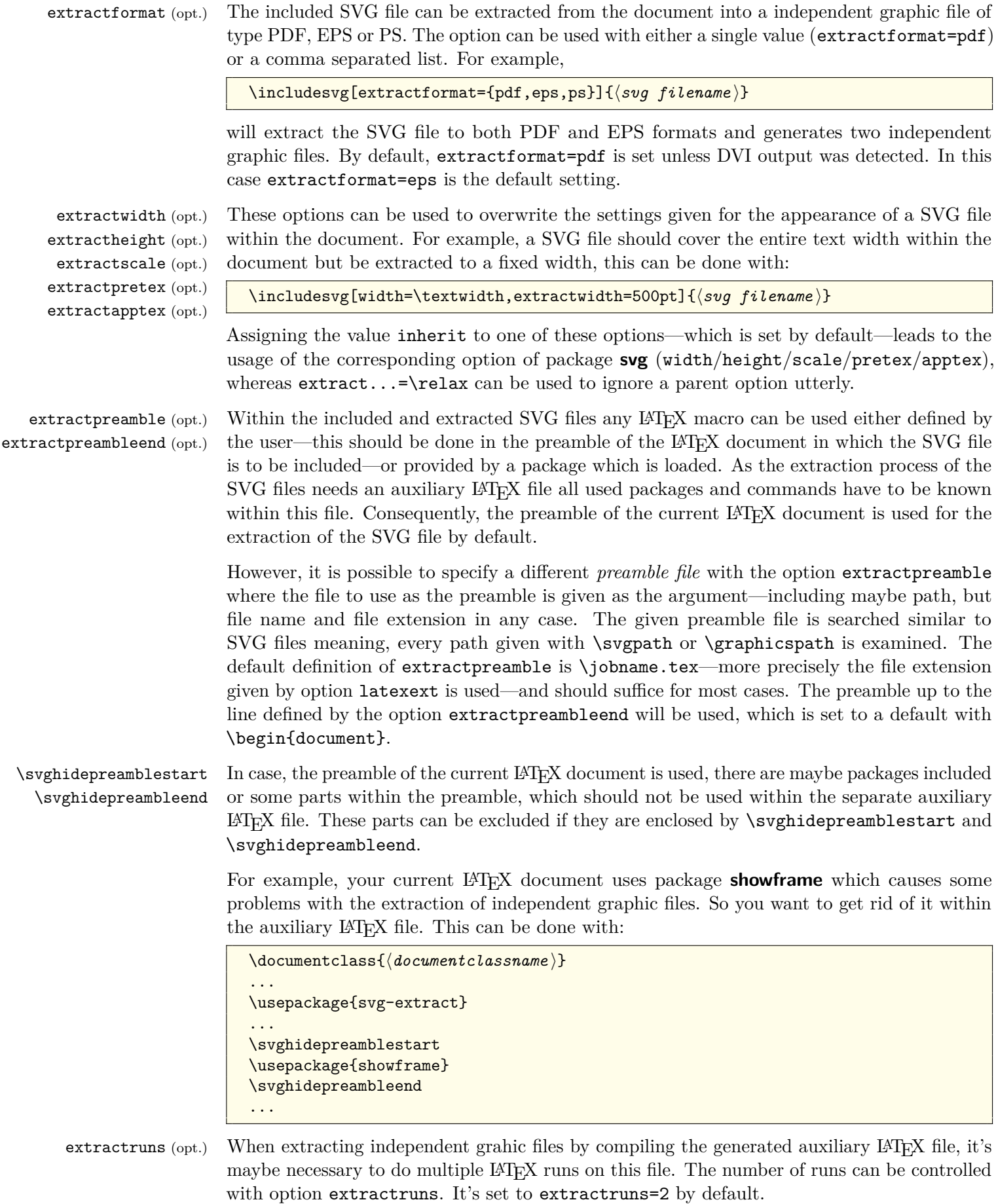

latexexe (opt.) latexopt (opt.) latexext (opt.) For the extraction of an independent grahic file, the LAT<sub>EX</sub> program is used which is set by the latexexe option. Depending on the LATEX processor used for the current LATEX document, it is set to either **pdflatex**, **lualatex**, **xelatex** or **latex** by default. It's also possible to specify additional flags or switches for the LATEX runs, which are performed during the extraction process by the latexopt option. If you are used to utilize a other file extension for LATEX files than .tex, option latexext can be used like latexext=ltx.

dvipsopt (opt.) pstoepsopt (opt.) pstopdfopt (opt.) pdftoepsopt (opt.) pdftopsopt (opt.) Depending on the used LAT<sub>EX</sub> processor, the file type of the extracted graphic differs. In order to create all formats, requested with option extractformat, several converting tools provided by most of the LATEX 2*ε* distributions are maybe invoked. These are dvips, ps2eps, ps2pdf and/or pdftops and can't be changed. It's only possible to specify additional switches for every single tool with dvipsopt, pstoepsopt, pstopdfopt, pdftoepsopt and pdftopsopt.

- clean (opt.) During the extraction process many files are generated for each SVG file extraction. So it's oftentimes desirable to automatically remove these temporary files. Using the option clean=true will remove any generated files created other than the extracted output format(s) requested. Setting clean=false is useful for debugging and set by default. Additionally, it's possible to use option clean with a list of file extensions in order to specify auxiliary files generated by package **svg-extract** to be deleted, for example clean={log,aux}.
- exclude (opt.) Sometimes it may be necessary to extract and/or convert a SVG file without including it. If the flag exclude is specified, the SVG file will not be rendered in the current LAT<sub>EX</sub> document, but will be extracted and/or converted to the requested output format(s).

# <span id="page-9-0"></span>**3.3. Convert extracted grahic files**

Based on the extraction of independent graphic files, the **svg-extract** packages also provides the possibility to convert those extracted graphics in another format than PDF, EPS or PS with either **ImageMagick**—which is set by default—or **Ghostscript**.

convert (opt.) This option can be used to control the invocation of the conversion process. By default, convert=false is set. For Windows, there exist two different versions of **Ghostscript**, either 64 bit or 32 bit. If it is selected as converting tool the 64 bit executable is set by default.

#### **false**/off/no

No conversion is done.

#### true/on/yes

The conversion will be done with the current chosen converting tool.

#### magick/imagemagick/convert

The conversion is activated and **ImageMagick** is selected.

#### gs/ghostscript

The conversion is activated and **Ghostscript** is selected.

#### gs64/ghostscript64

This value activates **Ghostscript** as conversion tool and sets gsexe=gswin64c. On unix-like operating systems, the value for gsexe remains unchanged.

#### gs32/ghostscript32

The same as for the latter case applies, only option gsexe=gswin32c is set on Windows.

convertformat (opt.) With this option, the desired output format(s) can be given. Multiple graphic formats can be specified in a list, for example something like convertformat={png,jpg,tif}. The value specified in extractformat is used as the source format for the conversion. If extractformat itself contains a file list, the first value within this list is considered. If extractformat is defined empty, the file generated anyway during the extraction is used.

#### **Settings for specific converting formats**

Maybe it's desired to apply varying settings for different output formats. Therefor some options described below can either be set for all converted files or for a specific output format. In particular, these are the options convertdpi as well as magicksetting, magickoperator, gsdevice and gsopt. All these mentioned options can be used like either  $\langle$  *option* $\rangle = \langle$  *value*  $\rangle$ or  $\langle$ *option* $\rangle = {\langle}$ *outputformat* $\rangle = \langle$ *value* $\rangle$ } and even  $\langle$ *option* $\rangle = {\langle}$ *outputformat* $\rangle = {\langle}$ *value* $\rangle$ } where the desired output format is trailed with + as inner key.

The first variant is applied to all output formats in general. If one of these mentioned options is evaluated and a output format specific value was given like in the second variant, the general setting is overwritten. If the general setting should be used and extended by an additional output format specific settings, then the third variant is to be used. In this case, no output format specific setting (second variant) must not have been used.

If you want to reverse any setting, you only have to use \relax as a value, either for a general option  $(\langle option \rangle = \relax \lbrace outputformat \rbrace [+] = \relax \lbrace \lbrace outputformat \rbrace [+] = \relax \lbrace \lbrace outputformat \rbrace$ .

convertdpi (opt.) This options controls the used density for all file formats or a specific one, whether **ImageMagick** or **Ghostscript** is used for the graphic conversion. The desired resolution of the converted file is given in dots per inch (DPI) either as a scalar value (e.g. convertdpi=600) or with different resolutions in x- and y-direction (e.g. convertdpi=600x400).

> As described before, it's also possible to declare a specific resolution for each desired converting format. For example, you want to set different resolution for PNG and JPG formats and something for all other formats:

```
\svgsetup{%
  convertdpi={png=600},%
  convertdpi={jpg=150},%
  convertdpi=300%
\frac{1}{2}%
```
If a setting for a specific output format is given, any unspecific setting is overwritten, when the conversion to this format is done. With convertdpi= $\{$ /*outputformat* $\rangle$ =\relax} a specific setting can be reversed.

Please note that not every graphic format support different resolutions in x- and y-direction. So using a value like convertdpi=600x400 may not necessarily lead to the desired result. However, this is then due to the used conversion tool and not to the processing of the option.

# <span id="page-10-0"></span>**3.3.1. Settings for the invocation of ImageMagick**

magickexe (opt.) magicksetting (opt.) magickoperator (opt.)

The conversion with **ImageMagick** via the magick or convert command-line tool can be controlled with these options. The option magickexe determines the used executable and is set to magick on Windows and otherwise to convert by default. Additionally, there are the two options magicksetting and magickoperator which can be used to define *settings* and *operators* for the conversion process. As described before, the two options magicksetting and magickoperator can be set for all output formats or a *specific* one either resetting or extending the general settings. For further information see the documentation of ImageMagick [command-line tool](http://www.imagemagick.org/script/command-line-processing.php)<sup>[5](#page-10-1)</sup>.

<span id="page-10-1"></span><sup>5</sup> <http://www.imagemagick.org/script/command-line-processing.php>

#### <span id="page-11-0"></span>**3.3.2. Settings for the invocation of Ghostscript**

gsexe (opt.) gsdevice (opt.)

gsopt (opt.)

The conversion with **Ghostscript** is done with command-line tool gs on unix-like operating systems and gswin64c or gswin32c on Windows. The executable can be changed with option gsexe. Because **Ghostscript** requires the specification of a device, there are some predefined for the most common output formats. These are:

```
\svgsetup{%
 gsdevice={png=png16m},gsdevice={jpeg=jpeg},gsdevice={jpg=jpeg},%
 gsdevice={tif=tiff48nc},gsdevice={tiff=tiff48nc},%
 gsdevice={eps=eps2write},gsdevice={ps=ps2write}%
}%
```
Furthermore, with gsopt additional switches for **Ghostscript** can be set. As described before, both gsdevice and gsopt can be defined in general or for specific output formats. For further information see the documentation of **[Ghostscript](https://ghostscript.com/doc/current/Use.htm)**[6](#page-11-2) .

# <span id="page-11-1"></span>**4. Example**

As an minimal example<sup>[7](#page-11-3)</sup> take the following lines of code:

```
\documentclass{article}
\usepackage[T1]{fontenc}
\usepackage{selinput}\SelectInputMappings{adieresis={ä},germandbls={ß}}
\usepackage{svg}
\usepackage[off]{svg-extract}
\svgsetup{clean=true}
%\pdfsuppresswarningpagegroup=1
\usepackage{relsize}
\usepackage{subcaption}
\begin{document}
\begin{figure}
 \begin{minipage}{.5\linewidth}
   \includesvg[width=\linewidth]{svg-example}%
   \subcaption{This text is too large!}
 \end{minipage}%
 \begin{minipage}{.5\linewidth}
   \includesvg[width=\linewidth,pretex=\relscale{0.6}]{svg-example}%
   \subcaption{This text fits better.}
 \end{minipage}
\caption{An example figure with \LaTeX~support}\label{fig:example}
\end{figure}
\begin{figure}\centering
 \includesvg[%
   width=.5\linewidth,inkscapelatex=false,extractformat={pdf,eps}%
 ]{svg-example}%
 \caption{The same example figure without \LaTeX~support}
\end{figure}
\end{document}
```
If you are willing to compile the example, there are two aspects to consider. First, the included SVG file svg-example.svg has to be located in the current folder and is located in  $\texttt{\& \textit{text}}/$ doc/latex/svg/examples/. Second, you have to run the desired LAT<sub>EX</sub> engine with --shell-escape option enabled.

<span id="page-11-2"></span> $^6$ <https://ghostscript.com/doc/current/Use.htm>

<span id="page-11-3"></span><sup>7</sup>The image used here is a slightly modified version of the image used in the initial documentation on how to include a SVG file in LATEX by Johan B. C. Engelen available as package **[svg-inkscape](http://www.ctan.org/pkg/svg-inkscape)** on CTAN.

<span id="page-12-0"></span>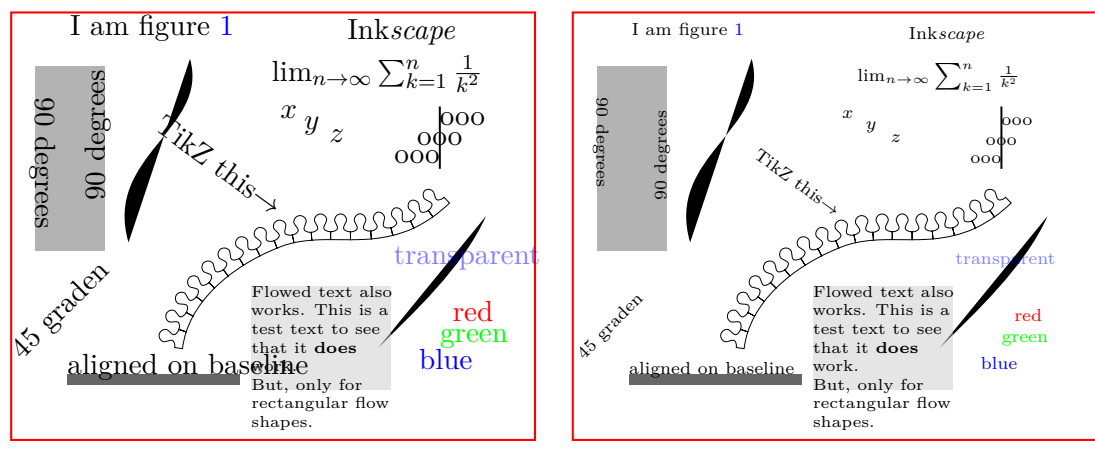

<span id="page-12-1"></span>(a) This text is too large!

(b) This text fits better.

Figure 1: An example figure with L<sup>AT</sup>EX support

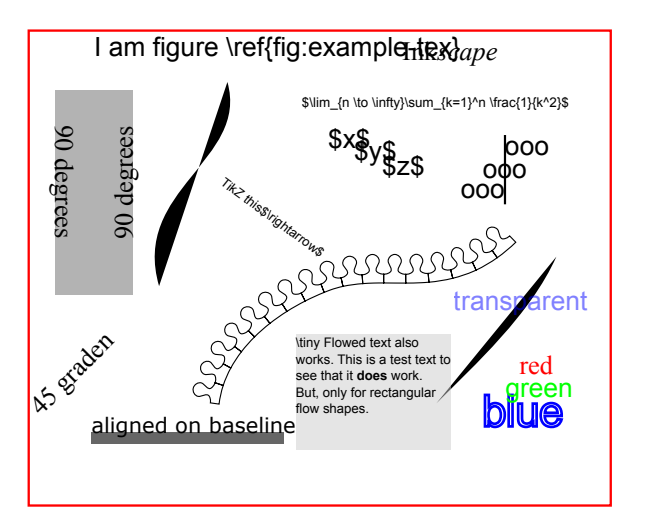

Figure 2: The same example figure without LAT<sub>EX</sub> support

The output is shown in [Figure 1](#page-12-0) and [Figure 2.](#page-12-1) Within this example the file svg-example.svg was included three times using the **\includesvg** command.

As you can see, [Figure 1a](#page-12-0) is created with default settings, except for the width specification. So the **Inkscape** export with LAT<sub>EX</sub> support is done as well as the extraction of a independent graphic file in PDF format as the **svg-extract** package was loaded.

However, the text is slightly overrunning the margins of the image, and so [Figure 1b—](#page-12-0)which again uses the same **Inkscape** export results—decreases the font size of the text within the image relative using the pretex option together with the \relscale command provided by the **relsize** package.

In [Figure 2](#page-12-1) the same SVG file was used but without the export of a separate LAT<sub>E</sub>X file containing all text elements.

Feel free to use this given example to try out all the options and possibilities described in [section 2](#page-2-0) for package **svg**. Especially if you want to use package **svg-extract** for the automated extraction of independent graphics [\(subsection 3.2\)](#page-7-1) and their conversion to different graphic formats with **ImageMagick** and/or **Ghostscript** [\(subsection 3.3\)](#page-9-0), this example can be easily used for the first steps.

# <span id="page-13-0"></span>**5. Troubleshooting and reporting issues**

When using the packages **svg** and **svg-extract**, the most likely occurring problems will be caused by calling the external programs. For this reason, a short package information is written into the log file right before each call of an external program via shell. If a file should have been created, both packages check after the external call, whether this file exists or not and raise an error or at least a warning, if this file is missing. If you got such a message, please check the log file for lines like:

Package svg Info: or Package svg-extract Info:

Right afterwards, there should appear runsystem(<command>)...excuted. which you should try to execute manually from shell in the right directory. In most cases, the problem will be an invalid command call. If something goes wrong during the extraction/converting process of package **svg-extract**, it would make sense to set option clean=false to not delete any auxiliary files that might be needed.

If you are sure that the problem is not caused by the configuration of your operating system, you can send an error report either via email or create a new issue on GitHub. Both addresses can be found on the title.

#### **When using pdfLFEX there are a lot of warnings**

It may happen that several warnings like

pdfTeX warning: pdflatex.exe(file \filename\.pdf): PDF inclusion: multiple pdfs with page group included in a single page

occur when including the PDF graphics exported with **Inkscape**. This is related to the handling of transparency effects within PDF files. Since pdfT<sub>E</sub>X version 1.40.15 or later, you can get rid of these messages by using \pdfsuppresswarningpagegroup=1. See also the discussion on [LaTeX Stack Exchange](http://tex.stackexchange.com/questions/76273/)<sup>[8](#page-13-2)</sup> for more information.

# <span id="page-13-1"></span>**6. Include SVG files created with ROOT**

This section was originally written by Philip Ilten. In the hope that since then nothing has changed fundamentally in the described procedure, this passage remains in the documentation, even if it will almost certainly be relevant to experimental particle physicists only, who frequently use the analysis package **ROOT**.

**ROOT** has the ability to export directly to a SVG file, which means that it is possible to completely by-pass all of **ROOT**'s internal text rendering machinery, and let LAT<sub>E</sub>X handle the text natively. This means that all of the ugly fonts that are rendered by **ROOT** can now be completely avoided, with the additional bonus of being able to add references within plots. So how does one go about using this package with **ROOT**?

1. Create the plot with **ROOT** as normal, but turn off all LAT<sub>E</sub>X interpretation of text strings. This is a bit tricky, but can be accomplished by setting the font in **ROOT** to a precision of zero as described in the documentation for [TAttFill](http://root.cern.ch/root/html/TAttText.html)<sup>[9](#page-13-3)</sup>. Remember that the font is set by using the function (TAttFill\*)->SetTextFont(i) with

 $i = (font type) \times 10 + (font precision)$ 

<span id="page-13-2"></span><sup>8</sup> <http://tex.stackexchange.com/questions/76273/>

<span id="page-13-3"></span> $^{9}$ <http://root.cern.ch/root/html/TAttText.html>

In the following lines of code, a TStyle is defined which sets the font to type "Courier New" with a precision of zero.

```
TStyle *style = new TStyle("style","style"); int FONT = 80;
style->SetTextFont(FONT);
style->SetLabelFont(FONT,"XYZ");
style->SetTitleFont(FONT,"XYZ");
style->SetTitleFont(FONT,"");
gROOT->SetStyle("style");
gROOT->ForceStyle();
```
Now, you can just use the well-known standard LATEX syntax for creating labels, etc. Note however, that backslashes have to be escaped due to interpretation of special characters by **C++**.

- 2. Print the plot as a SVG file.
	- gPad->Print("foo.svg");
- 3. Include the SVG file within the document using this package.

```
\usepackage{svg}
\usepackage{svg-extract}
\svgsetup{clean=true}
...
\includesvg[width=\linewidth]{foo}
```
Consider the following example image produced by **ROOT** in [Figure 3.](#page-15-0) This figure was generated by the **ROOT** macro root.C, provided within  $\langle \text{tex} f \rangle$ /doc/latex/svg/examples/, which produces the file root.svg when run. The code used to produce this SVG file from within **ROOT** is

```
void root() {
 // Set the style.
 gStyle->SetTextFont(80); gStyle->SetLabelFont(80,"XYZ");
 gStyle->SetTitleFont(80,""); gStyle->SetTitleFont(80,"XYZ");
 gStyle->SetPalette(1); gStyle->SetOptStat(0);
 // Draw the plot.
 TH2D *h = new TH2D("", "", 25, 0, 3.9, 25, 0, 3.9); TRandom r;
 for (int i = 0; i < 30000; i++) h->Fill(r.Gaus(2.,1), r.Gaus(2.,1));
 h->GetXaxis()->CenterTitle(); h->GetXaxis()->SetTitleOffset(2.5);
 h->GetYaxis()->CenterTitle(); h->GetYaxis()->SetTitleOffset(2.5);
 h->GetXaxis()->SetTitle("\\larger[2]$x$");
 h->GetYaxis()->SetTitle("\\larger[2]$y$");
 h->Draw("LEGO2");
 // Draw additional text.
 TText *t = new TText(); t->SetTextalign(31);
 t->DrawText(0.7, 0.9, "\\larger[2]$z(x,y) = \\frac{1}{\\sigma_x\\sigma_y"
             "\\sqrt{4\\pi^2}}\\exp\\left(- \\left(\\frac{(x-\\mu_x)^2}"
             '\{2\sigma_x^2 + \tfrac{(y-\mu_y)^2}{2\sigma_y^2} \tright)''"\langle\langle\rangle\ ");
 // Print the plot.
 gPad->Print("root.svg");
}
```
where the text produced within the **ROOT** plot is set to a precision of zero.

<span id="page-15-0"></span>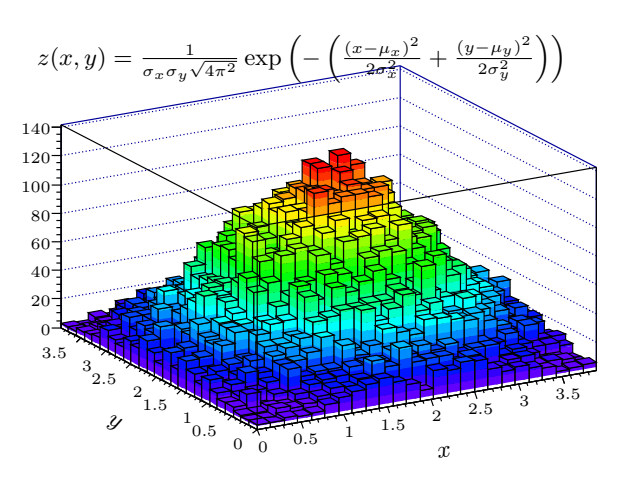

Figure 3: Rendering of a **ROOT** plot—no more *Comic CERNs*

The plot was then included within this document using the following LATEX code

```
\begin{figure}
 \centering%
 \includesvg[%
   inkscapearea=page,height=6cm,pretex=\tiny,convertformat=png%
 ]{root}%
 \caption{Rendering of a \app{ROOT} plot---no more \emph{Comic CERNs}}%
 \label{fig:root}%
\end{figure}
```
which includes the graphic as well as the LAT<sub>EX</sub> file exported by **Inkscape**, produces the extracted PDF image (root.pdf) and converts this to a PNG image (root.png) by using **ImageMagick**. Enjoy plots from **ROOT** with natively rendered LATEX!

# <span id="page-16-0"></span>**Part II. Implementation**

# <span id="page-16-1"></span>**A. Initialization**

The package **svg** requires **scrbase** for options processing, the packages **ifluatex**, **ifpdf** and **ifxetex** for detecting the used LAT<sub>EX</sub> engine, **pdftexcmds** for pdfT<sub>EX</sub> primitives when using LuaTEX, **shellesc** and **ifplatform** for engine independent access to systems commands and files as well as **graphicx** for the inclusion of PDF files. The usage of packages **xcolor** and **transparent** can be switched of with the corresponding options. Package **svg-extract** only needs package **svg** itself.

```
1 \langle *base \rangle
```

```
2 \RequirePackage{scrbase}[2016/06/14]
3 \RequirePackage{ifxetex}[2010/09/12]
4 \RequirePackage{ifluatex}[2016/05/16]
5 \RequirePackage{ifpdf}[2016/05/14]
6 \RequirePackage{pdftexcmds}[2016/05/21]
7 \RequirePackage{shellesc}[2016/06/07]
8 \RequirePackage{graphicx}[1999/02/16]
9 \langle/base)
10 (*extract)
11 \RequirePackage{svg}[2017/03/27]
12 \langle/extract\rangle
```
With the interface provided by package **scrbase** all options, which can be set either as package options or with  $\simeq$  as well as the optional parameters for both user commands \includesvg[ $\gamma$ ]{ $\$ includeinkscape[ $\gamma$ ]{ $\gamma$ *nameters*}]{ $\gamma$ *nameters*}}  $\{filename\}$  are defined.

```
13 \DefineFamily{SVG}
14 \DefineFamilyMember{SVG}
```
\svg@deprecated@key With version v2.00 the whole user interface was renewed. For reasons of compatibility, outdated options and parameters from version v1.0 are also provided. If an old key was given, a warning is issued and the valid key is used.

```
15 \langle *base \rangle16 \newcommand*\svg@deprecated@key[3][svg]{%
                    17 \PackageWarning{#1}{%
                    18 The option key '#2' is deprecated.\MessageBreak%
                    19 It's recommended to use '#3'\MessageBreak%
                    20 instead%
                    21 }%
                    22 \FamilyOptions{SVG}{#3}%
                    23 }
                    24 \langle/base)
     \svg@tempa
     \svg@tempb
\if@svg@tempswa
                 Internal temporary macros.
                    25 \langle *base \rangle26 \newcommand*\svg@tempa{}
                    27 \newcommand*\svg@tempb{}
```

```
28 \newif\if@svg@tempswa
```

```
29 \langle/base)
```
# <span id="page-17-1"></span><span id="page-17-0"></span>**B.1. Options**

Within the exported LAT<sub>EX</sub> files of **Inkscape**, some commands are used out of additional packages. But maybe the user doesn't want to load this packages anyways.

usexcolor (opt.) Options for preventing packages **xcolor** and **transparent** to be loaded.

```
noxcolor (opt.)
     \if@svg@use@xcolor
    usetransparent (opt.)
     notransparent (opt.)
\if@svg@use@transparent
                           30 \newif\if@svg@use@xcolor
                           31 \FamilyBoolKey{SVG}{usexcolor}{@svg@use@xcolor}
                           32 \DeclareOption{noxcolor}{\FamilyOptions{SVG}{usexcolor=false}}
                           33 \newif\if@svg@use@transparent
                           34 \FamilyBoolKey{SVG}{usetransparent}{@svg@use@transparent}
                           35 \DeclareOption{notransparent}{\FamilyOptions{SVG}{usetransparent=false}}
```
They are only available during the loading process of package **svg**.

```
36 \AtEndOfPackage{%
37 \RelaxFamilyKey{SVG}{usexcolor}%
38 \RelaxFamilyKey{SVG}{usetransparent}%
39 \if@svg@use@xcolor%
40 \RequirePackage{xcolor}[2016/05/11]%
41 \else%
42 \AfterPackage*{xcolor}{%
43 \PackageWarning{svg}{Package 'xcolor' was loaded anyway}%
44 }%
45 \fi%
46 \if@svg@use@transparent%
47 \RequirePackage{transparent}[2016/05/16]%
48 \else%
49 \AfterPackage*{transparent}{%
50 \PackageWarning{svg}{Package 'transparent' was loaded anyway}%
51 \frac{\cancel{10}}{\cancel{6}}52 \fi%
53 }
```
#### <span id="page-17-2"></span>**B.1.1. The invocation of Inkscape**

The Application **Inkscape** is used to create includable graphic files in a desired format (PDF/EPS/PS/PNG) out of files in SVG format, whereas the support of LATEX can optionally be used.

inkscape (opt.) \svg@ink@mode The intension of option inkscape is to control the running behaviour of **Inkscape**. It can be switched off at all (inkscape=false) or invoked only if necessary (inkscape=true) or the command line call can be forced with every LAT<sub>E</sub>X run (inkscape=forced). Additionally, option inkscape can be used as wrapper for options inkscapeformat, inkscapelatex, inkscapearea and inkscapedpi, which are declared later.

```
54 \newcommand*\svg@ink@mode{}
55 \DefineFamilyKey{SVG}{inkscape}[true]{%
56 \lowercase{\def\svg@tempa{#1}}%
57 \FamilySetNumerical{SVG}{inkscape}{svg@tempa}{%
58 {false}{0},{off}{0},{no}{0},%
59 {true}{1},{on}{1},{yes}{1},{onlynewer}{1},{newer}{1},%
60 {force}{2}, {forced}{2}, {overwrite}{2}, %
```
{pdf}{3},{eps}{4},{ps}{5},{png}{6},%

```
62 {drawing}{7},{crop}{7},%
```
- {page}{8},{nocrop}{8},%
- {tex}{9},{latex}{9},{exportlatex}{9},{latexexport}{9},%
- {notex}{10},{nolatex}{10},{noexportlatex}{10},{nolatexexport}{10},%
- {latexnoexport}{10},{raw}{10},{plain}{10},{simple}{10}%
- }{\svg@tempa}%
- \ifx\FamilyKeyState\FamilyKeyStateProcessed%

Setting the mode for invoking **Inkscape**. . .

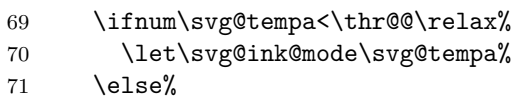

. . . and the part as wrapper for different options.

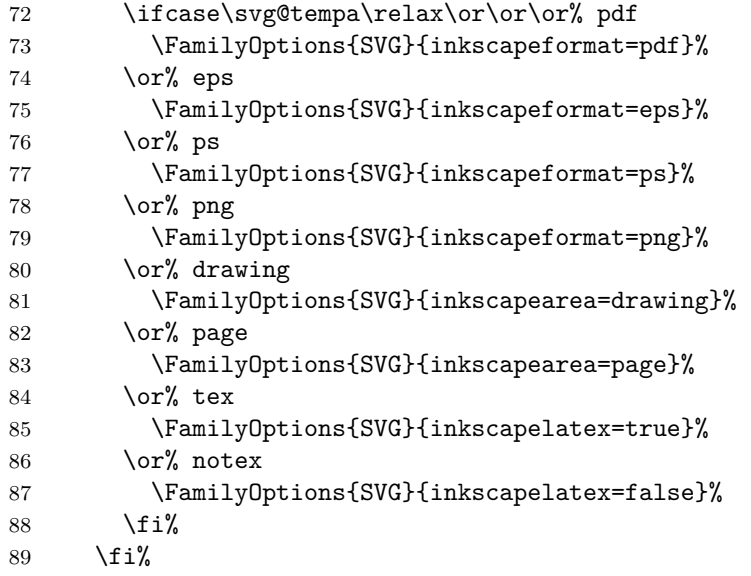

It's also possible to set the option inkscapedpi by passing a number followed by dpi like inkscape=300dpi.

```
90 \else% dpi
91 \def\svg@tempa##1dpi##2\@nil{%
92 \ifstr{##2}{dpi}{\FamilyOptions{SVG}{inkscapedpi=##1}}{}%
93 }%
94 \lowercase{\svg@tempa#1dpi\@nil}%
```
In version v1.0 the option inkscape was used to set both the executable and options for **Inkscape**. This is taken into account here.

\ifx\FamilyKeyState\FamilyKeyStateProcessed\else%

Splitting executable from options with delimitted macros. After calling \svg@tempa with the given value, the part for the executable is stored in \svg@tempa and the option part—which is recognized by the first - character— in \svg@tempb.

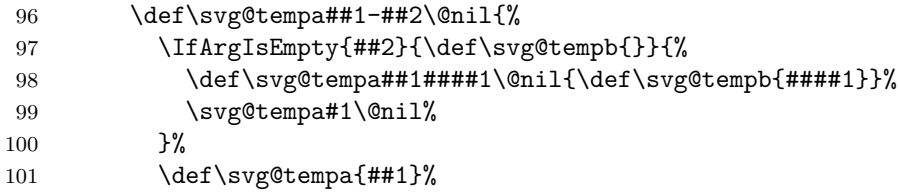

```
102 }%
                    103 \svg@tempa#1-\@nil%
                    104 \PackageWarning{svg}{%
                    105 Setting the executable%
                    106 \ifx\svg@tempb\@empty\else%
                    107 \space and associated options%
                    108 \qquad \qquad \text{if } i\text{109 \MessageBreak%
                    110 for Inkscape should be done with options\MessageBreak%
                    111 'inkscapeexe=\svg@tempa'%
                    112 \ifx\svg@tempb\@empty\else%
                    113 \MessageBreak and 'inkscapeopt=\svg@tempb'%
                    114 \fi.\MessageBreak%
                    115 Nevertheless, this was done by now anyway%
                    116 }%
                    117 \edef\svg@tempa{%
                    118 \noexpand\FamilyOptions{SVG}{inkscapeexe=\svg@tempa}%
                    119 \ifx\svg@tempb\@empty\else%
                    120 \noexpand\FamilyOptions{SVG}{inkscapeopt=\svg@tempb}%
                    121 \qquad \qquad \text{if } i\text{'}122 }%
                    123 \svg@tempa%
                    124 \fi%
                    125 \overline{125}126 }
           on (opt.)
Package options which can be used to switch functionality on or off during the loading of
          off (opt.)
                   package svg.
                    127 \DeclareOption{on}{\FamilyOptions{SVG}{inkscape=true}}
                    128 \DeclareOption{off}{\FamilyOptions{SVG}{inkscape=false}}
inkscapeformat (opt.)
   \svg@ink@format
                   With option inkscapeformat the output format of the Inkscape export function, which
                   is called via \ShellEscape, can be configured. It is set to pdf or, if dvi output could be
                    detected, to eps during initialization.
                    129 \newcommand*\svg@ink@format{pdf}
                    130 \ifxetex\else\ifpdf\else
                    131 \renewcommand*\svg@ink@format{eps}
                    132 \text{fi}133 \DefineFamilyKey{SVG}{inkscapeformat}{%
                    134 \lowercase{\def\svg@tempa{#1}}%
                    135 \FamilySetNumerical{SVG}{inkscapeformat}{svg@tempa}{%
                    136 {pdf}{0},{eps}{1},{ps}{2},{png}{3}%
                    137 }{\svg@tempa}%
                    138 \ifx\FamilyKeyState\FamilyKeyStateProcessed%
                    139 \ifcase\svg@tempa\relax% latex
                    140 \renewcommand*\svg@ink@format{pdf}%
                    141 \or\% eps
                    142 \renewcommand*\svg@ink@format{eps}%
                    143 \or\% ps
                    144 \renewcommand*\svg@ink@format{ps}%
                    145 \text{or}\% png
                    146 \renewcommand*\svg@ink@format{png}%
                    147 \{f_i\}148 \fi%
                    149 }
```

```
inkscapelatex (opt.)
          latex (opt.)
            tex (opt.)
     \svg@ink@latex
                     This options controls whether the Inkscape export will be invoked with or without the
                     generation of a seperate LAT<sub>F</sub>X file.
                      150 \newif\if@svg@ink@latex
                      151 \FamilyBoolKey{SVG}{inkscapelatex}{@svg@ink@latex}
                      152 \FamilyBoolKey{SVG}{latex}{@svg@ink@latex}
                      153 \FamilyBoolKey{SVG}{tex}{@svg@ink@latex}
   inkscapearea (opt.)
      \svg@ink@area
                     The exported area for an Inkscape graphic can be set with this option.
                      154 \newcommand*\svg@ink@area{}
                      155 \DefineFamilyKey{SVG}{inkscapearea}{%
                      156 \FamilySetNumerical{SVG}{inkscapearea}{svg@tempa}{%
                      157 {drawing}{0},{crop}{0},%
                      158 {page}{1},{nocrop}{1}%
                      159 }{#1}%
                      160 \ifx\FamilyKeyState\FamilyKeyStateProcessed%
                      161 \ifcase\svg@tempa\relax% drawing
                      162 \renewcommand*\svg@ink@area{-D}%
                      163 \else% page
                      164 \renewcommand*\svg@ink@area{-C}%
                      165 \fi%
                      166 \fi%
                      167 }
   inkscapedpi (opt.)
inkscapedensity (opt.)
       \svg@ink@dpi
                     A density can be chosen, which is used during export with Inkscape for bitmaps and
                     rasterization of filters.
                      168 \newcommand*\svg@ink@dpi{}
                      169 \let\svg@ink@dpi\relax
                      170 \DefineFamilyKey{SVG}{inkscapedpi}{%
                      171 \FamilyKeyStateUnknownValue%
                      172 \svg@ifvalueisrelax{#1}{%
                      173 \let\svg@ink@dpi\relax%
                      174 \FamilyKeyStateProcessed%
                      175 }{%
                      176 \def\svg@tempa##1dpi##2\@nil{\def\svg@tempa{##1}}%
                      177 \lowercase{\svg@tempa#1dpi\@nil}%
                      178 \ifnumber{\svg@tempa}{%
                      179 \edef\svg@ink@dpi{\svg@tempa}%
                      180 \FamilyKeyStateProcessed%
                      181 }{}%
                      182 }%
                      183 }
                      184 \DefineFamilyKey{SVG}{inkscapedensity}{\FamilyOptions{SVG}{inkscapedpi=#1}}
   inkscapeexe (opt.)
       \svg@ink@exe
   inkscapeopt (opt.)
       \svg@ink@opt
                     With these options, the terminal command for invoking Inkscape as well as additional
                     options can be defined.
                      185 \newcommand*\svg@ink@exe{inkscape}
                      186 \DefineFamilyKey{SVG}{inkscapeexe}{%
                      187 \renewcommand*\svg@ink@exe{#1}%
                      188 \FamilyKeyStateProcessed%
                      189 }
                      190 \newcommand*\svg@ink@opt{}
                      191 \DefineFamilyKey{SVG}{inkscapeopt}{%
                      192 \renewcommand*\svg@ink@opt{#1}%
                      193 \FamilyKeyStateProcessed%
                      194 }
```
#### <span id="page-21-0"></span>**B.1.2. Setting input folder**

```
svgpath (opt.) In version v1.0 setting the path to SVG files was done via option. So this method is provided
               as well.
```

```
195 \DefineFamilyKey{SVG}{svgpath}{%
196 \PackageWarning{svg}{%
197 The key 'svgpath' is deprecated. It's recommended\MessageBreak%
198 to use '\string\svgpath' instead%
199 }%
200 \ifx\svgpath\@undefined%
201 \AtEndOfPackage{\svgpath{{#1}}}%
202 \else%
203 \svgpath{{#1}}%
204 \fi%
205 \FamilyKeyStateProcessed%
206 }
```
#### <span id="page-21-1"></span>**B.1.3. Setting output folder**

```
inkscapepath (opt.)
inkscapename (opt.)
   \svg@out@path
   \svg@out@name
   \svg@out@base
                  The option inkscapepath controls, in which folder the results of the Inkscape export will
                  be located. With option inkscapename the name of the exported file itself can be changed.
                   207 \newcommand*\svg@out@path{}
                   208 \newcommand*\svg@out@name{\svg@file@name\svg@file@suffix}
                   209 \newcommand*\svg@out@base{\svg@out@path\svg@out@name.\svg@ink@format}
                   210 \DefineFamilyKey{SVG}{inkscapepath}{%
                   211 \FamilySetNumerical{SVG}{inkscapepath}{svg@tempa}{%
                   212 {svgpath}{0},{svgdir}{0},%
                   213 {svgsubpath}{1},{svgsubdir}{1},%
                   214 {basepath}{2},{basedir}{2},{jobpath}{2},{jobdir}{2},%
                   215 {basesubpath}{3},{basesubdir}{3},{jobsubpath}{3},{jobsubdir}{3}%
                   216 }{#1}%
                   217 \ifx\FamilyKeyState\FamilyKeyStateProcessed%
                   218 \ifcase\svg@tempa\relax% svgpath
                   219 \renewcommand*\svg@out@path{\svg@file@path}%
                   220 \or% svgsubpath
                   221 \renewcommand*\svg@out@path{\svg@file@path svg-inkscape/}%
                   222 \or% basepath
                   223 \renewcommand*\svg@out@path{./}%
                   224 \qquad \text{or}% basesubpath
                   225 \renewcommand*\svg@out@path{./svg-inkscape/}%
                   226 \overline{\text{f}i\text{}}227 \else%
                   228 \renewcommand*\svg@out@path{#1}%
                   229 \svg@normalize@path{\svg@out@path}%
                   230 \FamilyKeyStateProcessed%
                   231 \overline{\text{if}}232 }
                   233 \DefineFamilyKey{SVG}{inkscapename}{%
                   234 \renewcommand*\svg@out@name{#1\svg@file@suffix}%
                   235 \FamilyKeyStateProcessed%
```

```
236 }
```
#### <span id="page-22-0"></span>**B.1.4. Options for the inclusion of graphics**

After the graphic export with **Inkscape**, the inclusion of those graphics can be controlled with the following options.

```
width (opt.)
\svg@param@width
      height (opt.)
\svg@param@width
       scale (opt.)
\svg@param@scale
                   These options determine the size of the included graphics. The usage of \relax as value
                   resets the respective option to the default behavior.
                   237 \newcommand*\svg@param@width{\z@}
                   238 \DefineFamilyKey{SVG}{width}{%
                   239 \FamilyKeyStateUnknownValue%
                   240 \svg@ifvalueisrelax{#1}{%
                   241 \renewcommand*\svg@param@width{\z@}%
                   242 \FamilyKeyStateProcessed%
                   243 }{%
                   244 \FamilySetLengthMacro{SVG}{width}{\svg@param@width}{#1}%
                   245 \ifdim\svg@param@width<\z@\relax%
                   246 \FamilyKeyStateUnknownValue%
                   247 \overline{\text{f}i\text{}}248 }%
                   249 }
                   250 \newcommand*\svg@param@height{\z@}
                   251 \DefineFamilyKey{SVG}{height}{%
                   252 \FamilyKeyStateUnknownValue%
                   253 \svg@ifvalueisrelax{#1}{%
                   254 \renewcommand*\svg@param@height{\z@}%
                   255 \FamilyKeyStateProcessed%
                   256 }{%
                   257 \FamilySetLengthMacro{SVG}{height}{\svg@param@height}{#1}%
                   258 \ifdim\svg@param@height<\z@\relax%
                   259 \FamilyKeyStateUnknownValue%
                   260 \overline{\text{if}'}261 }%
                   262 }
                   263 \newcommand*\svg@param@scale{1}
                   264 \DefineFamilyKey{SVG}{scale}{%
                   265 \FamilyKeyStateUnknownValue%
                   266 \svg@ifvalueisrelax{#1}{%
                   267 \renewcommand*\svg@param@scale{1}%
                   268 \FamilyKeyStateProcessed%
                   269 }{%
                   270 \ifisdimension{#1\p@}{%
                   271 \ifdim\dimexpr#1\p@\relax>\z@\relax%
                   272 \renewcommand*\svg@param@scale{#1}%
                   273 \FamilyKeyStateProcessed%
                   274 \fi%
                   275 }{}%
                   276 }%
                   277 }
      pretex (opt.)
\svg@param@pretex
      apptex (opt.)
\svg@param@apptex
      postex (opt.)
                  For executing code right before or after the graphic inclusion, two hooks are defined.
                   278 \newcommand*\svg@param@pretex{}
                   279 \let\svg@param@pretex\relax
                   280 \DefineFamilyKey{SVG}{pretex}{%
                   281 \svg@ifvalueisrelax{#1}{%
                   282 \let\svg@param@pretex\relax%
                   283 }{%
```

```
284 \def\svg@param@pretex{#1}%
                           285 }%
                           286 \FamilyKeyStateProcessed%
                           287 }
                           288 \newcommand*\svg@param@apptex{}
                           289 \let\svg@param@apptex\relax
                           290 \DefineFamilyKey{SVG}{apptex}{%
                           291 \svg@ifvalueisrelax{#1}{%
                           292 \let\svg@param@apptex\relax%
                           293 } {%
                           294 \def\svg@param@apptex{#1}%
                           295 }%
                           296 \FamilyKeyStateProcessed%
                           297 }
                           298 \DefineFamilyKey{SVG}{postex}{%
                           299 \svg@deprecated@key{postex=#1}{apptex=#1}%
                           300 }
            lastpage (opt.)
svg@param@lastpage (counter)
                          For Inkscapehttps://bugs.
                          launchpad.net/ubuntu/+source/inkscape/+bug/1417470). Sometimes the L<sup>AT</sup>EX file cre-
                          ated by Inkscape tries to include more pages than actually are present in the PDF file. To
                          work around this problem, a patch is provided. For this purpose, the total page number is
                          read from the PDF file.
                           301 \newcounter{svg@param@lastpage}
                           302 \DefineFamilyKey{SVG}{lastpage}{%
                           303 \FamilySetNumerical{SVG}{lastpage}{svg@tempa}{%
                           304 {false}{0},{off}{0},{no}{0},{ignore}{0},%
                           305 {true}{1},{on}{1},{yes}{1},{auto}{1}%
                           306 }{#1}%
                           307 \ifx\FamilyKeyState\FamilyKeyStateProcessed%
```

```
The option draft has the same effect as the eponymous option of package graphicx.
```
\FamilySetCounter{SVG}{lastpage}{svg@param@lastpage}{\m@ne}%

\FamilySetCounter{SVG}{lastpage}{svg@param@lastpage}{\z@}%

```
315 \newif\if@svg@draft
316 \FamilyBoolKey{SVG}{draft}{@svg@draft}
317 \AtBeginDocument{\if@svg@draft\else\ifGin@draft\@svg@drafttrue\fi\fi}
```
## <span id="page-23-0"></span>**B.2. Handling path information**

\ifcase\svg@tempa\relax% false

 $310 \qquad \text{or\% true}$ 

312  $\{f_i\}$  \fi% }

draft (opt.) \if@svg@draft

> Both packages **svg** and **svg-extract** should be able to handle user-defined input and output paths. As there is the possibility for users to provide paths with or without quotes to LATEX, this is taken into account.

\svg@quotes@remove \svg@quotes@@remove These two commands are used to remove all occurring quotes within a string. The only argument passed to \svg@quotes@remove is not the string itself but a macro in which a string is stored.

```
318 \newcommand*\svg@quotes@remove[1]{%
```

```
319 \begingroup%
                      320 \edef\svg@tempa{#1}%
                      321 \expandafter\svg@quotes@@remove\svg@tempa""\@nil%
                      322 \edef\svg@tempb{%
                      323 \endgroup%
                      324 \noexpand\def\noexpand#1{\unexpanded\expandafter{\svg@tempa}}%
                      325 }%
                      326 \svg@tempb%
                      327 }
                      328 \newcommand*\svg@quotes@@remove{}
                      329 \def\svg@quotes@@remove#1"#2"#3\@nil{%
                      330 \IfArgIsEmpty{#2}{%
                      331 \edef\svg@tempa{#1}%
                      332 }{%
                      333 \svg@quotes@@remove#1#2#3""\@nil%
                      334 }%
                      335 }
   \svg@quotes@check
 \svg@quotes@@check
\if@svg@quotes@found
                     During the treatment of paths, it may be necessary to temporarily remove quotes and, if
                     required, add them again later. For this purpose, the switch \if@svg@quotes@found as well
                     as the commands \svg@quotes@check and \svg@quotes@@check, which controls the switch,
                      are defined. As before, the string is passed in a macro to \svg@quotes@check.
                      336 \newif\if@svg@quotes@found
                      337 \newcommand*\svg@quotes@check[1]{%
                      338 \expandafter\svg@quotes@@check#1"\@nil%
                      339 }
                      340 \newcommand*\svg@quotes@@check{}
                      341 \def\svg@quotes@@check#1"#2\@nil{%
                      342 \IfArgIsEmpty{#2}{\@svg@quotes@foundfalse}{\@svg@quotes@foundtrue}%
                      343 }
\svg@normalize@path
\svg@normalize@@path
                     If any path is given, a trailing slash is needed. These two macros ensure that this condition is
                      fulfilled in any case, even if this is not considered by the user. As before, a macro containing
                      the path string is passed to \svg@normalize@path.
                      344 \newcommand*\svg@normalize@path[1]{%
                      345 \begingroup%
                      346 \edef\svg@tempa{#1}%
                      347 \svg@quotes@check{\svg@tempa}%
                      348 \svg@quotes@remove{\svg@tempa}%
                      349 \ifx\svg@tempa\@empty\relax%
                      350 \def\svg@tempa{./}%
                      351 \qquad \text{if } \ell352 \expandafter\svg@normalize@@path\svg@tempa//\@nil%
                      353 \edef\svg@tempb{%
                      354 \endgroup%
                      355 \if@svg@quotes@found%
                      356 \noexpand\def\noexpand#1{"\unexpanded\expandafter{\svg@tempa}"}%
                      357 \text{e} \text{se}%
                      358 \noexpand\def\noexpand#1{\unexpanded\expandafter{\svg@tempa}}%
                      359 \overline{\text{f}i}360 }%
                      361 \svg@tempb%
                      362 }
                      363 \newcommand*\svg@normalize@@path{}
                      364 \def\svg@normalize@@path#1/#2/\@nil{%
                      365 \IfArgIsEmpty{#2}{%
```

```
366 \IfArgIsEmpty{#1}{\def\svg@tempa{}}{\def\svg@tempa{#1/}}%
367 }{%
368 \svg@normalize@@path#2/\@nil%
369 \edef\svg@tempa{#1/\unexpanded\expandafter{\svg@tempa}}%
370 }%
371 }
```
\svg@ifvalueisrelax For some keys the usage of \relax as a value should lead to a special reaction, such as restoring to default behavior or reseting the key. Therefore, \svg@ifvalueisrelax checks, whether **\relax** was used as value or not.

```
372 \newcommand*\svg@ifvalueisrelax[1]{%
373 \begingroup%
374 \def\svg@tempa{#1}%
375 \def\svg@tempb{\relax}%
376 \ifx\svg@tempa\svg@tempb\relax%
377 \aftergroup\@firstoftwo%
378 \else%
379 \aftergroup\@secondoftwo%
380 \fi%
381 \endgroup%
382 }
```
\svg@get@path \svg@get@@path \if@svg@file@found \svg@file@path \svg@file@name \svg@file@base \svg@file@suffix

The command \svg@get@path tries to find a given SVG file. If the searched file wasn't found in the current path, all paths given with  $\simeq$  evaluated. If there was no appropriate file again, all paths given by \graphicspath are examined. In the last step, a given path within the second mandatory argument is browsed. The results for file path and name are stored in \svg@file@path and \svg@file@name as well as the compound of both is saved in \svg@file@base.

```
383 \newif\if@svg@file@found
384 \newcommand*\svg@file@path{}
385 \newcommand*\svg@file@name{}
386 \newcommand*\svg@file@base{}
387 \newcommand*\svg@file@suffix{}
388 \newcommand*\svg@get@path[3][svg]{%
389 \begingroup%
```
A maybe given, unneeded file extension is removed.

```
390 \edef\svg@tempa{#2}%
391 \svg@quotes@check{\svg@tempa}%
392 \svg@quotes@remove{\svg@tempa}%
393 \expandafter\svg@filename@parse\expandafter{\svg@tempa}%
394 \IfArgIsEmpty{#1}{%
395 \edef\svg@tempa{\filename@area\filename@base.\filename@ext}%
396 }{%
397 \edef\svg@tempa{\filename@area\filename@base.#1}%
398 }%
399 \if@svg@quotes@found%
400 \edef\svg@tempa{"\svg@tempa"}%
401 \qquad \text{if } \mathbf{i}
```
If \svgpath was used, it is searched first. If nothing was found, \graphicspath is considered if defined followed by a path given in the third argument. If nothing was found yet, the standard \input@path is searched last.

\@svg@file@foundfalse%

```
403 \let\input@path\svg@path%
404 \svg@get@@path{\svg@tempa}%
405 \if@svg@file@found\else%
406 \ifx\Ginput@path\@undefined\else%
407 \let\input@path\Ginput@path%
408 \svg@get@@path{\svg@tempa}%
409 \overrightarrow{1}410 \fi%
411 \IfArgIsEmpty{#3}{}{%
412 \if@svg@file@found\else%
413 \ifx#3\@undefined\else%
414 \edef\svg@tempb{{#3}}%
415 \let\input@path\svg@tempb%
416 \svg@get@@path{\svg@tempa}%
417 \{1\}418 \overrightarrow{18}419 }%
420 \edef\svg@tempa{%
421 \endgroup%
422 \if@svg@file@found%
423 \noexpand\@svg@file@foundtrue%
424 \noexpand\def\noexpand\svg@file@path{\filename@area}%
425 \noexpand\def\noexpand\svg@file@name{\filename@base}%
426 \noexpand\def\noexpand\svg@file@base{\filename@area\filename@base}%
427 \else%
428 \noexpand\@svg@file@foundfalse%
429 \noexpand\def\noexpand\svg@file@path{}%
430 \noexpand\def\noexpand\svg@file@name{#2}%
431 \noexpand\def\noexpand\svg@file@base{#2}%
432 \{f_i\}433 }%
434 \svg@tempa%
435 }
```
The macro \svg@get@@path does the actual search job.

```
436 \newcommand*\svg@get@@path[1]{%
437 % The specified file is searched with \cs{IfFileExists}. If the file search was
438 % succesful, the macro \cs{svg@filename@parse} is called with the result.
439 % \begin{macrocode}
440 \expandafter\IfFileExists\expandafter{#1}{%
441 \@svg@file@foundtrue%
442 \expandafter\svg@filename@parse\expandafter{\@filef@und}%
443 }{}%
444 }
```

```
\svg@filename@parse As the internal LATEX 2ε command \filename@parse is not able to split a given file name
                      containing quotes, \svg@filename@parse is defined to resolve this problem.
```

```
445 \newcommand*\svg@filename@parse[1]{%
446 \begingroup%
447 \def\svg@tempa##1{%
448 \def\svg@tempb####1####2\@nil{%
449 \ifstr{####1}{"}{\def\svg@tempb{####2}}{\def\svg@tempb{####1####2}}%
450 }%
451 \expandafter\svg@tempb##1\@nil%
452 \edef##1{\svg@tempb}%
453 }%
```
The given path and file is parsed with \filename@parse. If an extension was found, it is appended to the file name for a second parsing run.

```
454 \filename@parse{#1}%
455 \ifx\filename@ext\relax\else%
456 \edef\filename@base{\filename@base.\filename@ext}%
457 \fi%
```
If there are quotes in the file path, the closing one will be found as first character in \filename@base as \filename@area is splitted at the last slash. This leading quote is removed from \filename@base with \svg@tempa.

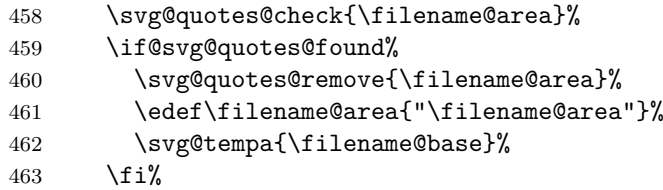

Before the second call of \filename@parse remaining quotes are removed and the path in \filename@area is temporary stored in \svg@tempa.

```
464 \svg@quotes@check{\filename@base}%
465 \if@svg@quotes@found%
466 \svg@quotes@remove{\filename@base}%
467 \fi%
468 \let\svg@tempa\filename@area%
469 \expandafter\filename@parse\expandafter{\filename@base}%
470 \let\filename@area\svg@tempa%
471 \if@svg@quotes@found%
472 \edef\filename@base{"\filename@base"}%
473 \{f_i\}
```
With \svg@tempa the group is closed and the results are saved in the macros \filename@....

```
474 \edef\svg@tempa{%
475 \noexpand\endgroup%
476 \noexpand\def\noexpand\filename@area{\filename@area}%
477 \noexpand\def\noexpand\filename@base{\filename@base}%
478 \ifx\filename@ext\relax%
479 \noexpand\let\noexpand\filename@ext\noexpand\relax%
480 \else%
481 \noexpand\def\noexpand\filename@ext{\filename@ext}%
482 \overrightarrow{1\%}483 }%
484 \svg@tempa%
485 }
```
\svg@file@missing The error message, which is raised, if a file is missing either after the export with **Inkscape** or in general.

```
486 \newcommand*\svg@file@missing[3][]{%
487 \begingroup%
488 \edef\svg@tempa{#2}%
489 \expandafter\svg@filename@parse\expandafter{\svg@tempa}%
490 \svg@quotes@remove{\filename@area}%
491 \svg@quotes@remove{\filename@base}%
492 \ifx\filename@ext\relax\else%
493 \svg@quotes@remove{\filename@ext}%
```

```
494 \{f_i\}495 \IfArgIsEmpty{#1}{%
                496 \def\svg@tempa{%
                497 Did you run the export with Inkscape? There's no file\MessageBreak%
                498 '\filename@area\filename@base.\filename@ext'%
                499 }%
                500 }{%
                501 \edef\filename@ext{#1}%
                502 \edef\svg@tempb{#3}%
                503 \ifstr{\svg@tempb}{./}{\let\svg@tempb\@empty}{}%
                504 \ifstr{\filename@area}{./}{\let\filename@area\@empty}{}%
                505 \def\svg@tempa{%
                506 There's no file '\filename@base.\filename@ext'\MessageBreak%
                507 \ifx\filename@area\@empty%
                508 neither in the current directory nor\MessageBreak%
                509 any other searched path given by\MessageBreak%
                510 \string\svgpath%
                511 \ifx\svg@path\@undefined\space\else%
                512 \space(\svg@path)\MessageBreak%
                513 \quad \text{if } \ell514 or \string\graphicspath%
                515 \ifx\Ginput@path\@undefined\else%
                516 \space(\Ginput@path)%
                517 \fi%
                518 \ifx\svg@tempb\@empty\else%
                519 	MessageBreak or even 'inkscapepath' ('\svg@tempb')%
                520 \overline{\} \fi. %
                521 \else%
                522 in folder '\filename@area'.%
                523 \overrightarrow{1\}524 }%
                525 }%
                526 \PackageError{svg}{%
                527 File '\filename@base.\filename@ext' is missing%
                528 }{\svg@tempa}%
                529 \endgroup%
                530 }
\svg@iffilenewer The macro \svg@iffilenewer is used to decide, whether the export with Inkscape is
                necessary due to an updated SVG file. This can only be done, if \pdf@filemoddate is
                definied. Unfortunately this functionality isn't provided by XeT_FX.
                531 \ifx\pdf@filemoddate\@undefined
                532 \newcommand*\svg@iffilenewer[2]{\@gobbletwo}
                533 \else
                534 \newcommand*\svg@iffilenewer[2]{%
                535 \begingroup%
                536 \edef\svg@tempa{\pdf@filemoddate{#1}}%
                537 \edef\svg@tempb{\pdf@filemoddate{#2}}%
                538 \ifnum\pdf@strcmp{\svg@tempa}{\svg@tempb}>\z@\relax%
                539 \aftergroup\@firstoftwo%
                540 \else%
                541 \aftergroup\@secondoftwo%
                542 \fi%
                543 \endgroup%
                544 }
```

```
545 \fi
```
## <span id="page-29-0"></span>**B.3. Optional Parameters for user commands**

\svg@local@param@set \svg@local@param@use \svg@local@param@def Most of the package options can also be used as optional parameters for \includesvg or \includeinkscape. Some of them are overloaded for the usage as optional argument and there are some keys, which *only* can be used as optional parameters. This is realized in such a way that \svg@local@param@use is extended with \svg@local@param@def by the definition of local keys during the loading of package **svg**.

```
546 \newcommand*\svg@local@param@set[1]{%
547 \svg@local@param@use%
548 \FamilyOptions{SVG}{#1}%
```
As \svg@local@param@set is always used in a local group, it is possible to set inkscapelatex to false, if the output format was set to png with option inkscapeformat.

```
549 \ifstr{\svg@ink@format}{png}{\FamilyOptions{SVG}{inkscapelatex=false}}{}%
550 }
551 \newcommand*\svg@local@param@use{}
552 \newcommand*\svg@local@param@def[1]{%
553 \edef\svg@local@param@use{%
554 \unexpanded\expandafter{\svg@local@param@use}\unexpanded{#1}%
555 }%
556 }
557 \DefineFamilyMember[.param]{SVG}
```
# <span id="page-29-1"></span>**B.4. User commands**

\svgsetup \setsvg preamble and the document body. For compatibility reasons, \setsvg is also defined. The macro \svgsetup can be used to change options after loading the package **svg** both in

```
558 \newcommand*\svgsetup{\FamilyOptions{SVG}}
559 \newcommand*\setsvg{\FamilyOptions{SVG}}
```
\svgpath \svg@path With \svgpath the user can give several root paths to SVG files in the same way as \graphicspath is used. The only difference is that a missing slash is added at the end of the path, if needed.

```
560 \newcommand*\svg@path{}
561 \let\svg@path\input@path
562 \newcommand*\svgpath[1]{%
563 \def\svg@tempb{}%
564 \@tfor\svg@tempa:=#1\do{%
565 \ifx\svg@tempa\@empty\else%
566 \svg@normalize@path{\svg@tempa}%
567 \edef\svg@tempb{\svg@tempb{\svg@tempa}}%
568 \fi%
569 }%
570 \ifx\svg@tempb\@empty\else%
571 \let\svg@path\svg@tempb%
572 \fi%
573 }
```
\includesvg For the inclusion of SVG files the command \includesvg is defined.

574 \newcommand\*{\includesvg}[2][]{% 575 \begingroup%

Checking for deprecated commands \svgwidth and \svgscale.

576 \svg@deprecated@param%

```
inkscape (param.)
 inkscapeformat (param.)
 inkscapelatex (param.)
   inkscapearea (param.)
    inkscapedpi (param.)
    inkscapeopt (param.)
          width (param.)
         height (param.)
          scale (param.)
         pretex (param.)
         apptex (param.)
          draft (param.)
        extract (param.)
extractpreamble (param.)
 extractformat (param.)
  extractwidth (param.)
 extractheight (param.)
  extractscale (param.)
 extractpretex (param.)
 extractapptex (param.)
    extractruns (param.)
       latexopt (param.)
        convert (param.)
 convertformat (param.)
     convertdpi (param.)
 magicksetting (param.)
magickoperator (param.)
          gsopt (param.)
       gsdevice (param.)
          clean (param.)
        exclude (param.)
                        Most of the optional parameters have the same effect as the identically named options. Only
                        parameter lastpage is extended (see below). Moreover, there are some additional parameters,
                        which can only be used as optional argument for \includesvg (angle and origin) but not
                        as an option. Now all parameters are set in local context (within a group).
                         577 \svg@local@param@set{#1}%
                        The file suffix used by both packages svg and svg-extract.
                         578 \if@svg@ink@latex%
                         579 \def\svg@file@suffix{_svg-tex}%
                         580 \else%
                         581 \def\svg@file@suffix{_svg-raw}%
                         582 \quad \text{ifi}583 \@onelevel@sanitize\svg@file@suffix%
                        Searching all given paths for the relevant SVG file.
                         584 \svg@get@path{#2}{}%
                         585 \if@svg@file@found%
                        Running the export with Inkscape (if necessary) and checking the required files for graphic
                        inclusion.
                         586 \svg@ink@run%
                         587 \IfFileExists{\svg@out@base}{}{%
                         588 \@svg@file@foundfalse%
                         589 \svg@file@missing{\svg@out@base}{}%
                         590 }%
                         591 \if@svg@ink@latex%
                         592 \IfFileExists{\svg@out@base_tex}{}{%
                         593 \@svg@file@foundfalse%
                         594 \svg@file@missing{\svg@out@base_tex}{}%
                         595 }%
                         596 \overline{ifi}
```
Include the resulting graphic file and maybe extract independent files.

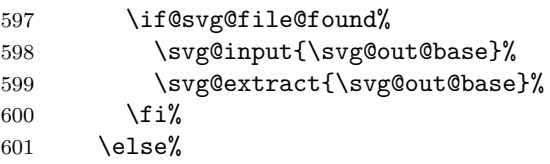

Raise an error, if the requested SVG file wasn't found.

```
602 \svg@file@missing[svg]{\svg@file@base}{}%
603 \overrightarrow{fi}604 \endgroup%
605 }
```

```
lastpage (param.) In addition to the automatic finding of the last page, which is included, it can also be given
                 directly as parameter.
                  606 \svg@local@param@def{%
                  607 \FamilyCounterKey[.param]{SVG}{lastpage}{svg@param@lastpage}%
                  608 }
    angle (param.)
   origin (param.)
                 The parameters angle and origin are definied as pendants to the keys provided by
                 \includegraphics.
                  609 \newcommand*\svg@param@angle{0}
                  610 \svg@local@param@def{%
                 611 \DefineFamilyKey[.param]{SVG}{angle}{%
                  612 \renewcommand*\svg@param@angle{#1}%
                  613 \FamilyKeyStateProcessed%
                  614 }%
                  615 }
                  616 \newcommand*\svg@param@origin{c}
                  617 \svg@local@param@def{%
                 618 \DefineFamilyKey[.param]{SVG}{origin}[c]{%
                  619 \renewcommand*\svg@param@origin{#1}%
                  620 \FamilyKeyStateProcessed%
                  621 }%
                  622 }
\includeinkscape The command \includeinkscape can be used for including the export results of Inkscape,
                 if this part of the job was done in another way.
                  623 \newcommand*{\includeinkscape}[2][]{%
                  624 \begingroup%
                 Checking for deprecated commands \svgwidth and \svgscale.
                  625 \svg@deprecated@param%
                 The given file extension is examined, where a known extension overwrites the current setting
                 for inkscapeformat. If there's a suffix _tex, the option inkscapelatex is set to true by
                 default.
                  626 \filename@parse{#2}%
                  627 \ifx\filename@ext\relax\else%
                  628 \svg@quotes@remove{\filename@ext}%
                  629 \expandafter\lowercase\expandafter{%
                  630 \expandafter\def\expandafter\filename@ext\expandafter{\filename@ext}%
                  631 }%
                  632 \let\svg@tempb\filename@ext%
                  633 \def\svg@tempa##1_tex##2\@nil{\def\svg@tempb{##1}}%
                  634 \expandafter\svg@tempa\svg@tempb tex\@nil%
                  635 \@for\svg@tempa:={pdf,eps,ps,png}\do{%
                  636 \ifstr{\svg@tempb}{\svg@tempa}{%
                 637 \edef\svg@tempa{%
                  638 \noexpand\FamilyOptions{SVG}{inkscapeformat=\svg@tempb}%
                  639 }%
                  640 \svg@tempa%
                 641 }{}%
                  642 }%
                  643 \ifstr{\filename@ext}{\svg@ink@format_tex}{%
                  644 \FamilyOptions{SVG}{inkscapelatex=true}%
                  645 }{}%
```
646  $\{f_i\}$ 

```
inkscapeformat (param.)
  inkscapelatex (param.)
          width (param.)
         height (param.)
          scale (param.)
         pretex (param.)
         apptex (param.)
          draft (param.)
       lastpage (param.)
          angle (param.)
         origin (param.)
        extract (param.)
extractpreamble (param.)
 extractformat (param.)
   extractwidth (param.)
 extractheight (param.)
   extractscale (param.)
 extractpretex (param.)
 extractapptex (param.)
    extractruns (param.)
       latexopt (param.)
        convert (param.)
 convertformat (param.)
     convertdpi (param.)
 magicksetting (param.)
magickoperator (param.)
          gsopt (param.)
       gsdevice (param.)
          clean (param.)
        exclude (param.)
                        All parameters which are supported by \includesvg can also be used with \includeinkscape
                        even if some of them—more precisely those that control the export with Inkscape—don't
                        have an effect at all. Nevertheless, they are set right now in local context (within a group).
                         647 \svg@local@param@set{#1}%
                        Searching all given paths for the relevant PDF/EPS file.
                         648 \expandafter\svg@get@path\expandafter[\svg@ink@format]{#2}{\svg@out@path}%
                         649 \if@svg@file@found%
                        Checking the required files for graphic inclusion.
                         650 \edef\svg@out@name{\svg@file@name}%
                         651 \edef\svg@out@base{\svg@file@path\svg@file@name.\svg@ink@format}%
                         652 \if@svg@ink@latex%
                         653 \IfFileExists{\svg@out@base_tex}{}{%
                         654 \@svg@file@foundfalse%
                         655 \svg@file@missing{\svg@out@base_tex}{}%
                         656 }%
                         657 \fi%
                        Include the resulting graphic file and maybe extract independent files.
                         658 \if@svg@file@found%
                         659 \svg@input{\svg@out@base}%
                         660 \svg@extract{\svg@out@base}%
                         661 \sqrt{f}i%
                         662 \qquad \text{leless}Raise an error, if the requested PDF/EPS file wasn't found.
                         663 \svg@file@missing[\svg@ink@format]{\svg@file@base}{\svg@out@path}%
                         664 \fi%
                         665 \endgroup%
                         666 }
```
## <span id="page-32-0"></span>**B.5. Auxiliary macros**

\svg@deprecated@param This macro checks, if \svgwidth or \svgscale are defined. In this case, the given values are

```
667 \newcommand*\svg@deprecated@param{%
668 \@svg@tempswafalse%
669 \ifx\svgwidth\@undefined\else%
670 \edef\svg@tempa{\noexpand\FamilyOptions{SVG}{width=\svgwidth}}%
671 \svg@tempa%
672 \@svg@tempswatrue%
673 \overline{\text{f}1}674 \ifx\svgscale\@undefined\else%
675 \edef\svg@tempa{\noexpand\FamilyOptions{SVG}{scale=\svgscale}}%
676 \svg@tempa%
677 \@svg@tempswatrue%
678 \fi%
679 \if@svg@tempswa%
680 \PackageWarning{svg}{%
```
passed to the correlating parameters and a warning is raised.

```
681 You should specify the image size with parameters\MessageBreak%
682 'width' and 'height' or 'scale' instead of using\MessageBreak%
683 '\string\svgscale' or '\string\svgwidth'%
684 }%
685 \let\svgwidth\@undefined%
686 \let\svgscale\@undefined%
687 \fi%
688 }
```
\svg@ink@run The command, which performs the call of **Inkscape** via \ShellEscape.

\if@svg@ink@run

 \newif\if@svg@ink@run \newcommand\*\svg@ink@run{% \ifnum\svg@ink@mode>\z@\relax% \begingroup%

If the mode for inkscape was set to forced, **Inkscape** will be called in any case. Otherwise, some checks are performed to detect, if a run of **Inkscape** is actually necessary.

```
693 \@svg@ink@runtrue%
694 \ifnum\svg@ink@mode=\tw@\relax\else%
```
This is the case when the SVG file is newer than the corresponding exported file, or if the latter isn't present at all.

```
695 \svg@iffilenewer{\svg@file@base.svg}{\svg@out@base}{}{%
696 \@svg@ink@runfalse%
697 }%
```
The same is true, when the associated LAT<sub>E</sub>X file is missing. But when this file already exists, maybe the user did some changes to this file. In this case, overwriting this file is maybe not intended.

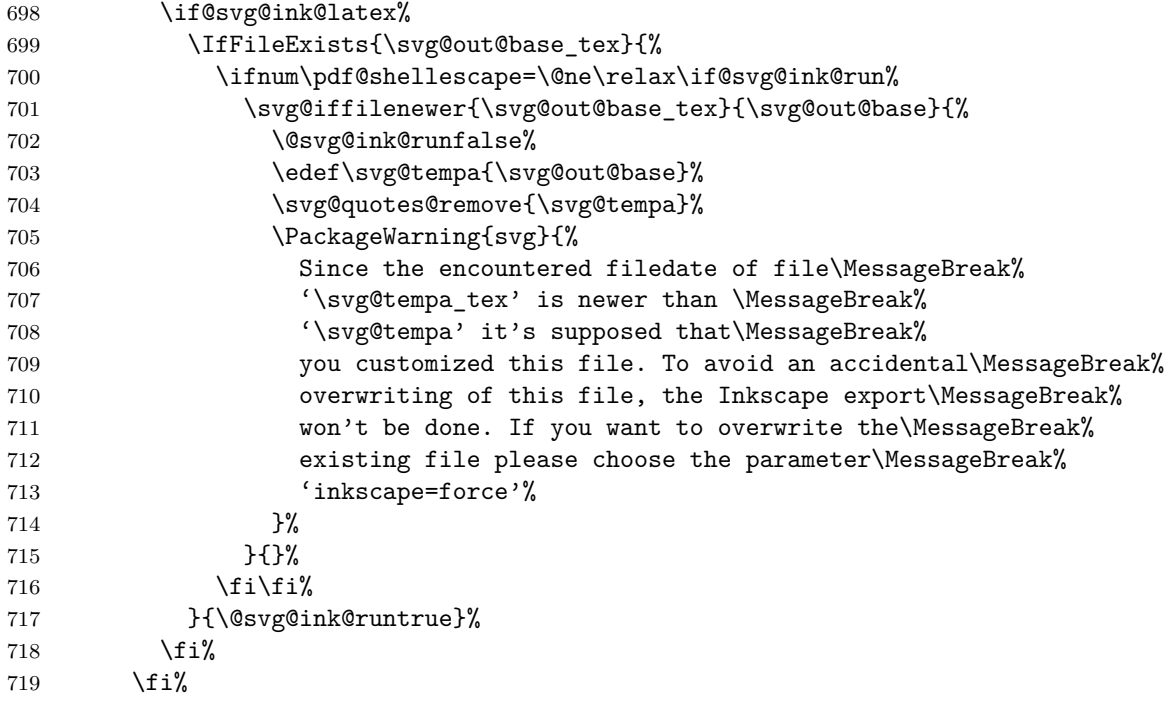

If all checks were positive, the export with **Inkscape** can be done in case --shell-escape is enabled.

 \if@svg@ink@run% 721 \ifnum\pdf@shellescape=\@ne\relax%

For exporting PNG files, the used density ist set to 300dpi, if no value was given.

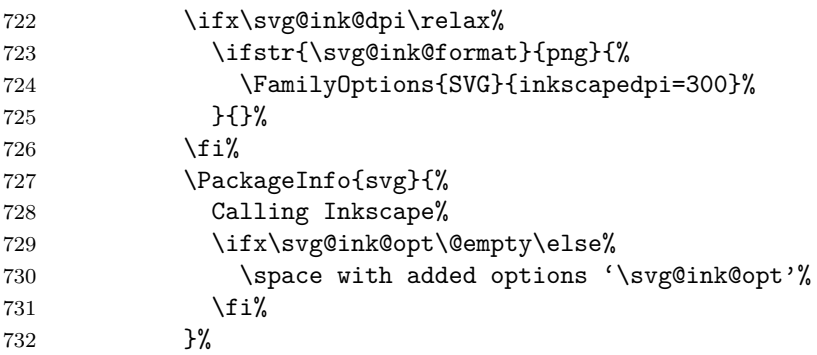

Executing **Inkscape** on command line. Afterwards, the export results are moved into the given output path.

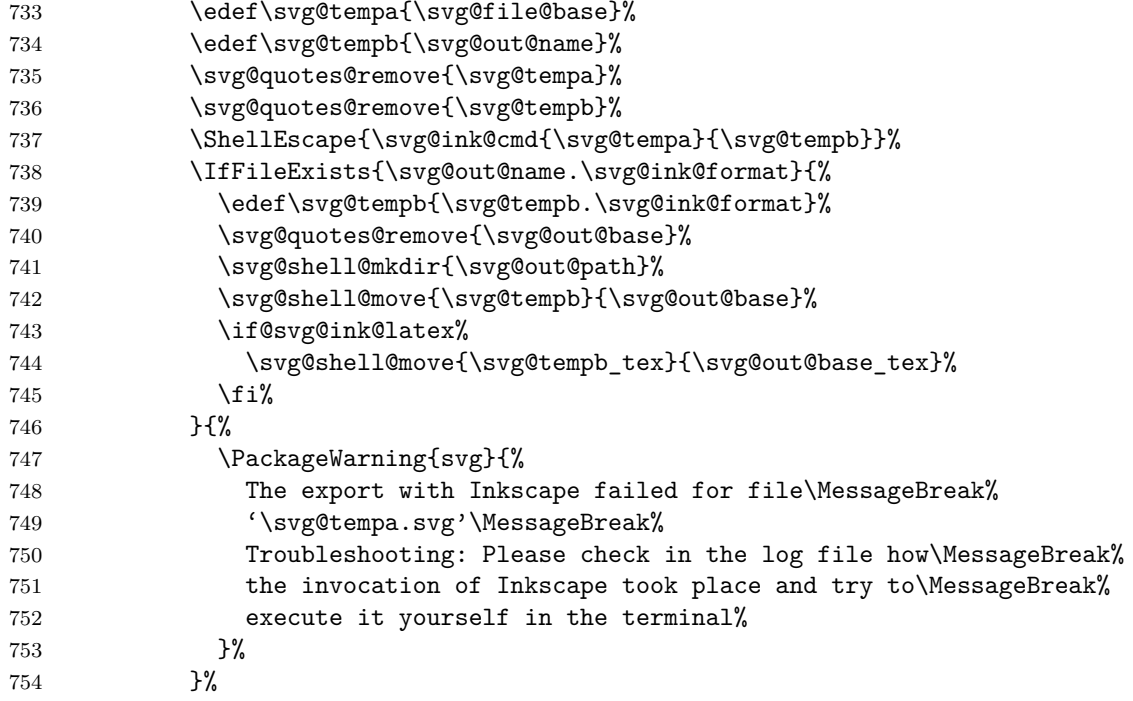

If --shell-escape wasn't enabled, a warning is issued.

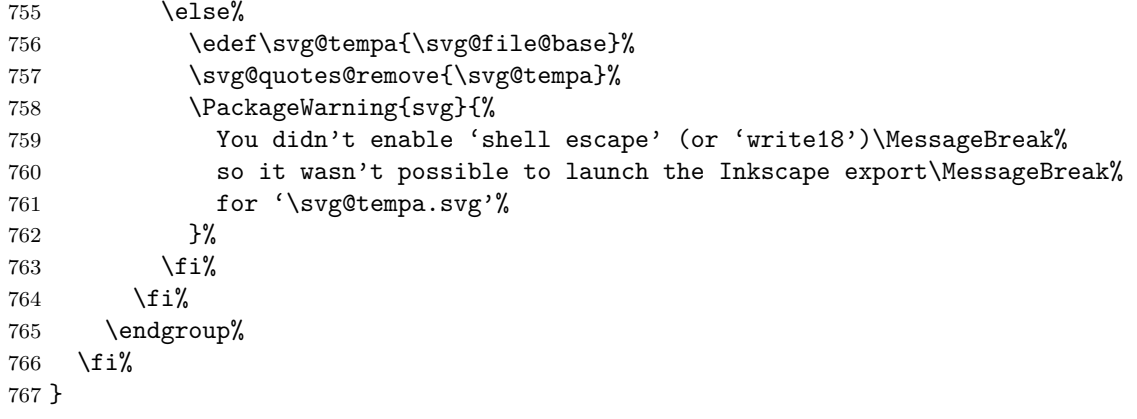

\svg@ink@cmd The actual call of **Inkscape** at command line.

768 \newcommand\*\svg@ink@cmd[2]{% 769 \svg@ink@exe\space-z\space\svg@ink@area\space% 770 \ifx\svg@ink@dpi\relax\else--export-dpi=\svg@ink@dpi\space\fi% 771 \if@svg@ink@latex--export-latex\space\fi% 772 \svg@ink@opt\space% 773 --file="#1.svg"\space% 774 --export-\svg@ink@format="#2.\svg@ink@format"\space% 775 }

## \svg@get@lastpage This macro is used to circumvent the multiple pages bug for PDF files of **Inkscape** 0.91, when the the LAT<sub>EX</sub> export was enabled. For this purpose, the total page number is read from the PDF file.

```
776 \newcommand*\svg@get@lastpage[1]{%
777 \ifstr{\svg@ink@format}{pdf}{%
778 \begingroup%
779 \@tempcnta=\m@ne\relax%
780 \ifx\XeTeXpdfpagecount\@undefined%
781 \iint\limits_{\delta}782 \ifx\pdfximage\@undefined%
783 \ifx\saveimageresource\@undefined\else%
784 \saveimageresource{#1}%
785 \@tempcnta=\lastsavedimageresourcepages\relax%
786 \overline{\iota}787 \else%
788 \pdfximage{#1}%
789 \@tempcnta=\pdflastximagepages\relax%
790 \overline{\text{f}i\text{}}791 \qquad \qquad \text{if } i\%792 \qquad \text{leless}793 \@tempcnta=\XeTeXpdfpagecount#1\relax%
794 \quad \text{ifi%}795 \ifnum\@tempcnta=\m@ne\relax%
796 \PackageWarning{svg}{%
797 It wasn't possible to detect the last page\MessageBreak%
798 of '#1'%
799 }%
800 \else%
801 \PackageInfo{svg}{Last page of '#1' is \the\@tempcnta}%
802 \quad \text{if } \lambda803 \edef\svg@tempa{%
804 \noexpand\endgroup%
805 \noexpand\FamilyOptions{SVG}{lastpage=\the\@tempcnta}%
806 }%
807 \svg@tempa%
808 }{}%
809 }
```
\svg@wrn@scale The option scale respectively the parameter scale is only considered if the size was not specified.

```
810 \newcommand*\svg@wrn@scale{%
811 \ifdim\dimexpr\svg@param@scale\p@\relax=\p@\relax\else%
812 \@svg@tempswafalse%
813 \ifdim\svg@param@width>\z@\relax%
814 \@svg@tempswatrue%
```
```
815 \fi%
816 \ifdim\svg@param@height>\z@\relax%
817 \@svg@tempswatrue%
818 \{f_i\}819 \if@svg@tempswa%
820 \PackageWarning{svg}{%
821 The parameter 'scale' is only considered if neither\MessageBreak%
822 'width' nor 'height' are specified%
823 }%
824 \fi%
825 \fi%
826 }
```
\svg@input \svg@@input With \svg@@input the export results of *Inkscape* are included. The macro \svg@input is defined in order to realize the option exclude for package **svg-extract**.

```
827 \newcommand*\svg@input{\svg@@input}
828 \newcommand*\svg@@input[2][]{%
829 \IfArgIsEmpty{#1}{}{\svg@local@param@set{#1}}%
830 \if@svg@draft%
831 \@svg@ink@latexfalse%
832 \overline{\text{f}1}
```
If the export with **Inkscape** was done with LAT<sub>E</sub>X support enabled, the corresponding file will be used together with **\input**. The necessary patches to environment picture as well as command \includegraphics are made beforehand with \svg@patches.

```
833 \edef\svg@tempa{#2}%
834 \if@svg@ink@latex%
835 \svg@patches{\svg@tempa}%
836 \ifnum\value{svg@param@lastpage}=\z@\relax%
837 \expandafter\svg@get@lastpage\expandafter{\svg@tempa}%
838 \overline{\text{f}i\text{}}839 \edef\svg@tempa{%
840 \ifx\svg@param@pretex\relax\else%
841 \noexpand\svg@param@pretex%
842 \fi%
843 \noexpand\input{\svg@tempa_tex}%
844 \ifx\svg@param@apptex\relax\else%
845 \noexpand\svg@param@apptex%
846 \fi%
847 }%
```
If a rotation angle was given, the input is done within \rotatebox.

```
848 \ifdim\dimexpr\svg@param@angle\p@\relax=\z@\relax%
849 \svg@tempa%
850 \else%
851 \edef\svg@tempb{origin=\svg@param@origin}%
852 \expandafter\rotatebox\expandafter[\svg@tempb]{\svg@param@angle}{%
853 \svg@tempa%
854 }%
855 \fi%
856 \else%
```
If the export with **Inkscape** was done without LATEX support, the resulting graphic file will be included with \includegraphics.

857 \svg@wrn@scale%

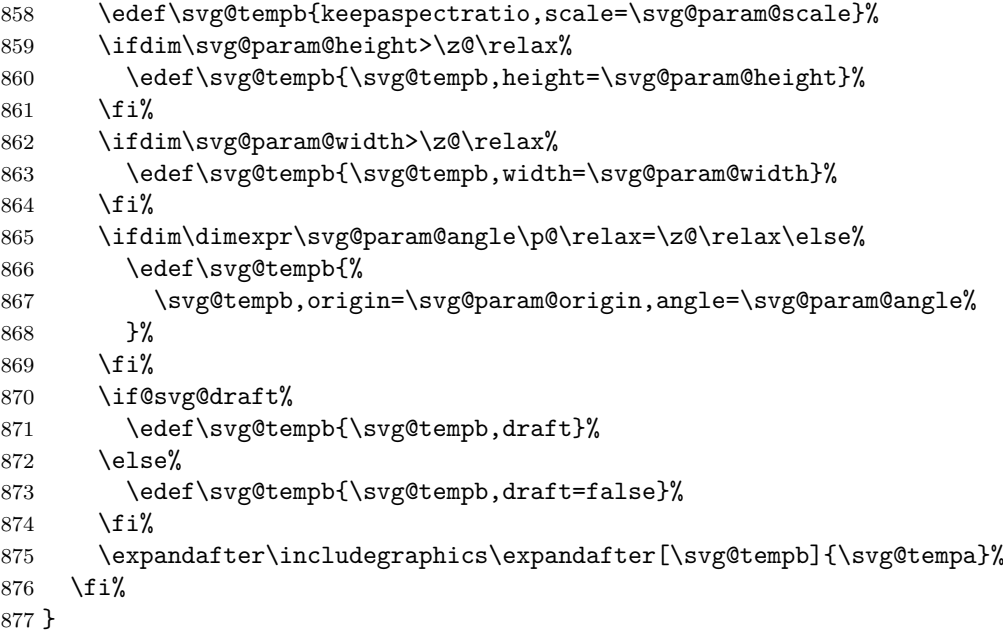

### <span id="page-37-0"></span>**B.6. Patches**

\svg@patches For including the export results from **Inkscape** with LATEX support enabled, there are some patches necessary for environment picture and \includegraphics. Those patches are done with \svg@patches.

```
878 \newcommand*\svg@patches[1]{%
879 \let\svg@picture@saved\picture%
880 \let\picture\svg@picture@patched%
881 \let\svg@includegraphics@saved\includegraphics%
882 \let\includegraphics\svg@includegraphics@patched%
883 \edef\svg@includegraphics@file{#1}%
884 }
```
\svg@picture@saved \svg@pictur@patched In order to provide the possibility specify the desired width of a graphic, the appropriate \unitlength is calculated at the beginning of the picture environment.

```
885 \newcommand*\svg@picture@saved{}
886 \newcommand*\svg@picture@patched{}
887 \newcommand*\svg@pictur@patched{}
888 \long\def\svg@picture@patched#1{\svg@pictur@patched@#1}
889 \def\svg@pictur@patched@(#1,#2){%
890 \svg@wrn@scale%
```
If a desired height is present, the resulting \unitlength is calculated with the ratio of the coordinates of the picture environment given as arguments for x- and y-direction by using \Gscale@div. With this factor, \unitlength—which is connected to the x-coordinate—can be scaled in a suitable manner.

```
891 \ifdim\svg@param@height>\z@\relax%
892 \Gscale@div\svg@tempa{#1\p@}{#2\p@}%
893 \setlength\unitlength{\svg@param@height}%
894 \setlength\unitlength{\svg@tempa\unitlength}%
895 \ifdim\svg@param@width>\z@\relax%
896 \ifdim\unitlength>\svg@param@width\relax%
897 \setlength\unitlength{\svg@param@width}%
```
899  $\overline{\text{f}i\text{}}$ 900 \else% If no height is given, \unitlength can be set easily. 901 \ifdim\svg@param@width>\z@\relax% 902 \setlength\unitlength{\svg@param@width}%  $903 \text{else}$ % 904 \setlength\unitlength{\svg@param@scale\unitlength}% 905  $\{f_i\}$ 906  $\overline{\text{f}i\text{}}$ 

After setting \unitlength, the picture environment can be called with its original definition.

```
907 \svg@picture@saved(#1,#2)%
908 }
```
898 \fi%

\svg@includegraphics@saved vg@includegraphics@patched \svg@includegraphics@file

The patch to \includegraphics is meant to dissolve the **Inkscape** bug concerning the inclusion of more PDF pages than actually are existing.

The given optional parameters to \includegraphics are processed and the counter svg@param@currpage is set to the value of a given page. The value of parameter width is ignored.

```
909 \DefineFamily{SVGpatch}
910 \DefineFamilyMember{SVGpatch}
911 \newcounter{svg@param@currpage}
912 \setcounter{svg@param@currpage}{\m@ne}
913 \FamilyCounterKey{SVGpatch}{page}{svg@param@currpage}
914 \DefineFamilyKey{SVGpatch}{width}{\FamilyKeyStateProcessed}
915 \newcommand*\svg@includegraphics@file{}
916 \newcommand*\svg@includegraphics@saved{}
917 \newcommand*\svg@includegraphics@patched[2][]{%
918 \FamilyOptions{SVGpatch}{#1}%
```
If option lastpage was set to false, each page is included—even if it doesn't exist, which may cause errors.

```
919 \ifnum\value{svg@param@lastpage}<\z@\relax%
920 \FamilySetCounter{SVGpatch}{page}{svg@param@currpage}{%
921 \the\value{svg@param@lastpage}%
922 }%
923 \fi%
```
Pages are only included, if counter svg@param@lastpage is smaller than svg@param@currpage, where svg@param@lastpage was either given as a number with parameter lastpage or was automatically calculated with \svg@get@lastpage.

924 \ifnum\value{svg@param@currpage}>\value{svg@param@lastpage}\relax\else%

A page is included with the original definition of \includegraphics. All optional parameters are passed.

```
925 \svg@includegraphics@saved[{#1}]{\svg@includegraphics@file}%
926 \ifmmode{\big\vert} \else{ 926 \fi \fi%
927 }
```
## **C. Extracting independent graphic files with package svg-extract**

### **C.1. Options**

For package **svg-extract** the user interface is extended. The following options can either be set with \svgsetup or be used as local optional parameters for \includesvg and \includeinkscape.

\svg@dummy@key If package **svg-extract** wasn't loaded, the following options are defined for package **svg** in order to raise a warning message. Primarily this is done for compatibility reasons.

```
928 (*base)
929 \DefineFamilyMember[.dummy]{SVG}
930 \newcommand*\svg@dummy@key[2][]{%
931 \@ifpackageloaded{svg-extract}{}{%
932 \IfArgIsEmpty{#1}{%
933 \DefineFamilyKey[.dummy]{SVG}{#2}{%
934 \PackageWarning{svg}{%
935 The option key '#2' can only\MessageBreak%
936 be used with package 'svg-extract', but\MessageBreak%
937 you didn't load it%
938 }%
939 \FamilyKeyStateProcessed%
940 }%
941 }{%
942 \DefineFamilyKey[.dummy]{SVG}{#2}[{#1}]{%
943 \PackageWarning{svg}{%
944 The option key '#2' can only\MessageBreak%
945 be used with package 'svg-extract', but\MessageBreak%
946 you didn't load it%
947 }%
948 \FamilyKeyStateProcessed%
949 }%
950 }%
```
Before package **svg-extract** the given key #2 of family member .dummy is relaxed.

```
951 \AfterPackage{svg-extract}{\RelaxFamilyKey[.dummy]{SVG}{#2}}%
952 }%
953 }
954 \langle/base)
```
#### <span id="page-39-0"></span>**C.1.1. Controlling the extract process**

extract (opt.) \if@svgx@run be done. With option extract it can be controlled, if the extraction of independent graphic files should

```
955 \langle *base \rangle956 \svg@dummy@key[true]{extract}
957 \langle/base)
958 \langle*extract\rangle959 \newif\if@svgx@run
960 \DefineFamilyKey{SVG}{extract}[true]{%
961 \lowercase{\def\svg@tempa{#1}}%
962 \FamilySetNumerical{SVG}{extract}{svg@tempa}{%
963 {false}{0},{off}{0},{no}{0},%
964 {true}{1},{on}{1},{yes}{1},{onlynewer}{1},{newer}{1},%
```

```
965 {overwrite}{1},{force}{1},{forced}{1},%
                     966 {pdf}{2},{eps}{3},{ps}{4}%
                     967 }{\svg@tempa}%
                     968 \ifx\FamilyKeyState\FamilyKeyStateProcessed%
                     969 \ifcase\svg@tempa\relax% false
                     970 \@svgx@runfalse%
                     971 \or\ true
                     972 \@svgx@runtrue%
                     973 \or\% pdf
                     974 \FamilyOptions{SVG}{extractformat=pdf}%
                     975 \quad \text{or\%} eps
                     976 \FamilyOptions{SVG}{extractformat=eps}%
                     977 \or\ps
                     978 \FamilyOptions{SVG}{extractformat=ps}%
                     979 \{f_i\}980 \fi%
                     981 }
                     982 \langle/extract\rangleon (opt.)
Package options which can be used to switch functionality on or off during the loading of
          off (opt.)
package svg-extract.
                     983 \langle*extract\rangle984 \DeclareOption{on}{\FamilyOptions{SVG}{extract=true}}
                     985 \DeclareOption{off}{\FamilyOptions{SVG}{extract=false}}
                     986 \langle/extract\rangleextractformat (opt.)
     \svgx@format
          pdf (opt.)
          eps (opt.)
                    Option extractformat controls the output format (pdf/eps/ps). It is set to pdf or, if dvi
                    output could be detected, to eps during initialization.
                     987 (*base)
                     988 \svg@dummy@key{extractformat}
                     989 \svg@dummy@key[true]{pdf}
                     990 \svg@dummy@key[true]{eps}
                     991 \langle/base)
                     992 \langle*extract\rangle993 \newcommand*\svgx@format{pdf}
                     994 \ifxetex\else\ifpdf\else
                     995 \renewcommand*\svgx@format{eps}
                     996 \fi\fi
                     997 \DefineFamilyKey{SVG}{extractformat}{%
                     998 \lowercase{\edef\svgx@format{#1}}%
                     999 \FamilyKeyStateProcessed%
                    1000 }
                    1001 \DefineFamilyKey{SVG}{pdf}[true]{%
                    1002 \FamilySetBool{SVG}{pdf}{@svg@tempswa}{#1}%
                    1003 \ifx\FamilyKeyState\FamilyKeyStateProcessed%
                    1004 \if@svg@tempswa%
                    1005 \svgx@ifinlist{pdf}{\svgx@format}{}{%
                    1006 \edef\svgx@format{\svgx@format,pdf}%
                    1007 }%
                    1008 \svg@deprecated@key{pdf}{extractformat={\svgx@format}}%
                    1009 \else%
                    1010 \FamilyKeyStateUnknownValue
                    1011 \fi%
                    1012 \fi%
                    1013 }
                    1014 \DefineFamilyKey{SVG}{eps}[true]{%
```

```
1015 \FamilySetBool{SVG}{eps}{@svg@tempswa}{#1}%
                         1016 \ifx\FamilyKeyState\FamilyKeyStateProcessed%
                         1017 \if@svg@tempswa%
                         1018 \svgx@ifinlist{eps}{\svgx@format}{}{%
                         1019 \edef\svgx@format{\svgx@format,eps}%
                         1020 }%
                         1021 \svg@deprecated@key{eps}{extractformat={\svgx@format}}%
                         1022 \else%
                         1023 \FamilyKeyStateUnknownValue
                         1024 \fi%
                         1025 \fi%
                         1026 }
                         1027 \langle/extract)
   extractpreamble (opt.)
          preamble (opt.)
        \svgx@preamble
extractpreambleend (opt.)
               end (opt.)
     \svgx@endpreamble
                         For the extraction process, a preamble is necessary for a separate auxiliary LATEX file. By de-
                         fault, the preamble of the main document is used, which end is detected at \begin{document}.
                         1028 (*base)
                         1029 \svg@dummy@key{extractpreamble}
                         1030 \svg@dummy@key{preamble}
                         1031 \svg@dummy@key{extractpreambleend}
                         1032 \svg@dummy@key{end}
                         1033 \langle/base)
                         1034 (*extract)
                         1035 \newcommand*\svgx@preamble{\jobname.\svgx@latex@ext}%
                         1036 \DefineFamilyKey{SVG}{extractpreamble}{%
                         1037 \renewcommand*\svgx@preamble{#1}%
                         1038 \FamilyKeyStateProcessed%
                         1039 }
                         1040 \DefineFamilyKey{SVG}{preamble}{%
                         1041 \svg@deprecated@key[svg-extract]{preamble=#1}{extractpreamble=#1}%
                         1042 }
                         1043 \newcommand*\svgx@endpreamble{}
                         1044 \expandafter\def\expandafter\svgx@endpreamble\expandafter{%
                         1045 \csname begin\endcsname{document}%
                         1046 }
                         1047 \DefineFamilyKey{SVG}{extractpreambleend}{%
                         1048 \renewcommand*\svgx@endpreamble{#1}%
                         1049 \FamilyKeyStateProcessed%
                         1050 }
                         1051 \DefineFamilyKey{SVG}{end}{%
                         1052 \svg@deprecated@key[svg-extract]{end=#1}{extractpreambleend=#1}%
                         1053 }
                         1054 (/extract)
       extractruns (opt.)
      svgx@runs (counter)
                         With this option, the number of LATEX runs for the separate auxiliary file can be set.
                         1055 (*base)
                         1056 \svg@dummy@key{extractruns}
                         1057 \langle/base)
                         1058 \langle*extract\rangle1059 \newcounter{svgx@runs}
                         1060 \DefineFamilyKey{SVG}{extractruns}{%
                         1061 \FamilySetCounter{SVG}{extractruns}{svgx@runs}{#1}%
                         1062 \ifx\FamilyKeyState\FamilyKeyStateProcessed%
                         1063 \ifnum\value{svgx@runs}<\@ne\relax%
                         1064 \PackageWarning{svg-extract}{%
                         1065 The count for runs has to be at least one%
```

```
1066 }%
1067 \FamilySetCounter{SVG}{extractruns}{svgx@runs}{\@ne}%
1068 \fi%
1069 \fi%
1070 }
1071 (/extract)
```

```
latexexe (opt.)
  pdflatex (opt.)
\svgx@latex@exe
  latexext (opt.)
\svgx@latex@ext
  latexopt (opt.)
\svgx@latex@opt
                  The command and facultative options for the LAT<sub>EX</sub> call of the separate auxiliary file. The
                  default is set according to the currently used compiler.
                   1072 \langle *base \rangle1073 \svg@dummy@key{latexexe}
                   1074 \svg@dummy@key{pdflatex}
                   1075 \svg@dummy@key{latexext}
                   1076 \svg@dummy@key{latexopt}
                   1077 \langle/base)
                   1078 \langle*extract\rangle1079 \ifxetex
                   1080 \newcommand*\svgx@latex@exe{xelatex}
                   1081 \else\ifluatex
                   1082 \ifpdf
                   1083 \newcommand*\svgx@latex@exe{lualatex}
                   1084 \else
                   1085 \newcommand*\svgx@latex@exe{lualatex --output-format=dvi}
                   1086 \fi
                   1087 \else\ifpdf
                   1088 \newcommand*\svgx@latex@exe{pdflatex}
                   1089 \else
                   1090 \newcommand*\svgx@latex@exe{latex}
                   1091 \ifmmode \ifmmode \ifmmode \ifmmode \else 1091 \fi\fi\fi
                   1092 \DefineFamilyKey{SVG}{latexexe}{%
                   1093 \renewcommand*\svgx@latex@exe{#1}%
                   1094 \FamilyKeyStateProcessed%
                   1095 }
                   1096 \DefineFamilyKey{SVG}{pdflatex}{%
                   1097 \svg@deprecated@key[svg-extract]{pdflatex=#1}{latexexe=#1}%
                   1098 }
                   1099 \newcommand*\svgx@latex@ext{tex}
                   1100 \DefineFamilyKey{SVG}{latexext}{%
                   1101 \renewcommand*\svgx@latex@ext{#1}%
                   1102 \FamilyKeyStateProcessed%
                   1103 }
                   1104 \newcommand*\svgx@latex@opt{}
                   1105 \DefineFamilyKey{SVG}{latexopt}{%
                   1106 \renewcommand*\svgx@latex@opt{#1}%
                   1107 \FamilyKeyStateProcessed%
                   1108 }
                   1109 \langle/extract\rangle
```

```
dvipsopt (opt.)
   \svgx@dvips@exe
   \svgx@dvips@opt
   pstoepsopt (opt.)
 \svgx@pstoeps@exe
 \svgx@pstoeps@opt
   pstopdfopt (opt.)
 \svgx@pstopdf@exe
 \svgx@pstopdf@opt
  pdftoepsopt (opt.)
\svgx@pdftoeps@exe
\svgx@pdftoeps@opt
   pdftopsopt (opt.)
 \svgx@pdftops@exe
 \svgx@pdftops@opt
```
pdftops (opt.)

<span id="page-42-0"></span>Options and macros for calling convert commands, which are supplied by most  $\text{LATEX} 2_{\epsilon}$  distributions. These are used to generate all files, which are supported by option extractformat, as they don't need an additional application.

```
1110 (*base)
1111 \svg@dummy@key{dvipsopt}
1112 \svg@dummy@key{pstoepsopt}
1113 \svg@dummy@key{pstopdfopt}
1114 \svg@dummy@key{pdftoepsopt}
```

```
1115 \svg@dummy@key{pdftopsopt}
1116 \svg@dummy@key{pdftops}
1117 \langle/base)
1118 (*extract)
1119 \newcommand*\svgx@dvips@exe{dvips}
1120 \newcommand*\svgx@dvips@opt{}
1121 \DefineFamilyKey{SVG}{dvipsopt}{%
1122 \renewcommand*\svgx@dvips@opt{#1}%
1123 \FamilyKeyStateProcessed%
1124 }
1125 \newcommand*\svgx@pstoeps@exe{ps2eps}
1126 \newcommand*\svgx@pstoeps@opt{-B -C}
1127 \DefineFamilyKey{SVG}{pstoepsopt}{%
1128 \renewcommand*\svgx@pstoeps@opt{#1}%
1129 \FamilyKeyStateProcessed%
1130 }
1131 \newcommand*\svgx@pstopdf@exe{ps2pdf}
1132 \newcommand*\svgx@pstopdf@opt{}
1133 \DefineFamilyKey{SVG}{pstopdfopt}{%
1134 \renewcommand*\svgx@pstopdf@opt{#1}%
1135 \FamilyKeyStateProcessed%
1136 }
1137 \newcommand*\svgx@pdftoeps@exe{pdftops -eps}
1138 \newcommand*\svgx@pdftoeps@opt{}
1139 \DefineFamilyKey{SVG}{pdftoepsopt}{%
1140 \renewcommand*\svgx@pdftoeps@opt{#1}%
1141 \FamilyKeyStateProcessed%
1142 }
1143 \newcommand*\svgx@pdftops@exe{pdftops}
1144 \newcommand*\svgx@pdftops@opt{}
1145 \DefineFamilyKey{SVG}{pdftopsopt}{%
1146 \renewcommand*\svgx@pdftops@opt{#1}%
1147 \FamilyKeyStateProcessed%
1148 }
1149 \DefineFamilyKey{SVG}{pdftops}{%
1150 \PackageWarning{#1}{%
1151 The option key 'pdftops' is deprecated.\MessageBreak%
1152 You should use either 'pdftoepsopt' or\MessageBreak%
1153 'pdftopsopt' instead. See the manual for\MessageBreak%
1154 more. Nothing was done%
1155 }%
1156 \FamilyKeyStateProcessed
1157 }
1158 \langle/extract\rangle
```
#### **C.1.2. Invoking external application for graphic conversion**

<span id="page-43-0"></span>Besides the use of a conversion tool supplied by  $\text{Lipx2}_{\varepsilon}$ , the applications **ImageMagick** and **Ghostscript** can be used for converting graphics.

```
convert (opt.)
\if@svgx@cnv@run
   \svgx@cnv@cmd
                    The option convert can be used to define, which of both applications should be use.
                    ImageMagick is set by default.
                    1159 \langle *base \rangle1160 \svg@dummy@key[true]{convert}
                    1161 \langle/base)
```

```
1162 \langle*extract\rangle
```

```
1163 \newif\if@svgx@cnv@run
1164 \newcommand*\svgx@cnv@cmd{}
1165 \DefineFamilyKey{SVG}{convert}[true]{%
1166 \FamilySetNumerical{SVG}{convert}{svg@tempa}{%
1167 {false}{0},{off}{0},{no}{0},%
1168 {true}{1},{on}{1},{yes}{1},{onlynewer}{1},{newer}{1},%
1169 {overwrite}{1},{force}{1},{forced}{1},%
1170 {magick}{2},{imagemagick}{2},{convert}{2},%
1171 {gs}{3},{ghostscript}{3},%
1172 {gs64}{4},{ghostscript64}{4},%
1173 {gs32}{5},{ghostscript32}{5}%
1174 }{#1}%
1175 \ifx\FamilyKeyState\FamilyKeyStateProcessed%
1176 \ifcase\svg@tempa\relax% false
1177 \@svgx@cnv@runfalse%
1178 \or% true
1179 \@svgx@cnv@runtrue%
1180 \or% magick
1181 \@svgx@cnv@runtrue%
1182 \renewcommand*\svgx@cnv@cmd{\svgx@magick@cmd}%
1183 \or% gs
1184 \@svgx@cnv@runtrue%
1185 \renewcommand*\svgx@cnv@cmd{\svgx@gs@cmd}%
1186 \or% gs64
1187 \@svgx@cnv@runtrue%
1188 \renewcommand*\svgx@cnv@cmd{\svgx@gs@cmd}%
1189 \svgx@onlywindows{%
1190 \renewcommand*\svgx@gs@exe{gswin64c}%
1191 }%
1192 \or% gs32
1193 \@svgx@cnv@runtrue%
1194 \renewcommand*\svgx@cnv@cmd{\svgx@gs@cmd}%
1195 \svgx@onlvwindows{%
1196 \renewcommand*\svgx@gs@exe{gswin32c}%
1197 }%
1198 \overrightarrow{128}
```
In version v1.0 the option convert was used to set both the executable and options for the conversion application, meant for the usage of **ImageMagick**. This is taken into account here.

1199 \else%

Same doing like with option inkscape.

```
1200 \def\svg@tempa##1-##2\@nil{%
1201 \IfArgIsEmpty{##2}{\def\svg@tempb{}}{%
1202 \def\svg@tempa##1####1\@nil{\def\svg@tempb{####1}}%
1203 \svg@tempa#1\@nil%
1204 }%
1205 \def\svg@tempa{##1}%
1206 }%
1207 \svg@tempa#1-\@nil%
1208 \PackageWarning{svg-extract}{%
1209 Setting the executable%
1210 \ifx\svg@tempb\@empty\else%
1211 \space and associated options%
1212 \fi%
1213 \MessageBreak%
```

```
1214 for ImageMagick should be done with options\MessageBreak%
                   1215 'magickexe=\svg@tempa'%
                   1216 \ifx\svg@tempb\@empty\else%
                   1217 \MessageBreak and 'magicksetting' and/or 'magickoperator'%
                   1218 \fi.\MessageBreak%
                   1219 Nevertheless, this was done by now%
                   1220 \ifx\svg@tempb\@empty\else%
                   1221 , whereby \MessageBreak 'magicksetting=\svg@tempb' was used%
                   1222 \overrightarrow{122}1223 }%
                   1224 \FamilyOptions{SVG}{convert=magick}%
                   1225 \edef\svg@tempa{%
                   1226 \noexpand\FamilyOptions{SVG}{magickexe=\svg@tempa}%
                   1227 \ifx\svg@tempb\@empty\else%
                   1228 \noexpand\FamilyOptions{SVG}{magicksetting=\svg@tempb}%
                   1229 \fi%
                   1230 }%
                   1231 \svg@tempa%
                   1232 \fi%
                   1233 }
                   1234 \langle/extract)
convertformat (opt.)
 \svgx@cnv@format
         png (opt.)
                   Option convertformat controls the output format for converted files. It is set to png by
                   default.
                   1235 (*base)
                   1236 \svg@dummy@key{convertformat}
                   1237 \svg@dummy@key[true]{png}
                   1238 (/base)
                   1239 (*extract)
                   1240 \newcommand*\svgx@cnv@format{png}
                   1241 \DefineFamilyKey{SVG}{convertformat}{%
                   1242 \lowercase{\edef\svgx@cnv@format{#1}}%
                   1243 \ifx\svgx@cnv@format\@empty\else%
                   1244 \@svgx@cnv@runtrue%
                   1245 \overline{1245}1246 \FamilyKeyStateProcessed%
                   1247 }
                   1248 \DefineFamilyKey{SVG}{png}[true]{%
                   1249 \FamilySetBool{SVG}{png}{@svg@tempswa}{#1}%
                   1250 \ifx\FamilyKeyState\FamilyKeyStateProcessed%
                   1251 \if@svg@tempswa%
                   1252 \svgx@ifinlist{png}{\svgx@cnv@format}{}{%
                   1253 \edef\svgx@cnv@format{\svgx@cnv@format,png}%
                   1254 }%
                   1255 \svg@deprecated@key{png}{convertformat={\svgx@cnv@format}}%
                   1256 \else%
                   1257 \FamilyKeyStateUnknownValue
                   1258 \fi%
                   1259 \fi%
                   1260 }
                   1261 \langle/extract\rangle
```
convertdpi (opt.) convertdensity (opt.) \svgx@cnv@dpi

<span id="page-45-0"></span>The option convertdpi is meant to define the used density during the conversion process. It can be set either for all designated output formats or targeted for a specific format. It's also possible to use something like 500x300. Given values are resolved by \svgx@cnv@get@dpi. It's used like convertdpi=300 or convertdpi={png=600} If the option is used for a specific or for all output formats is recocnized by \svgx@ifkeyandval.

```
1262 (*base)
1263 \svg@dummy@key{convertdpi}
1264 \svg@dummy@key{convertdensity}
1265 \langle/base)
1266 \langle*extract\rangle1267 \newcommand*\svgx@cnv@dpi{}
1268 \let\svgx@cnv@dpi\relax
1269 \DefineFamilyKey{SVG}{convertdpi}{%
1270 \FamilyKeyStateUnknownValue%
1271 \svgx@ifkeyandval{#1}{%
1272 \svgx@cnv@get@dpi{##2}%
1273 \ifx\svg@tempa\relax\else%
1274 \expandafter\edef\csname svgx@cnv@dpi@##1\endcsname{\svg@tempa}%
1275 \FamilyKeyStateProcessed%
1276 \fi%
1277 }{%
1278 \svgx@cnv@get@dpi{##1}%
1279 \ifx\svg@tempa\relax\else%
1280 \edef\svgx@cnv@dpi{\svg@tempa}%
1281 \FamilyKeyStateProcessed%
1282 \fi%
1283 }%
1284 }
1285 \DefineFamilyKey{SVG}{convertdensity}{\FamilyOptions{SVG}{convertdpi=#1}}
1286 \langle/extract\rangle
```

```
magickexe (opt.)
   \svgx@magick@exe
 magicksetting (opt.)
   \svgx@magick@set
magickoperator (opt.)
   \svgx@magick@opr
```
<span id="page-46-1"></span>Setting the command including maybe the path to **ImageMagick**. The keys magicksetting and magickoperator should be used to add optional arguments before (*Settings*) or after (*Operators*) the input file. They can either be set for all or a specific output format as like option convertdpi. For this \svgx@setformatkey is used.

```
1287 (*base)
1288 \svg@dummy@key{magickexe}
1289 \svg@dummy@key{magicksetting}
1290 \svg@dummy@key{magickoperator}
1291 \langle/base)
1292 \langle*extract\rangle1293 \newcommand*\svgx@magick@exe{}
1294 \DefineFamilyKey{SVG}{magickexe}{%
1295 \renewcommand*\svgx@magick@exe{#1}%
1296 \FamilyKeyStateProcessed%
1297 }
1298 \newcommand*\svgx@magick@set{}
1299 \DefineFamilyKey{SVG}{magicksetting}{%
1300 \svgx@setformatkey{#1}{svgx@magick@set}%
1301 \FamilyKeyStateProcessed%
1302 }
1303 \newcommand*\svgx@magick@opr{}
1304 \DefineFamilyKey{SVG}{magickoperator}{%
1305 \svgx@setformatkey{#1}{svgx@magick@opr}%
1306 \FamilyKeyStateProcessed%
1307 }
1308 \langle/extract\rangle
```
gsexe (opt.) \svgx@gs@exe gsopt (opt.) \svgx@gs@opt gsdevice (opt.) \svgx@gs@device

Options to set the command including maybe the path to **Ghostscript**. As **Ghostscript** needs a specific device defined for different output formats, the option gsdevice can be used. It can either be set for all or a specific output format just like gsopt in the same manner like option convertdpi.

```
1309 (*base)
1310 \svg@dummy@key{gsexe}
1311 \svg@dummy@key{gsopt}
1312 \svg@dummy@key{gsdevice}
1313 \langle/base)
1314 (*extract)
1315 \newcommand*\svgx@gs@exe{}
1316 \DefineFamilyKey{SVG}{gsexe}{%
1317 \renewcommand*\svgx@gs@exe{#1}%
1318 \FamilyKeyStateProcessed%
1319 }
1320 \newcommand*\svgx@gs@opt{}
1321 \DefineFamilyKey{SVG}{gsopt}{%
1322 \svgx@setformatkey{#1}{svgx@gs@opt}%
1323 \FamilyKeyStateProcessed%
1324 }
1325 \newcommand*\svgx@gs@device{}
1326 \DefineFamilyKey{SVG}{gsdevice}{%
1327 \svgx@setformatkey{#1}{svgx@gs@device}%
1328 \FamilyKeyStateProcessed%
1329 }
1330 \langle/extract\rangle
```
### <span id="page-47-0"></span>**C.1.3. Setting output folder**

```
extractpath (opt.)
             path (opt.)
     extractname (opt.)
             name (opt.)
       \svgx@out@path
       \svgx@out@name
     \if@svgx@out@sec
svgx@out@count (counter)
                        The option extractpath controls, in which folder the results both of the extraction as well as
                        the conversion of ImageMagick or Ghostscript will be located. With option extractname
                        the name of the extracted and maybe converted file itself can be changed.
                        1331 (*base)
                        1332 \svg@dummy@key{extractpath}
                        1333 \svg@dummy@key{path}
                        1334 \svg@dummy@key{extractname}
                        1335 \svg@dummy@key{name}
                        1336 \langle/base)
                        1337 \langle*extract\rangle1338 \newcommand*\svgx@out@path{}
                        1339 \DefineFamilyKey{SVG}{extractpath}{%
                        1340 \FamilySetNumerical{SVG}{extractpath}{svg@tempa}{%
                        1341 {svgpath}{0},{svgdir}{0},%
                        1342 {svgsubpath}{1},{svgsubdir}{1},%
                        1343 {basepath}{2},{basedir}{2},{jobpath}{2},{jobdir}{2},%
                        1344 {basesubpath}{3},{basesubdir}{3},{jobsubpath}{3},{jobsubdir}{3}%
```

```
1345 }{#1}%
```

```
1346 \ifx\FamilyKeyState\FamilyKeyStateProcessed%
```

```
1347 \ifcase\svg@tempa\relax% svgpath
```

```
1348 \renewcommand*\svgx@out@path{\svg@file@path}%
```
1349  $\or\&$  svgsubpath

```
1350 \renewcommand*\svgx@out@path{\svg@file@path svg-extract/}%
```

```
1351 \or% basepath
1352 \renewcommand*\svgx@out@path{./}%
```

```
1353 \or% basesubpath
```

```
1354 \renewcommand*\svgx@out@path{./svg-extract/}%
```

```
1355 \fi%
1356 \else%
1357 \renewcommand*\svgx@out@path{#1}%
1358 \svg@normalize@path{\svgx@out@path}%
1359 \FamilyKeyStateProcessed%
1360 \fi%
1361 }
1362 \DefineFamilyKey{SVG}{path}{%
1363 \svg@deprecated@key[svg-extract]{path=#1}{extractpath=#1}%
1364 }
1365 \newcounter{svgx@out@count}
1366 \newcommand*\svgx@out@name{}
1367 \newif\if@svgx@out@sec
1368 \DefineFamilyKey{SVG}{extractname}{%
1369 \FamilySetNumerical{SVG}{extractname}{svg@tempa}{%
1370 {filename}{0},{name}{0},%
1371 {filenamenumbered}{1},{namenumbered}{1},%
1372 {numberedfilename}{1},{numberedname}{1},%
1373 {numbered}{2},{section}{2},{numberedsection}{2},{sectionnumbered}{2}%
1374 }{#1}%
1375 \@svgx@out@secfalse%
1376 \ifx\FamilyKeyState\FamilyKeyStateProcessed%
1377 \ifcase\svg@tempa\relax% filename
1378 \renewcommand*\svgx@out@name{\svg@out@name-extract}%
1379 \or% filenamenumbered
1380 \renewcommand*\svgx@out@name{\the\value{svgx@out@count}-\svg@out@name}%
1381 \or% numbered
1382 \renewcommand*\svgx@out@name{\the\value{svgx@out@count}-\svgx@out@sec}%
1383 \@svgx@out@sectrue%
1384 \fi%
1385 \else%
1386 \def\svg@tempa##1.##2\@nil{%
1387 \IfArgIsEmpty{##1}{}{\renewcommand*\svgx@out@name{##1}}%
1388 }%
1389 \svg@tempa#1.\@nil%
1390 \FamilyKeyStateProcessed%
1391 \overline{1391}1392 }
1393 \DefineFamilyKey{SVG}{name}{%
1394 \svg@deprecated@key[svg-extract]{name=#1}{extractname=#1}%
1395 }
1396 \langle/extract)
```
### **C.1.4. Options for the extraction of graphics**

```
extractwidth (opt.)
\svgx@param@width
extractheight (opt.)
\svgx@param@width
 extractscale (opt.)
\svgx@param@scale
                      1397 (*base)
```
<span id="page-48-0"></span>For graphic extraction, the given settings regarding the size for inclusion can be overwritten with these options. Using  $\relax{\text{leads}}$  as value leads to reseting an option as unset, regardless of what was previously given. The value inherit means, that the actual option for including is used for extraction as well. This is the default setting.

```
1398 \svg@dummy@key{extractwidth}
1399 \svg@dummy@key{extractheight}
1400 \svg@dummy@key{extractscale}
1401 \langle/base)
1402 (*extract)
1403 \newcommand*\svgx@param@width{\svg@param@width}
1404 \DefineFamilyKey{SVG}{extractwidth}{%
```

```
1405 \FamilyKeyStateUnknownValue%
1406 \svg@ifvalueisrelax{#1}{%
1407 \renewcommand*\svgx@param@width{\z@}%
1408 \FamilyKeyStateProcessed%
1409 }{%
1410 \ifstr{#1}{inherit}{%
1411 \renewcommand*\svgx@param@width{\svg@param@width}%
1412 \FamilyKeyStateProcessed%
1413 }\{%
1414 \FamilySetLengthMacro{SVG}{extractwidth}{\svgx@param@width}{#1}%
1415 \ifdim\svgx@param@width<\z@\relax%
1416 \FamilyKeyStateUnknownValue%
1417 \fi%
1418 }%
1419 }%
1420 }
1421 \newcommand*\svgx@param@height{\svg@param@height}
1422 \DefineFamilyKey{SVG}{extractheight}{%
1423 \FamilyKeyStateUnknownValue%
1424 \svg@ifvalueisrelax{#1}{%
1425 \renewcommand*\svgx@param@height{\z@}%
1426 \FamilyKeyStateProcessed%
1427 }{%
1428 \ifstr{#1}{inherit}{%
1429 \renewcommand*\svgx@param@height{\svg@param@height}%
1430 \FamilyKeyStateProcessed%
1431 }\{%
1432 \FamilySetLengthMacro{SVG}{extractheight}{\svgx@param@height}{#1}%
1433 \ifdim\svgx@param@height<\z@\relax%
1434 \FamilyKeyStateUnknownValue%
1435 \fi%
1436 }%
1437 }%
1438 }
1439 \newcommand*\svgx@param@scale{\svg@param@scale}
1440 \DefineFamilyKey{SVG}{extractscale}{%
1441 \FamilyKeyStateUnknownValue%
1442 \svg@ifvalueisrelax{#1}{%
1443 \renewcommand*\svgx@param@scale{1}%
1444 \FamilyKeyStateProcessed%
1445 }{%
1446 \ifstr{#1}{inherit}{%
1447 \renewcommand*\svgx@param@scale{\svg@param@scale}%
1448 \FamilyKeyStateProcessed%
1449 }{%
1450 \ifisdimension{#1\p@}{%
1451 \ifdim\dimexpr#1\p@\relax>\z@\relax%
1452 \renewcommand*\svgx@param@scale{#1}%
1453 \FamilyKeyStateProcessed%
1454 \fi%
1455 } { } %
1456
1457 }%
1458 }
1459 (/extract)
```
extractpretex (opt.) \svgx@param@pretex extractapptex (opt.) \svgx@param@apptex extractpostex (opt.) <span id="page-49-0"></span>The similar hooks for executing code right before or after the graphic extraction. 1460 (\*base)

```
1461 \svg@dummy@key{extractpretex}
1462 \svg@dummy@key{extractapptex}
1463 \svg@dummy@key{extractpostex}
1464 \langle/base)
1465 \langle*extract\rangle1466 \newcommand*\svgx@param@pretex{\svg@param@pretex}
1467 \DefineFamilyKey{SVG}{extractpretex}{%
1468 \svg@ifvalueisrelax{#1}{%
1469 \let\svgx@param@pretex\relax%
1470 }{%
1471 \ifstr{#1}{inherit}{%
1472 \def\svgx@param@pretex{\svg@param@pretex}%
1473 }{%
1474 \def\svgx@param@pretex{#1}%
1475 }%
1476 }%
1477 \FamilyKeyStateProcessed%
1478 }
1479 \newcommand*\svgx@param@apptex{\svg@param@apptex}
1480 \DefineFamilyKey{SVG}{extractapptex}{%
1481 \svg@ifvalueisrelax{#1}{%
1482 \let\svgx@param@apptex\relax%
1483 }{%
1484 \ifstr{#1}{inherit}{%
1485 \def\svgx@param@apptex{\svg@param@apptex}%
1486 }{%
1487 \def\svgx@param@apptex{#1}%
1488 }%
1489 }%
1490 \FamilyKeyStateProcessed%
1491 }
1492 \DefineFamilyKey{SVG}{extractpostex}{%
1493 \svg@deprecated@key[svg-extract]{extractpostex=#1}{extractapptex=#1}%
1494 }
1495 \langle/extract)
```
### <span id="page-50-0"></span>**C.1.5. Miscellaneous options**

clean (opt.) clear (opt.) will remove all files, false won't clear any file. Additionally, a specific file list of suffixes can \svgx@clean be given. With option clean files generated during the extraction process can be deleted. Setting true

```
1496 (*base)
1497 \svg@dummy@key[true]{clean}
1498 \svg@dummy@key[true]{clear}
1499 \langle/base)
1500 \langle*extract\rangle1501 \newcommand*\svgx@clean{}
1502 \DefineFamilyKey{SVG}{clean}[true]{%
1503 \FamilySetBool{SVG}{clean}{@svg@tempswa}{#1}%
1504 \ifx\FamilyKeyState\FamilyKeyStateProcessed%
1505 \if@svg@tempswa%
1506 \renewcommand*\svgx@clean{log,aux,dvi,out,ps,eps,pdf,\svgx@latex@ext}%
1507 \else%
1508 \renewcommand*\svgx@clean{}%
1509 \overline{\text{f}i\text{}}1510 \else%
1511 \renewcommand*\svgx@clean{#1}%
```

```
1512 \FamilyKeyStateProcessed%
1513 \fi%
1514 }
1515 \DefineFamilyKey{SVG}{clear}{\FamilyOptions{SVG}{clean=#1}}
1516 \langle/extract\rangle
```
exclude (opt.) If it is desired not to include but only extract graphics with package **svg-extract**, option exclude can be used.

```
1517 \langle *base \rangle1518 \svg@dummy@key[true]{exclude}
1519 \langle/base)
1520 (*extract)
1521 \DefineFamilyKey{SVG}{exclude}[true]{%
1522 \FamilySetBool{SVG}{exclude}{@svg@tempswa}{#1}%
1523 \ifx\FamilyKeyState\FamilyKeyStateProcessed%
1524 \if@svg@tempswa%
1525 \renewcommand*\svg@input[2][]{%
1526 \if@svgx@run\else%
1527 \PackageWarning{svg-extract}{%
1528 The image '##2' was\MessageBreak%
1529 neither extracted nor included%
1530 }%
1531 \overline{1532} \overline{1532} \overline{1532}15321533 \else%
1534 \renewcommand*\svg@input{\svg@@input}%
1535 \fi%
1536 \fi%
1537 }
1538 (/extract)
```
### <span id="page-51-1"></span>**C.2. User commands**

```
\svghidepreamblestart
  \svghidepreambleend
                       Some dummys for package svg.
                       1539 \langle *base \rangle1540 \newcommand*\svghidepreamblestart{%
                       1541 \PackageWarning{svg}{%
                       1542 The macro '\string\svghidepreamblestart' is only meant\MessageBreak%
                       1543 to be used together with package 'svg-extract'.\MessageBreak%
                       1544 Nevertheless, nothing will happen%
                       1545 }%
                       1546 }
                       1547 \newcommand*\svghidepreambleend{%
                       1548 \PackageWarning{svg}{%
                       1549 The macro '\string\svghidepreambleend' is only meant\MessageBreak%
                       1550 to be used together with package 'svg-extract'.\MessageBreak%
                       1551 Nevertheless, nothing will happen%
                       1552 }%
                       1553 }
                       1554 \langle/base)
```
These two macros can be used to hide some parts of the preamble during reading the preamble of the main document.

```
1555 (*extract)
1556 \let\svghidepreamblestart\relax
```
## **C.3. Auxiliary macros**

\svg@extract \svgx@stream@in \svgx@read@line \svgx@stream@out \if@svgx@preamble@write

<span id="page-52-0"></span>The macro \svg@extract does the actual job of both extracting and converting independent graphic files. Since it is necessary to run it with --shell-escape enabled, the command raises a warning if it is not activated. Afterwards, the package is finished.

```
1559 \langle *base \rangle1560 \newcommand*\svg@extract[1]{}
1561 (/base)
1562 \langle*extract\rangle1563 \ifnum\pdf@shellescape=\@ne\relax\else%
1564 \renewcommand*\svg@extract[1]{%
1565 \if@svgx@run%
1566 \begingroup%
1567 \edef\svg@tempa{#1}%
1568 \svg@quotes@remove{\svg@tempa}%
1569 \PackageWarning{svg-extract}{%
1570 You didn't enable 'shell escape' (or 'write18')\MessageBreak%
1571 so it wasn't possible to run the extraction for\MessageBreak%
1572 file '\svg@tempa'%
1573 \frac{1573}{20}1574 \endgroup%
1575 \fi%
1576 }%
1577 \expandafter\endinput%
1578 \fi
```
If --shell-escape is enabled, the command is defined with its intended functionality. Some macros and a input stream as well as a output stream are necessary for this.

```
1579 \newread\svgx@stream@in
1580 \newcommand*\svgx@read@line{}
1581 \newwrite\svgx@stream@out
1582 \newif\if@svgx@preamble@write
1583 \renewcommand*\svg@extract[1]{%
```

```
If option extract is enabled. . .
```
1584 \if@svgx@run%

. . . the macro \svgx@get@out@sec is used to get the current level numbering within the document and the counter for extracted graphics is stepped. After that, a separate auxiliary  $\Delta E$ T<sub>EX</sub> file is created for extracting independent graphic files. The macro \svgx@get@out@sec is used to get the current level numbering within the document. The specified preamble is read for this task, if it exists. It is first searched in the same folder as the SVG file and if it wasn't found, in any other valid folder for SVG files.

```
1585 \if@svgx@out@sec%
1586 \svgx@get@out@sec%
1587 \fi%
1588 \stepcounter{svgx@out@count}%
1589 \begingroup%
1590 \def\svg@tempa##1.##2\@nil{%
1591 \IfArgIsEmpty{##2}{\edef\svgx@preamble{##1.\svgx@latex@ext}}{}%
1592 }%
```

```
1593 \expandafter\svg@tempa\svgx@preamble.\@nil%
1594 \IfFileExists{\svg@file@path\svgx@preamble}{%
1595 \@svg@file@foundtrue%
1596 }{%
1597 \svg@get@path[]{\svgx@preamble}{\svg@out@path}%
1598 \def\svg@tempa####1.####2\@nil{%
1599 \edef\svgx@preamble{\svg@file@name.####2}%
1600 }%
1601 \expandafter\svg@tempa\svgx@preamble\@nil%
1602 }%
1603 \edef\svg@tempa{%
1604 \endgroup%
1605 \if@svg@file@found%
1606 \ifx\svg@file@path\@empty%
1607 \def\noexpand\svgx@preamble{./\svgx@preamble}%
1608 \else%
1609 \def\noexpand\svgx@preamble{\svg@file@path\svgx@preamble}%
1610 \fi%
1611 \fi%
1612 }%
1613 \svg@tempa%
1614 \begingroup%
1615 \endlinechar=\m@ne%
1616 \IfFileExists{\svgx@preamble}{%
1617 \PackageInfo{svg-extract}{%
1618 The preamble file '\svgx@preamble'\MessageBreak%
1619 is used for the generation of the auxiliary file\MessageBreak%
1620 '\svgx@out@name.\svgx@latex@ext'%
1621 }%
```
The catcodes for # need to be changed to prevent doublification when reading the line.

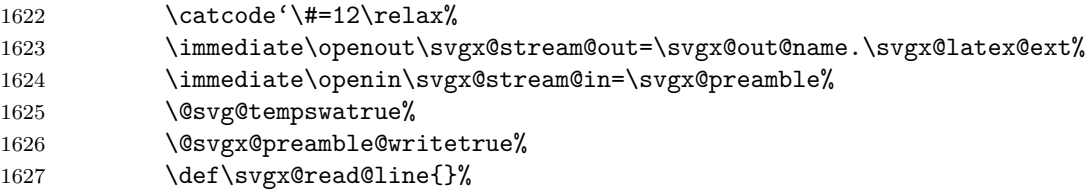

The given preamble file is read line by line and written to the separate auxiliary LATEX file \svgx@out@name.\svgx@latex@ext via the output stream.

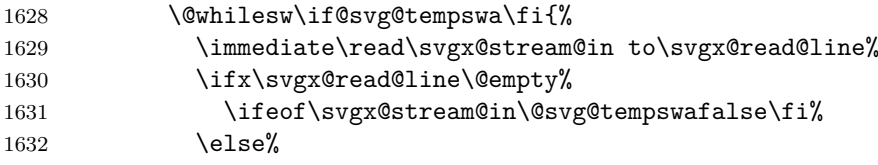

With \svghidepreamblestart and \svghidepreambleend it is possible for the user to omit certain parts of the preamble. Therefor the two macros \svgx@read@preamble@till and \svgx@read@preamble@from are toggling the switch \if@svgx@preamble@write

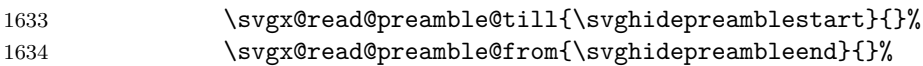

If the desired end of the preamble (\svgx@endpreamble) was found, the readout is terminated by switching \if@svg@tempswa to false.

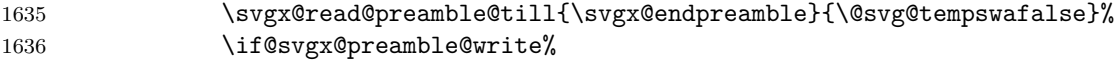

During the readout process, it is searched with \svgx@documentclass for the appearance of \documentclass and \if@svgx@classfound is set to true if it was found.

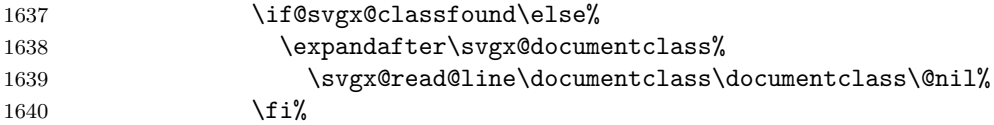

Writing out the—maybe manipulated—read in line.

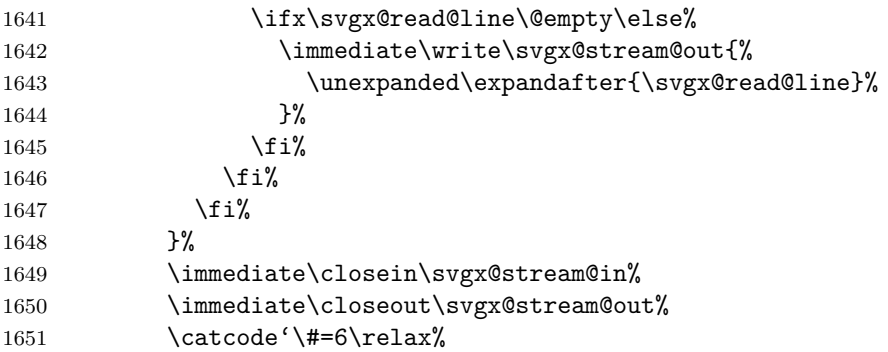

Once the separate auxiliary LATEX file is written, it is read in again and its content is stored in \svg@tempa, since it is necessary to prepend some stuff to the preamble, for example a maybe not existent document class.

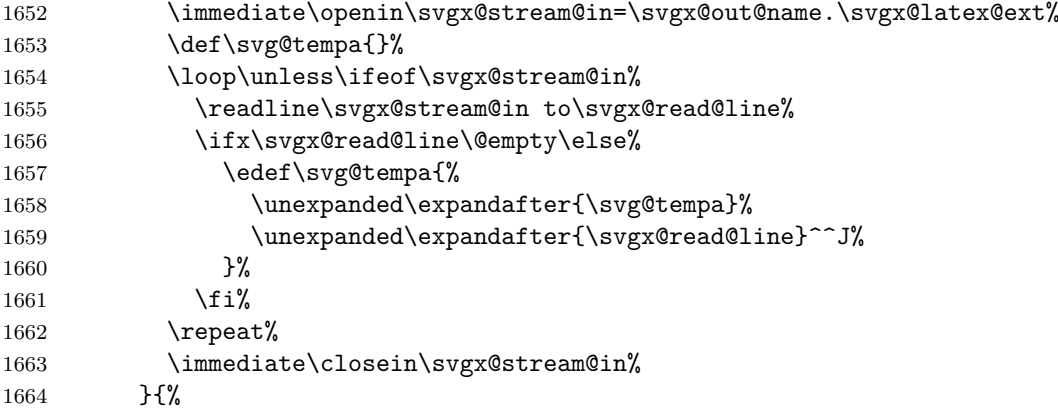

If a file was given that doesn't exist, a warning is issued.

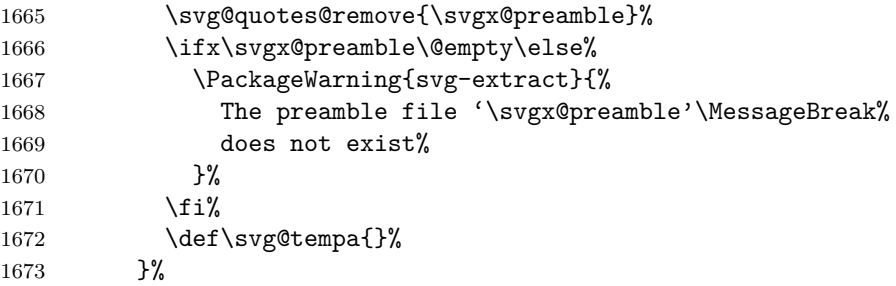

After the preamble was read in and stored in \svg@tempa, the separate auxiliary LATEX file is written again. Some information are written right at the beginning of the file.

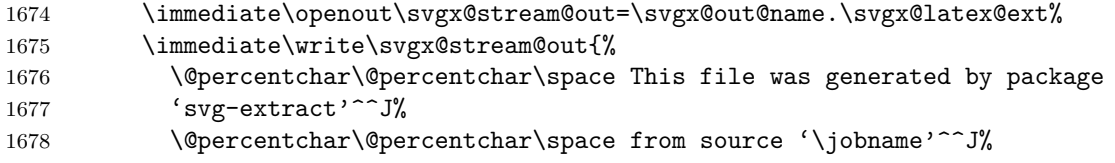

 \@percentchar\@percentchar\space It's intended to be compiled with 1680 \svgx@latex@exe\ifx\svgx@latex@opt\@empty\else\space\svgx@latex@opt\fi' 1681 }%

With the intention of passing the correct paper dimensions, the calculating of the paper size is executed with \AtBeginDocument even before the document class, so that this is definitely the first thing to happen at the beginning of the document. Additionally, it is ensured that the \special command is definitely used with the correct paper size, when creating a DVI file.

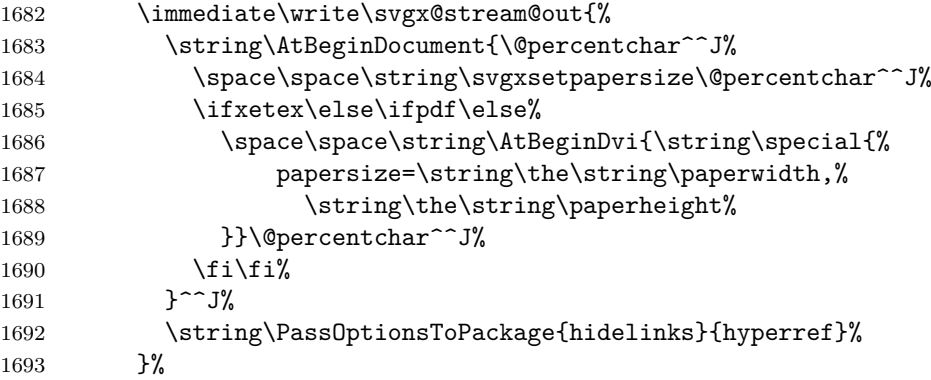

If no document class was found during reading the preamble file, then class \article is used.

```
1694 \if@svgx@classfound\else%
1695 \immediate\write\svgx@stream@out{\string\documentclass{article}}%
1696 \fi%
```
And now the stored preamble.

```
1697 \ifx\svg@tempa\@empty\else%
1698 \immediate\write\svgx@stream@out{\unexpanded\expandafter{\svg@tempa}}%
1699 \{f_i\}
```
After the given preamble was written, package **svg-extract** will be loaded in case it was forgotten.

\immediate\write\svgx@stream@out{\string\usepackage{svg-extract}}%

Now all parameters relevant for the extraction are evaluated and appended.

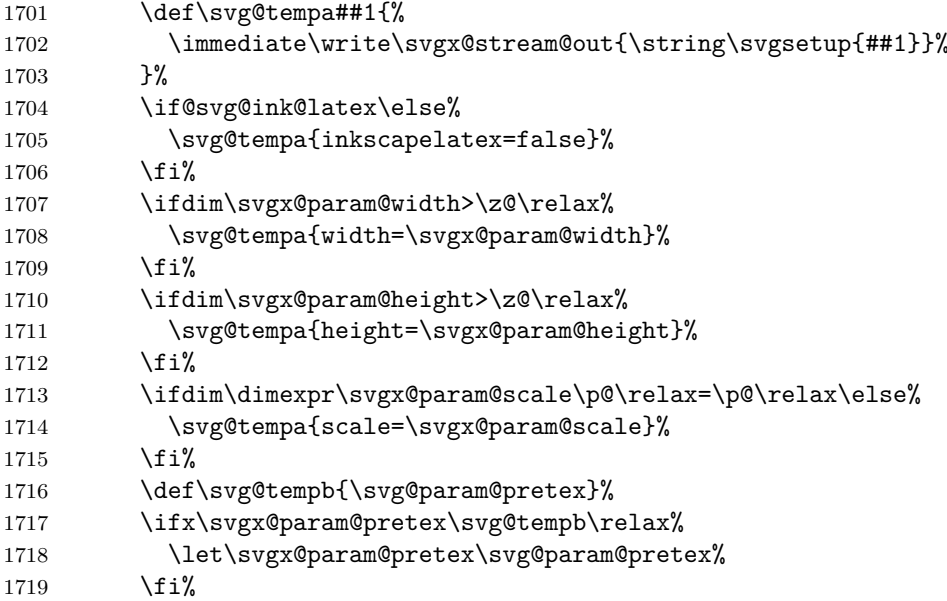

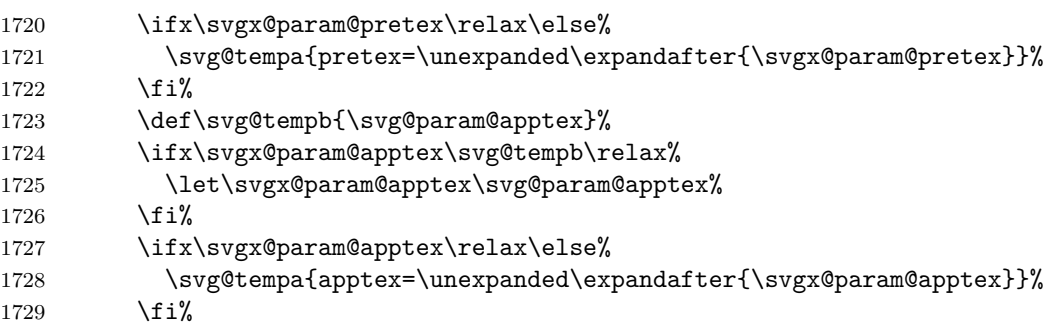

Parameter lastpage is only considered for including PDF files with L<sup>AT</sup>FX support.

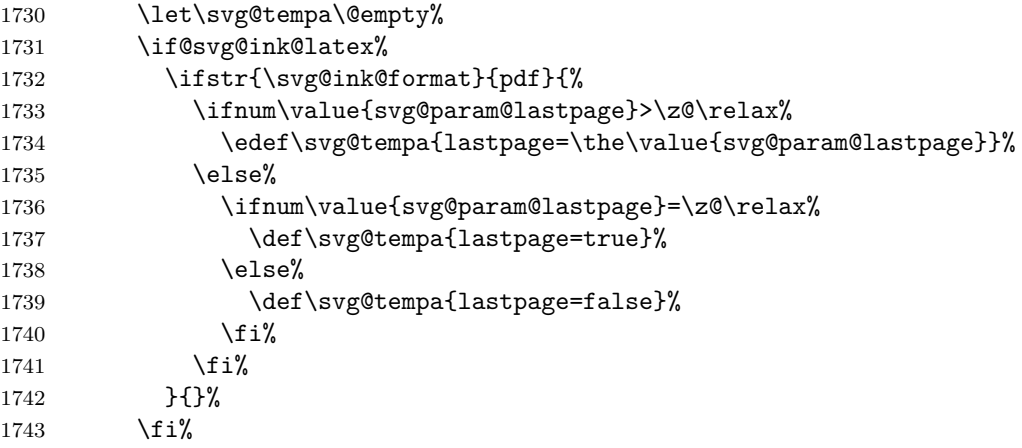

As we are now at the end of the preamble and just before the beginning of the document, the paper dimension are set again to make sure, that these settings are active at the end of the preamble. Additionally, it is executed again at the very end of \AtBeginDocument to ensure, that no other package used this hook for manipulating the paper size.

```
1744 \ifx\svg@tempa\@empty%
1745 \def\svg@tempa{\string\svgxsetbox{#1}}%
1746 \else%
1747 \edef\svg@tempa{\noexpand\string\noexpand\svgxsetbox[\svg@tempa]{#1}}%
1748 \fi%
1749 \immediate\write\svgx@stream@out{\svg@tempa}%
```
Package **xr** is used to evaluate possible labels within the included **Inkscape** L<sup>AT</sup>EX file.

```
1750 \if@svg@ink@latex%
1751 \IfFileExists{xr.sty}{%
1752 \immediate\write\svgx@stream@out{%
1753 \string\usepackage{xr}^^J%
1754 \strut \text{internaldocument}\jophame}^{\prime}<br>1755 }%
1755
1756 }{}%
1757 \fi%
1758 \immediate\write\svgx@stream@out{%
1759 \string\svgxdelayed{\@percentchar^^J%
1760 \space\space\svg@tempa\@percentchar^^J%
1761 }^^J^^J%
1762 \string\begin{document}^^J%
1763 \string\pagestyle{empty}^^J%
1764 \string\svgxoutputbox\@percentchar^^J%
1765 \string\end{document}%
1766 }%
1767 \immediate\closeout\svgx@stream@out%
```
\endgroup%

After creating the separate auxiliary LAT<sub>EX</sub> file, the actual extraction and conversion can be done.

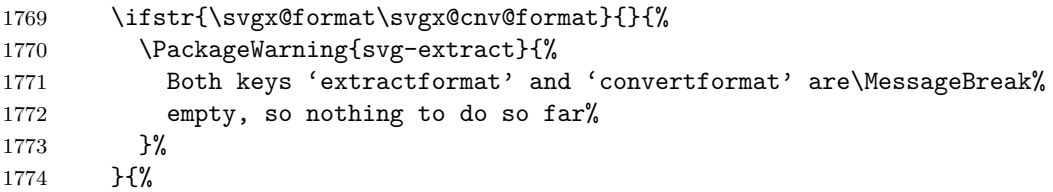

As the extraction maybe needs to include the main auxiliary file with \externaldocument provided by package **xr** it is necessary to do all related stuff after the main auxiliary file was written. This is done with \AfterReadingMainAux provided by package **scrlfile**.

```
1775 \svg@quotes@remove{\svgx@out@path}%
1776 \svg@quotes@remove{\svgx@out@name}%
```
All generated files will be moved to the desired output folder, which is given by option extractpath. Therefor, this folder is created.

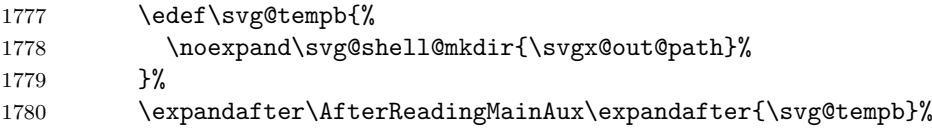

First of all the separate auxiliary LATEX file is compiled with the detected LATEX processor (\svgx@latex@exe) as often as defined by counter option extractruns.

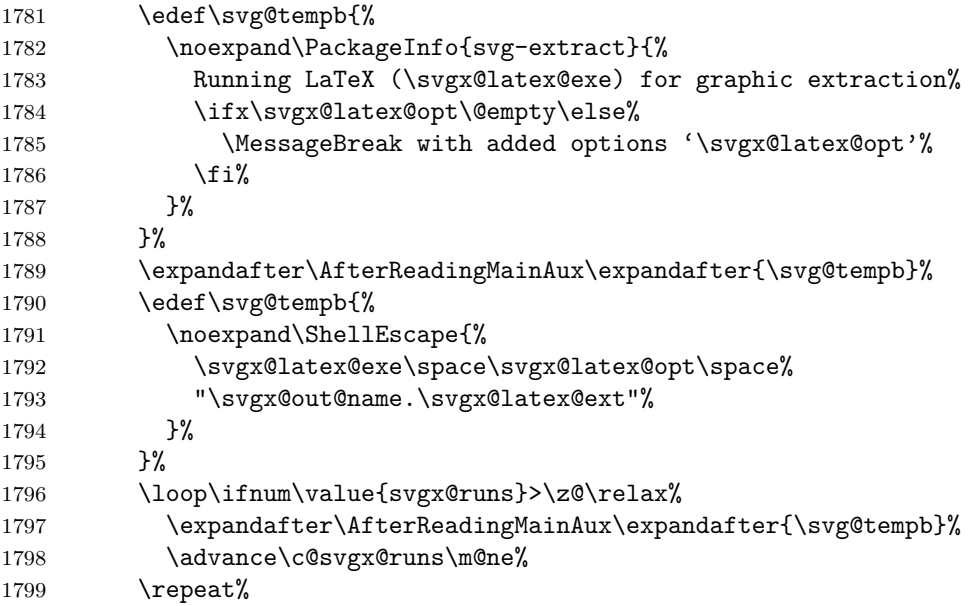

All files requested with option extractformat are created with internal conversion tools supplied by most  $\text{LATEX} 2_{\epsilon}$  distributions if necessary.

```
1800 \def\svg@tempa##1##2##3{%
1801 \edef\svg@tempb{%
1802 \noexpand\ShellEscape{%
1803 \@nameuse{svgx@##1@exe}\space\@nameuse{svgx@##1@opt}\space%
1804 "\svgx@out@name.##2"%
1805 }%
1806 }%
```
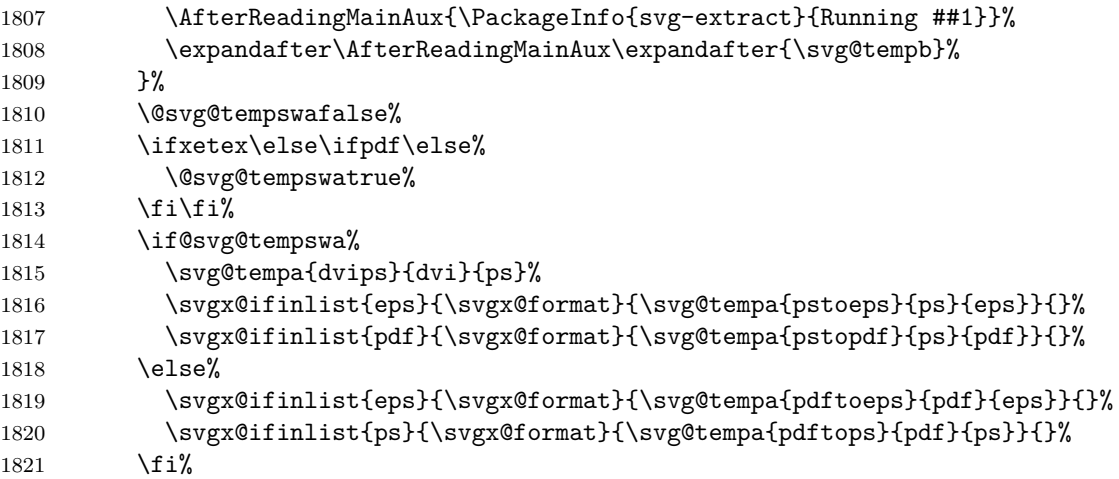

Now the desired conversion tool is invoked if requested.

\if@svgx@cnv@run%

If no density was given at all, the density for PNG files is set to 300dpi by default.

```
1823 \ifx\svgx@cnv@dpi\relax%
1824 \ifx\svgx@cnv@dpi@png\@undefined%
1825 \def\svgx@cnv@dpi@png{300}%
1826 \fi%
1827 \{f_i\}
```
The first given file type with option extractformat is used as source for the conversion process.

\expandafter\svgx@cnv@get@informat\expandafter{\svgx@format}%

The conversion is done for each desired file type given in a list by option convertformat.

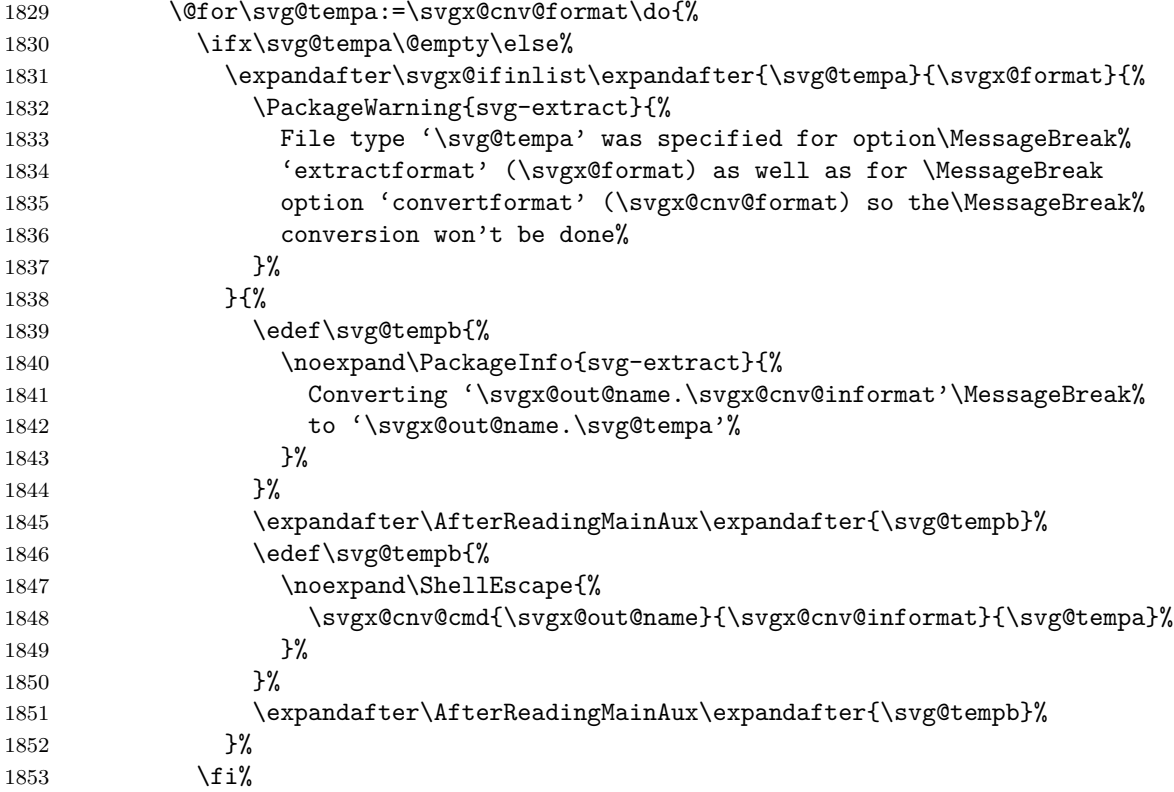

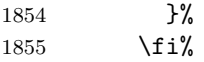

As both extraction and conversion are done, all files are moved to the desired output folder (extractpath).

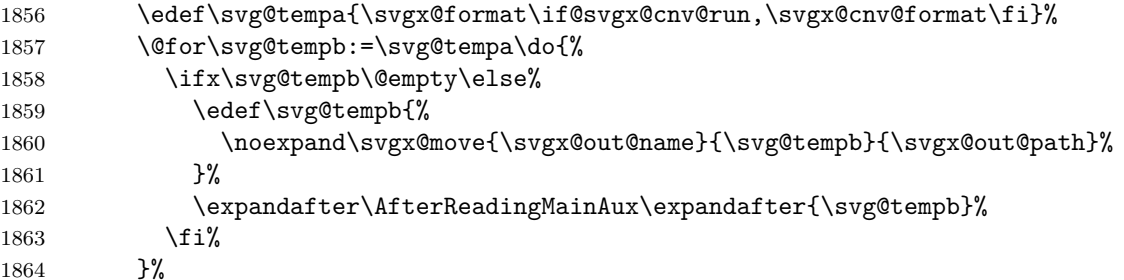

At the very end, all unwanted auxiliary files are deleted.

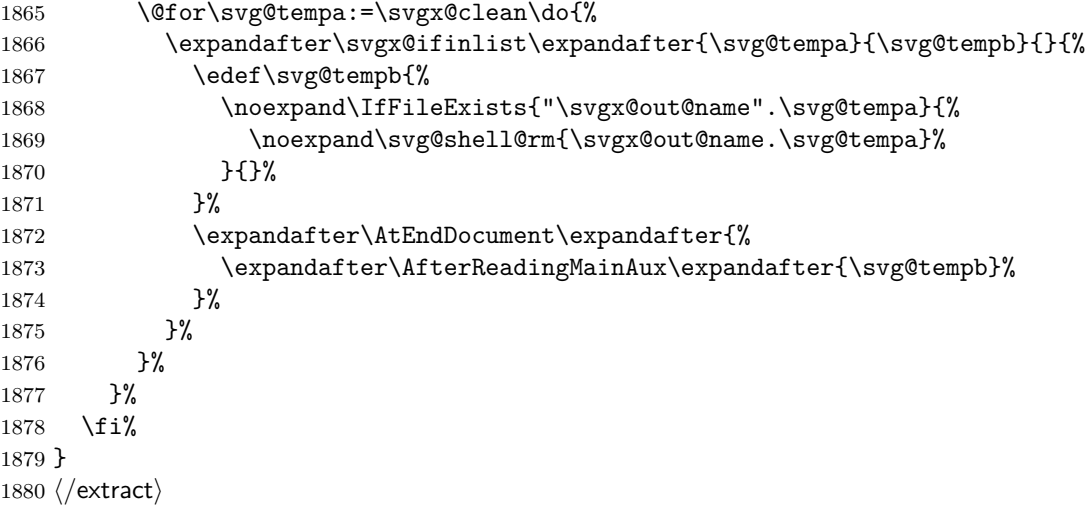

\svgx@get@out@sec \svgx@out@sec of the current sectioning level. The value is stored in \svgx@out@sec. The macro \svgx@get@out@sec reads all sectioning counters in order to get the numbering

```
1881 \newcommand*\svgx@out@sec{unknown}
1882 \newcommand*\svgx@get@out@sec{%
1883 \begingroup%
1884 \def\svg@tempa{}%
1885 \@for\svg@tempb:={%
1886 part, chapter, section, subsection, subsubsection, paragraph, subparagraph%
1887 }\do{%
1888 \ifx\svg@tempb\@empty\else%
1889 \scr@ifundefinedorrelax{the\svg@tempb}{}{%
1890 \ifnum\value{\svg@tempb}>\z@\relax%
1891 \edef\svg@tempa{\svg@tempb}%
1892 \qquad \qquad \int f \, i \, \mathcal{C}1893 }%
1894 \fi%
1895 }%
1896 \edef\svg@tempb{%
1897 \endgroup%
1898 \ifx\svg@tempa\@empty\else%
1899 \def\noexpand\svgx@out@sec{\csname the\svg@tempa\endcsname}%
1900 \overline{\text{f}i}1901 }%
```
<span id="page-60-0"></span> \svg@tempb% } \svgx@documentclass \if@svgx@classfound This delimited macro is used to find a occurrence of \documentclass within a read in line. The delinmiter \documentclass is used twice in order to ignore the possible occurrence of white space or anything else right before **\documentclass**. \newif\if@svgx@classfound \newcommand\*\svgx@documentclass{} \def\svgx@documentclass#1\documentclass#2\documentclass#3\@nil{% \IfArgIsEmpty{#2}{}{\@svgx@classfoundtrue}% } \svgx@read@preamble@till \svgx@read@preamble@from \svgx@read@preamble@skip These macros are used to skip some parts of a read in preamble file. \newcommand\*\svgx@read@preamble@till[2]{% \svgx@read@preamble@skip#1\@nil{till}{#2}% } \newcommand\*\svgx@read@preamble@from[2]{% \svgx@read@preamble@skip#1\@nil{from}{#2}%

In principle, the functionality is the same as for \svgx@documentclass.

```
1915 \newcommand*\svgx@read@preamble@skip{}
1916 \def\svgx@read@preamble@skip#1\@nil#2#3{%
```
<span id="page-60-1"></span>}

A given token is used to create the macro \svg@tempa delimited by the token itself which is used twice to get any stuff right before or after the occurrence.

```
1917 \def\svg@tempa##1{%
1918 \def\svg@tempa####1##1####2##1####3\@nil{%
1919 \IfArgIsEmpty{####3}{}{%
```
Write everything which was found right before the macro which starts hiding area to the output stream and stop writing with \if@svgx@preamble@write.

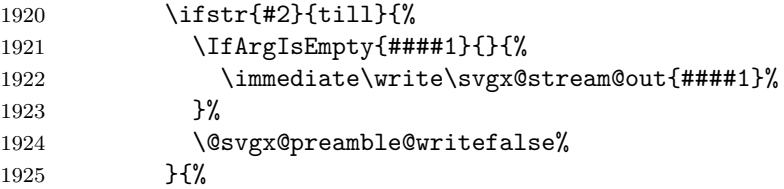

Write everything which was found right after the macro which ends the hiding area and start writing again with \if@svgx@preamble@write.

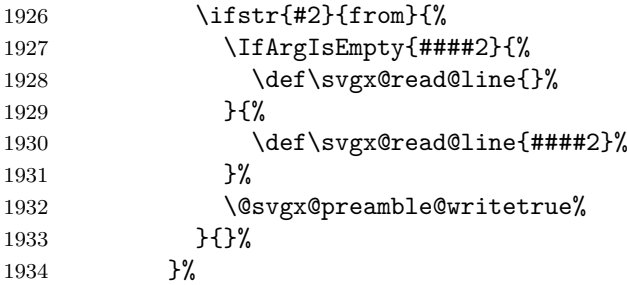

<span id="page-61-0"></span>Additonal stuff which should be done.

 #3% }% }% }% Creating the macro \svg@tempa delimited by the first argument. \edef\svg@tempb{\expandafter\detokenize\expandafter{#1}}% \expandafter\svg@tempa\expandafter{\svg@tempb}% Calling the created macro. \edef\svg@tempb{% \expandafter\detokenize\expandafter{\svgx@read@line}\svg@tempb\svg@tempb% }% \expandafter\svg@tempa\svg@tempb\@nil% } \svgx@cnv@informat \svgx@cnv@get@informat The first list entry from argument (\svgx@format) is extracted by \svgx@cnv@get@informat. \newcommand\*\svgx@cnv@informat{} \newcommand\*\svgx@cnv@get@informat[1]{% \begingroup% \def\svg@tempa##1,##2\@nil{% 1950 \def\svg@tempa{##1}% }% 1952 \svg@tempa#1,\@nil% \edef\svg@tempa{% 1954 \noexpand\endgroup% \noexpand\def\noexpand\svgx@cnv@informat{\svg@tempa}% }% \svg@tempa% If the first argument ( $\sqrt{\text{Svgx@format}}$ ) was empty,  $\sqrt{\text{Svgx@cnv@informat}}$  is set to the a file type, which is generated anyway. \ifx\svgx@cnv@informat\@empty% \renewcommand\*\svgx@cnv@informat{pdf}% \ifxetex\else\ifpdf\else% \renewcommand\*\svgx@cnv@informat{ps}% 1962  $\ifmmode \text{if} \ifmmode \text{if} \ifmmode \text{if} \ifmm{ii} \else $\text{if} \ifmm{ii}$\fi}$  \fi% } \svgx@magick@cmd \svgx@gs@cmd Depending on option convert, one of these two macros is actually used by  $\simeq$   $\sqrt{\text{SUSY}}$ For invoking the conversion process, the required platform-dependent executable is set, if nothing was set by a package option. \ifx\svgx@magick@exe\@empty \ifwindows \renewcommand\*\svgx@magick@exe{magick} \else \renewcommand\*\svgx@magick@exe{convert} \fi

<span id="page-61-1"></span>\fi

\newcommand\*\svgx@magick@cmd[3]{%

```
1973 \svgx@magick@exe\space%
```

```
1974 \svgx@useformatkey{svgx@cnv@dpi}{#3}{-density }%
          1975 \svgx@useformatkey{svgx@magick@set}{#3}{}%
          1976 "#1.#2"\space%
          1977 \svgx@useformatkey{svgx@magick@opr}{#3}{}%
          1978 "#1.#3"%
          1979 }
          1980 \ifx\svgx@gs@exe\@empty
          1981 \ifwindows
          1982 \renewcommand*\svgx@gs@exe{gswin64c}
          1983 \else
          1984 \renewcommand*\svgx@gs@exe{gs}
          1985 \fi
          1986 \fi
          1987 \newcommand*\svgx@gs@cmd[3]{%
          1988 \svgx@gs@exe\space-dSAFER -dBATCH -dNOPAUSE\space%
          1989 \svgx@useformatkey{svgx@gs@device}{#3}{-sDEVICE=}%
          1990 \svgx@useformatkey{svgx@cnv@dpi}{#3}{-r}%
          1991 \svgx@useformatkey{svgx@gs@opt}{#3}{}%
          1992 -sOutputFile="#1.#3"\space"#1.#2"%
          1993 }
\svgx@move If the file doesn't exist
          1994 \newcommand*\svgx@move[3]{%
          1995 \begingroup%
          1996 \IfFileExists{"#1".#2}{%
          1997 \svg@shell@move{#1.#2}{#3#1.#2}%
          1998 }{%
          1999 \edef\svg@tempa{#2}%
          2000 \@svg@tempswafalse%
          2001 \expandafter\svgx@ifinlist\expandafter{\svg@tempa}{\svgx@cnv@format}{%
          2002 \@svg@tempswatrue%
          2003 \def\svg@tempb{conversion}%
          2004 }{%
          2005 \expandafter\svgx@ifinlist\expandafter{\svg@tempa}{pdf,ps,eps}{%
          2006 \@svg@tempswatrue%
          2007 \def\svg@tempb{extraction}%
          2008 }{}%
          2009 }%
          2010 \if@svg@tempswa%
          2011 \edef\svg@tempb{%
          2012 The graphic file \svg@tempb\space failed\MessageBreak%
          2013 for '#1.#2'\MessageBreak%
          2014 Troubleshooting: Please check the log file how the\MessageBreak%
          2015 invocation of the extraction took place and try\MessageBreak%
          2016 to execute it yourself in the terminal%
          2017 }%
          2018 \else%
          2019 \def\svg@tempb{%
          2020 The extraction to format '#2' failed\MessageBreak%
          2021 for '#1.#2'\MessageBreak%
          2022 Only file types 'pdf,ps,eps' are supported for\MessageBreak%
          2023 key 'exportformat'%
          2024 }%
          2025 \{f_i\}2026 \PackageWarning{svg-extract}{\svg@tempb}%
          2027 }%
          2028 \endgroup%
```
<span id="page-63-1"></span>2029 }

\svgx@ifinlist Check, if the first argument is included in a comma-separated list in the second argument. Keep in mind that the first argument is not expanded at all, the second one exactly once.

```
2030 \newcommand*\svgx@ifinlist[2]{%
                   2031 \begingroup%
                   2032 \def\svg@tempa##1,#1,##2\@nil{%
                   2033 \IfArgIsEmpty{##2}{%
                   2034 \aftergroup\@secondoftwo%
                   2035 }{%
                   2036 \aftergroup\@firstoftwo%
                   2037 }%
                   2038 }%
                   2039 \expandafter\svg@tempa\expandafter,#2,#1,\@nil%
                   2040 \endgroup%
                   2041 }
\svgx@onlywindows Do only some stuff, if Windows was detected.
                   2042 \newcommand*\svgx@onlywindows[1]{}
                   2043 \AfterPackage*{ifplatform}{\renewcommand*\svgx@onlywindows[1]{\ifwindows#1\fi}}
\text{Suyx@ifkeyandval} It is checked whether a key was given as \langle key \rangle = \langle value \rangle or like \langle key \rangle = \{ \{format \} = \langle value \rangle \}.2044 \newcommand*\svgx@ifkeyandval[3]{%
                   2045 \def\svg@tempa##1=##2=##3\@nil{\ifstr{##3}{=}{#2}{#3}}%
                   2046 \svg@tempa#1==\@nil%
                   2047 }
\svgx@cnv@get@dpi This macro is used to resolve a given value to set the density for the conversion. The delimited
                   macros \svg@tempa and \svg@tempb are defined to first crop any given suffix dpi and second
                   to split two numbers at x, if present. Pay attention how both macros are invoked. In the
                   end, a passed value in any of the forms 300, 300dpi, 300x400 or 300x400dpi and even
                   300dpix400dpi is possible. The result is stored in \svg@tempa.
                   2048 \newcommand*\svgx@cnv@get@dpi[1]{%
                   2049 \begingroup%
                   2050 \def\svg@tempa##1dpi##2x##3dpi##4\@nil{%
                   2051 \edef\svg@tempa{##1}%
                   Switch \if@svg@tempswa as \iftrue means, a valid value was found.
                   2052 \@svg@tempswafalse%
                   If only the first argument is a number and third is empty, a single number was given and
                   there's nothing more to do. If the argument is something like 300 depix400 dpi, the third
                   argument is the second number.
                   2053 \ifnumber{##1}{%
                   2054 \IfArgIsEmpty{##3}{\@svg@tempswatrue}{%
                   2055 \ifnumber{##3}{\edef\svg@tempa{##1x##3}}{}%
                   2056 }%
```

```
2057 }{}%
2058 \if@svg@tempswa\else%
2059 \expandafter\svg@tempb\svg@tempa xx\@nil%
2060 \{f_i\}2061 }%
```
Macro  $\sqrt{\text{supp} \cdot \text{supp} \cdot \text{sup$ the value is stored in \svg@tempa.

```
2062 \def\svg@tempb##1x##2x##3\@nil{%
                   2063 \ifstr{##3}{x}{%
                   2064 \@svg@tempswatrue%
                   2065 \IfArgIsEmpty{##1}{\@svg@tempswafalse}{%
                   2066 \ifnumber{##1}{}{\@svg@tempswafalse}%
                   2067 }%
                   2068 \IfArgIsEmpty{##2}{\@svg@tempswafalse}{%
                   2069 \ifnumber{##2}{}{\@svg@tempswafalse}%
                   2070 }%
                   2071 \if@svg@tempswa%
                   2072 \edef\svg@tempa{##1x##2}%
                   2073 \fi%
                   2074 }{}%
                   2075 }%
                   2076 \IfArgIsEmpty{#1}{%
                   2077 \let\svg@tempa\@empty%
                   2078 }{%
                   2079 \lowercase{\svg@tempa#1dpi#1xdpi\@nil}%
                   2080 \if@svg@tempswa\else%
                   2081 \let\svg@tempa\relax%
                   2082 \fi%
                   2083 }%
                   2084 \edef\svg@tempb{%
                   2085 \noexpand\endgroup%
                   2086 \ifx\svg@tempa\relax%
                   2087 \noexpand\let\noexpand\svg@tempa\noexpand\relax%
                   2088 \else%
                   2089 \noexpand\def\noexpand\svg@tempa{\svg@tempa}%
                   2090 \overline{\text{f}i}2091 }%
                   2092 \svg@tempb%
                   2093 }
\svgx@setformatkey
\svgx@useformatkey
                   With \svgx@setformatkey the—maybe output format depend—keys for the conversion tools
                   are set. First argument contains the value given to a key, second the command sequence
                   name of the macro, to whom the value shall be allocated.
                   2094 \newcommand*\svgx@setformatkey[2]{%
                   A key of the form \langle key \rangle = {\langle \text{format} \rangle = \langle \text{value} \rangle} is given. The desired output format can be
                   accessed with ##1, the value with ##2 within the arguments of \svgx@ifkeyandval.
                   2095 \svgx@ifkeyandval{#1}{%
                   2096 \svg@ifvalueisrelax{##2}{%
                   2097 \expandafter\let\csname #2@##1\endcsname\relax%
                   2098 }{%
                   2099 \@namedef{#2@##1}{##2}%
                   2100 }%
                   A key of the form \langle key \rangle = \{ \langle format \rangle = \langle value \rangle \} is given. The value can be used with ##1.
                   2101 }{%
                   2102 \svg@ifvalueisrelax{##1}{%
                   2103 \expandafter\let\csname #2\endcsname\relax%
                   2104 }{%
                   2105 \@namedef{#2}{##1}%
```
2106 }% 2107 }% 2108 }

The command \svgx@useformatkey checks, if a format specific key was definded with \svgx@setformatkey, whereas the format is given in the second argument. If this is not the case, the setting for all output formats is used. After that, a specific key appended with a + can be used to do some additional stuff.

```
2109 \newcommand*\svgx@useformatkey[3]{%
2110 \scr@ifundefinedorrelax{#1@#2}{%
2111 \scr@ifundefinedorrelax{#1}{}{%
2112 \expandafter\ifx\csname #1\endcsname\@empty\else%
2113 #3\@nameuse{#1}\space%
2114 \overrightarrow{114}2115 }%
2116 \scr@ifundefinedorrelax{#1@#2+}{}{%
2117 \expandafter\ifx\csname #1@#2+\endcsname\@empty\else%
2118 #3\@nameuse{#1@#2+}\space%
2119 \overline{12}2120 \frac{1}{6}2121 }\{\%
```
If this a format specific key was definded, it is used.

```
2122 \expandafter\ifx\csname #1@#2\endcsname\@empty\else%
2123 #3\@nameuse{#1@#2}\space%
2124 \overline{\text{f}i\text{}}2125 }%
2126 }
```
#### **C.4. Commands for the separate auxiliary LATEX-file**

For the extraction of independent graphics, an auxiliary LATEX file is needed. Within this file, the following commands are used to include the desired graphic.

\svgxdelayed This macro executes its argument at the very end of \AtBeginDocument if package **etoolbox** was loaded.

```
2127 \newcommand*\svgxdelayed[1]{
2128 \scr@ifundefinedorrelax{AtEndPreamble}{%
2129 \AtBeginDocument{#1}%
2130 }{%
2131 \AtEndPreamble{\AtBeginDocument{#1}}%
2132 }%
2133 }
```
\svgxsetbox \svgx@box Within the preamble of the auxiliary LAT<sub>EX</sub> file, the desired grahic is used to setup a box, which is used both to define the papersize as well as for the output itself. For TUD-Script-classes, the crop-mode is acrivated.

```
2134 \newbox\svgx@box
2135 \newcommand*\svgxsetbox[2][]{%
2136 \csname @tud@x@standalone@croptrue\endcsname%
2137 \sbox\svgx@box{\svg@@input[{#1},draft=false]{#2}}%
2138 \svgxsetpapersize%
2139 }
```
\svgxsetpapersize This macro sets all well known length macros for defining the paper size as well as the type area to the size of \svgx@box.

```
2140 \newcommand*\svgxsetpapersize{%
2141 \setlength\paperwidth{\the\wd\svgx@box}%
```
Due to the fact, that the lengths for stock- and mediasizes are maybe set to  $\lambda$ relax, these macros are checked with \scr@ifundefinedorrelax.

```
2142 \scr@ifundefinedorrelax{stockwidth}{}{%
2143 \setlength\stockwidth{\paperwidth}%
2144 }%
2145 \scr@ifundefinedorrelax{mediawidth}{}{%
2146 \setlength\mediawidth{\paperwidth}%
2147 }%
2148 \setlength\textwidth{\paperwidth}%
2149 \setlength\paperheight{\the\dimexpr\ht\svgx@box+\dp\svgx@box\relax}%
2150 \scr@ifundefinedorrelax{stockheight}{}{%
2151 \setlength\stockheight{\paperheight}%
2152 }%
2153 \scr@ifundefinedorrelax{mediaheight}{}{%
2154 \setlength\mediaheight{\paperheight}%<br>2155 }%
21552156 \setlength\textheight{\paperheight}%
```
Any other length regarding the layout is set to have no influence at all. Hence the document has the same size as the graphic.

```
2157 \hoffset=-1in%
                2158 \oddsidemargin=\z@%
                2159 \evensidemargin=\z@%
                2160 \voffset=-1in%
                2161 \topmargin=\z@%
                2162 \headheight=\z@%
                2163 \headsep=\z@%
                2164 \topskip=\z@%
                2165 \footskip=\z@%
                2166 \marginparsep=\z@%
                2167 \marginparwidth=\z@%
                2168 \marginparpush=\z@%
                2169 }
                2170 \@onlypreamble\svgxsetpapersize
\svgxoutputbox
\if@svgx@beamer
                With \surdsvgxoutputbox the created box is displayed.
                2171 \newif\if@svgx@beamer
                2172 \@ifclassloaded{beamer}{\@svgx@beamertrue}{}%
                2173 \newcommand*\svgxoutputbox{%
                2174 \begingroup%
                2175 \setlength\parindent{\z@}%
                2176 \setlength\parskip{\z@}%
                2177 \setlength\parfillskip{\z@}%
                2178 \if@svgx@beamer%
                2179 \setbeamertemplate{navigation symbols}{}%
                2180 \begin{frame}[plain]%
                2181 \usebox\svgx@box%
                2182 \end{frame}%
                2183 \else%
                2184 \usebox\svgx@box%
```

```
2185 \{f_i\}2186 \endgraf%
2187 \endgroup%
2188 }
```
# **D. Processing Options**

Setting the default options and processing the given ones during when loading the packages.

```
2189 (*base)
2190 \FamilyExecuteOptions{SVG}{%
2191 inkscape=true,inkscapepath=basesubdir,inkscapelatex=true,%
2192 inkscapearea=drawing,usexcolor=true,usetransparent=true%
2193 }
2194 \langle/base)
2195 \langle *extract\rangle2196 \FamilyExecuteOptions{SVG}{%
2197 extract=true,extractpath=basesubdir,extractruns=2,extractname=namenumbered,%
2198 convert=magick,convert=false,%
2199 gsdevice={png=png16m},gsdevice={jpeg=jpeg},gsdevice={jpg=jpeg},%
2200 gsdevice={tif=tiff48nc},gsdevice={tiff=tiff48nc},%
2201 gsdevice={eps=eps2write},gsdevice={ps=ps2write}%
2202 }
2203 \; \langle/extract\rangle2204 \FamilyProcessOptions{SVG}
```
# **E. Macros for file access**

Finally, platform dependend macros for creating directories as well as moving and deleting files are provided, if --shell-escape is enabled. Only then package **ifplatform** is only used in order to do not raise a warning.

```
2205 \ifnum\pdf@shellescape=\@ne\relax\else%
2206 \expandafter\endinput%
2207 \fi
2208 \RequirePackage{ifplatform}[2010/10/22]
```
\svg@shell@mkdir \svg@shell@@mkdir \svg@shell@mv \svg@shell@@mv \svg@shell@rm \svg@shell@@rm The platform dependent commands for file access. \ifwindows \newcommand\*\svg@shell@@mkdir[1]{if not exist "#1" mkdir "#1"} \newcommand\*\svg@shell@@mv{move} \newcommand\*\svg@shell@@rm{del} \else \newcommand\*\svg@shell@@mkdir[1]{mkdir -p "#1"} \newcommand\*\svg@shell@@mv{mv} \newcommand\*\svg@shell@@rm{rm} \fi

A directory should only be created, if it isn't the current working directory.

```
2218 \newcommand*\svg@shell@mkdir[1]{%
2219 \begingroup%
2220 \edef\svg@tempa{#1}%
2221 \svg@quotes@remove{\svg@tempa}%
```

```
2222 \@svg@tempswatrue%
2223 \ifstr{\svg@tempa}{}{\@svg@tempswafalse}{%
2224 \ifstr{\svg@tempa}{./}{\@svg@tempswafalse}{%
2225 }}%
2226 \if@svg@tempswa%
2227 \ShellEscape{\svg@shell@@mkdir{\svg@tempa}}%
2228 \overline{\text{f}i}2229 \endgroup%
2230 }
```
Commands for moving and deleting files.

```
2231 \newcommand*\svg@shell@move[2]{%
2232 \ShellEscape{\svg@shell@@mv\space"#1"\space"#2"}%
2233 }
2234 \newcommand*\svg@shell@rm[1]{%
2235 \ShellEscape{\svg@shell@@rm\space"#1"}%
2236 }
```
# **Index**

Numbers written in italic refer to the page where the corresponding entry is described. Numbers underlined refer to the code line of the definition.

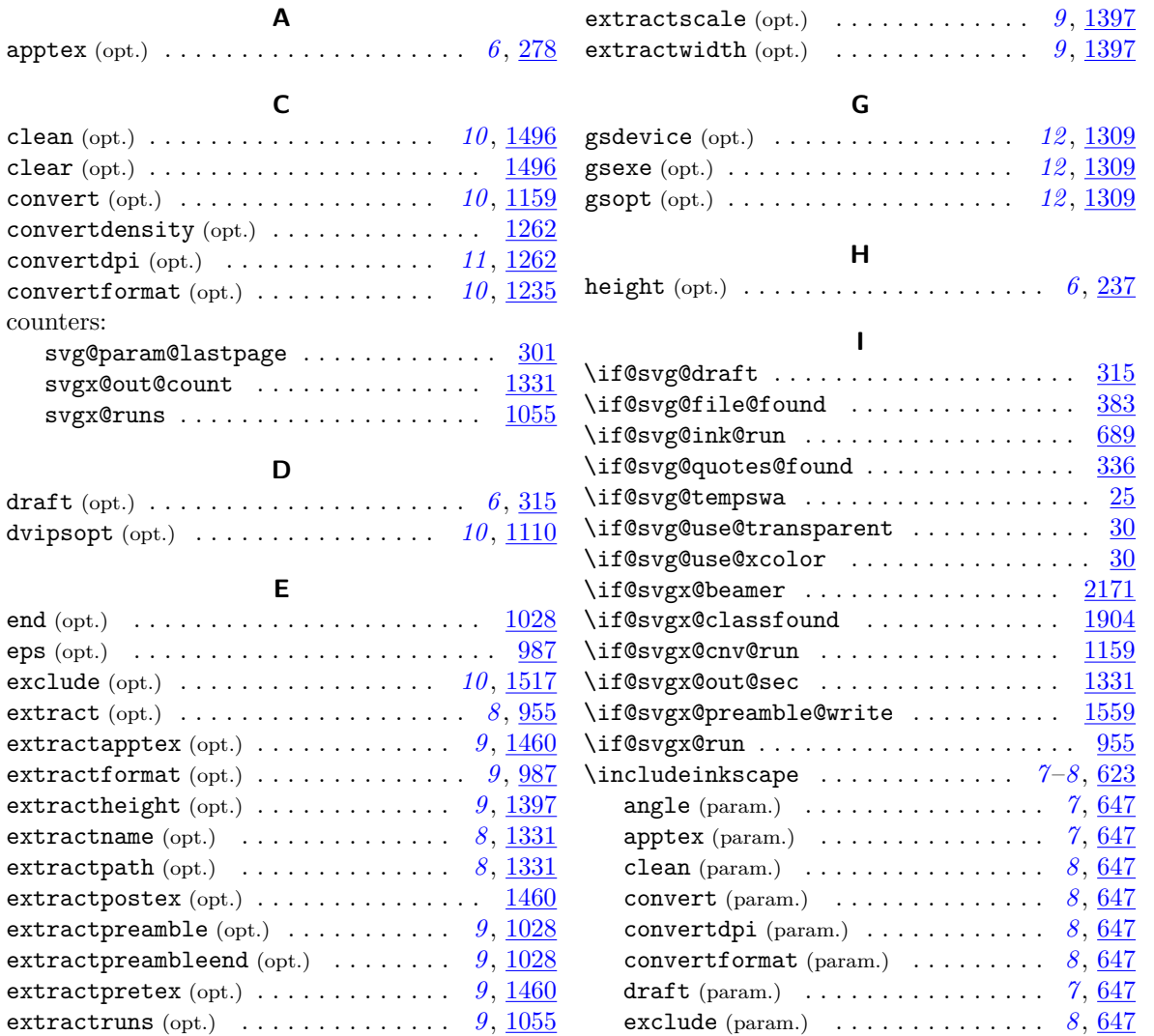

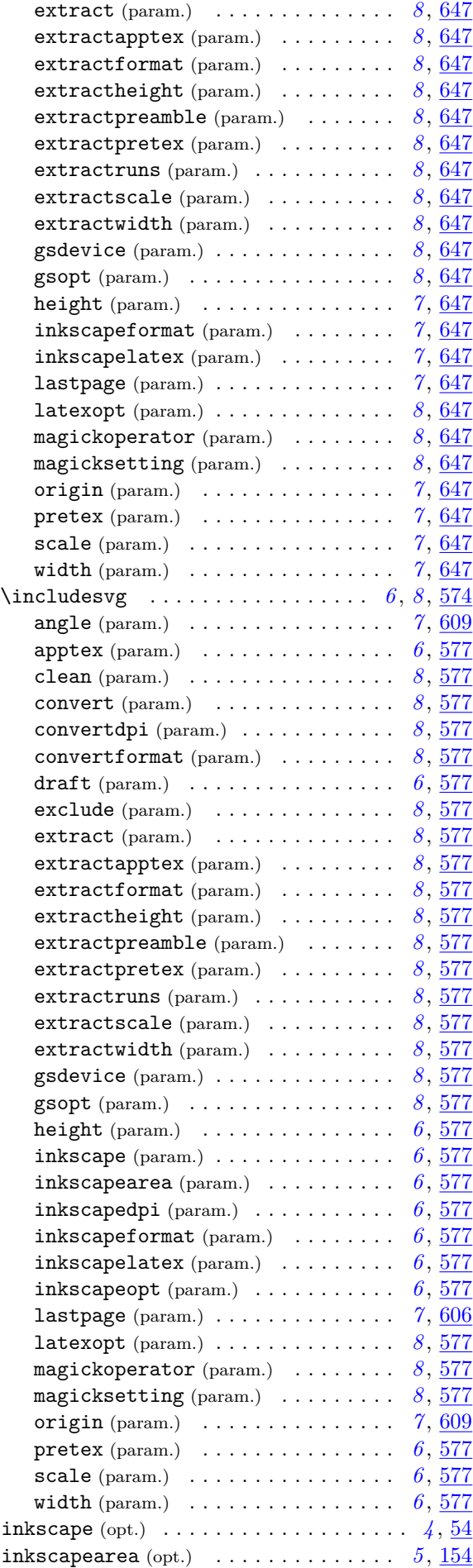

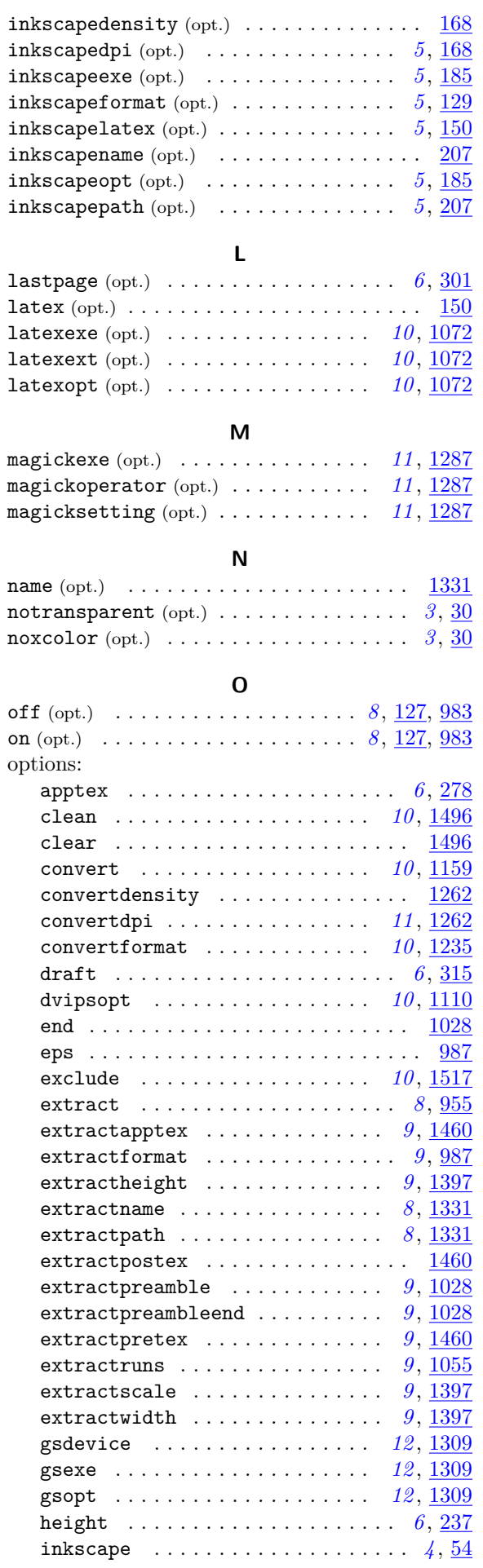

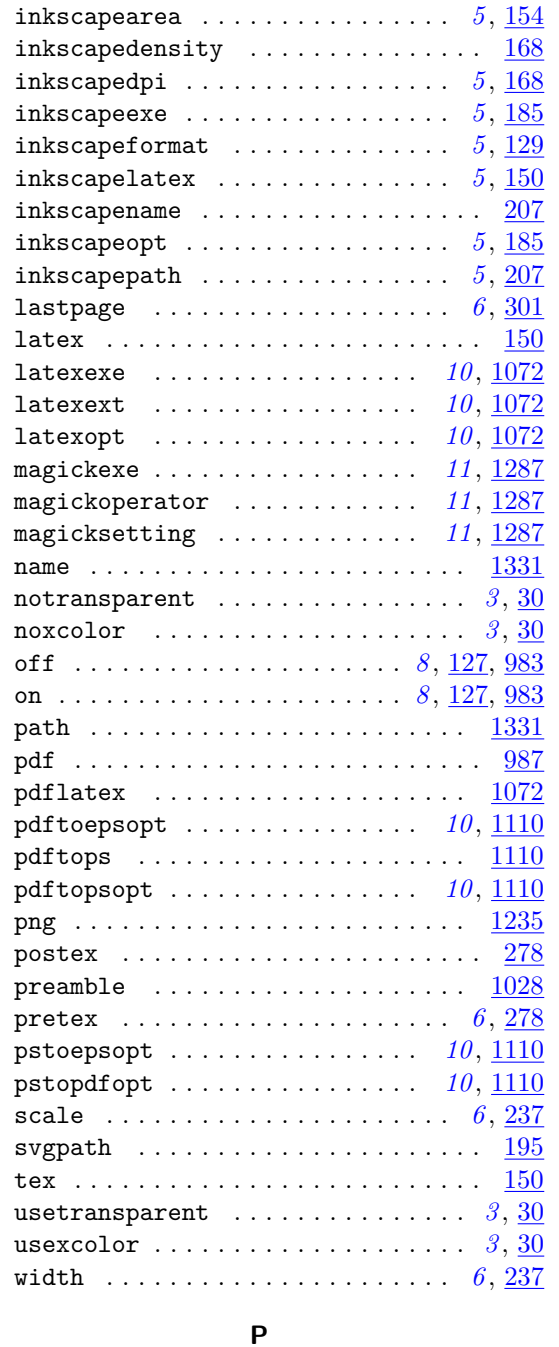

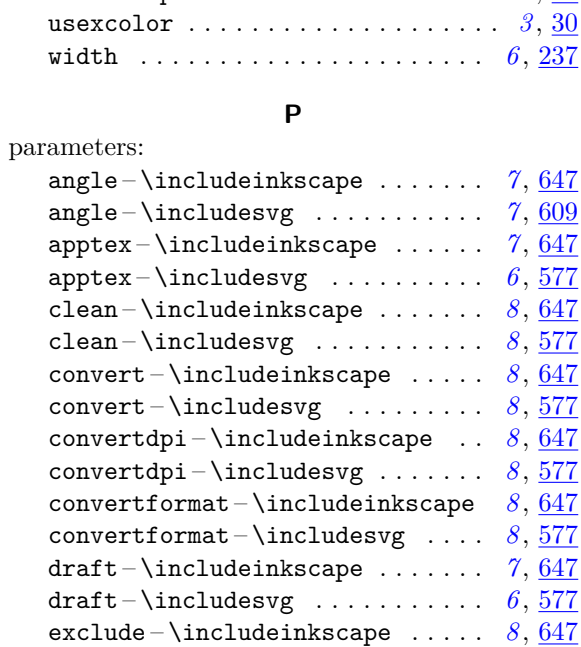

exclude – \includesvg ........ [8](#page-7-0), [577](#page-30-0)

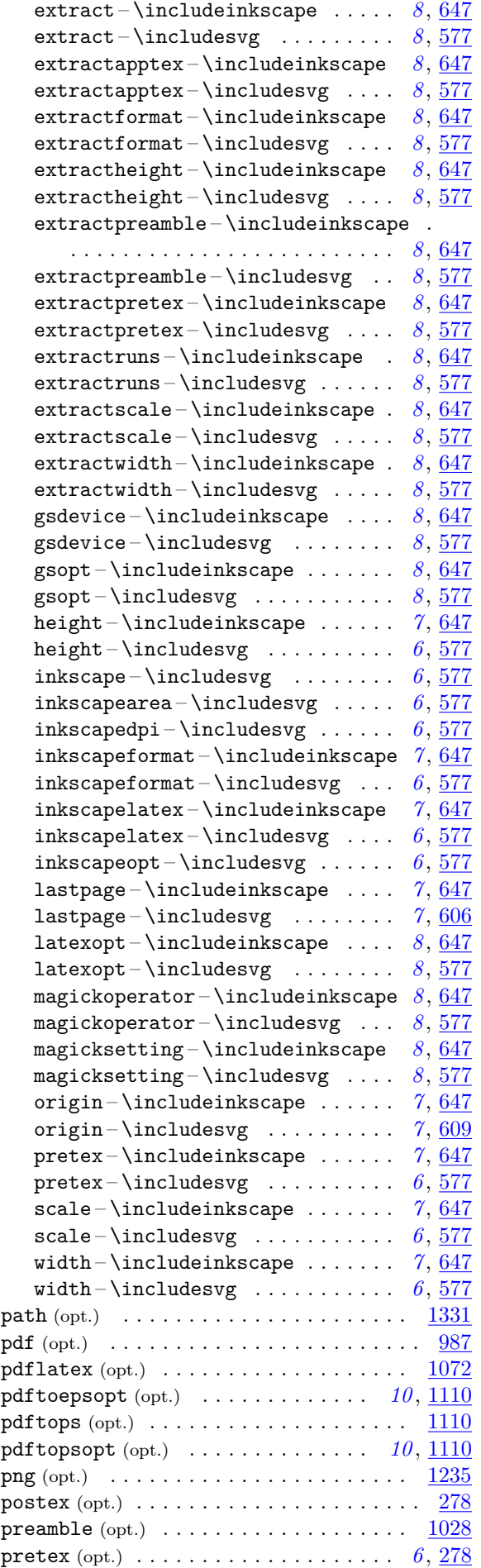

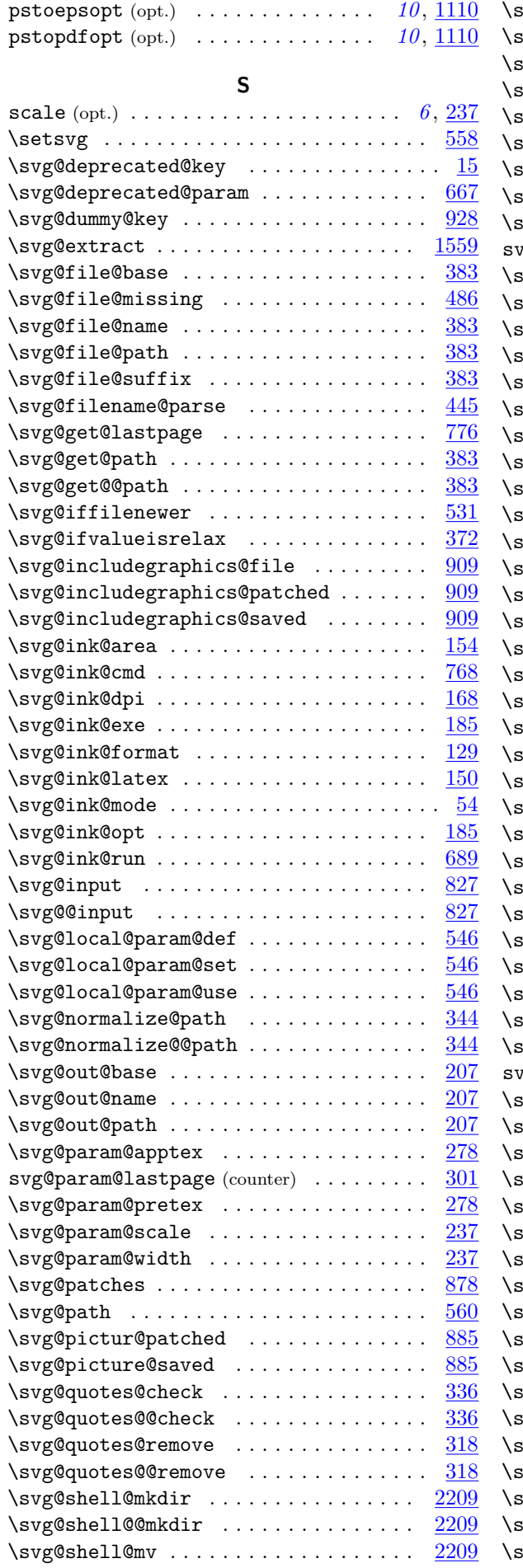

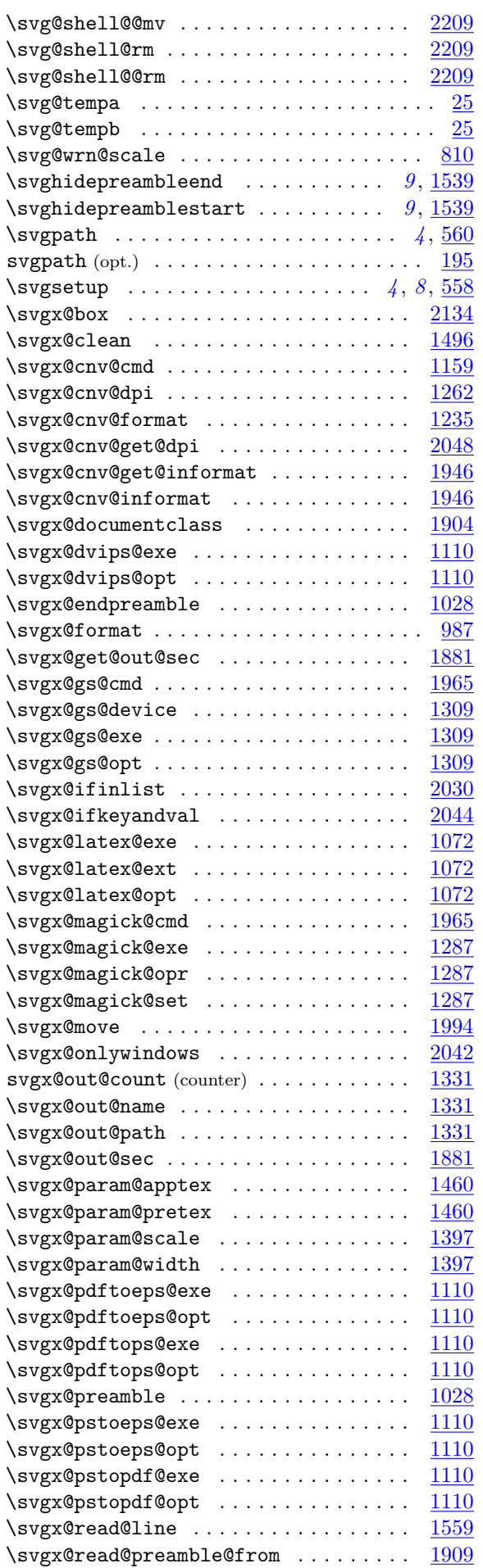
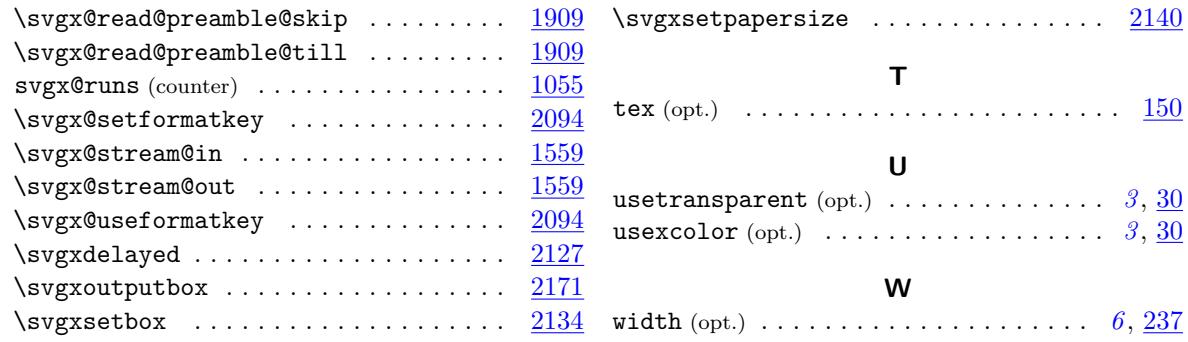

# **Change History**

### **v1.0**

General

initial version by Philip Ilten . . . . . . . . . *[2](#page-1-0)*

#### **v2.00**

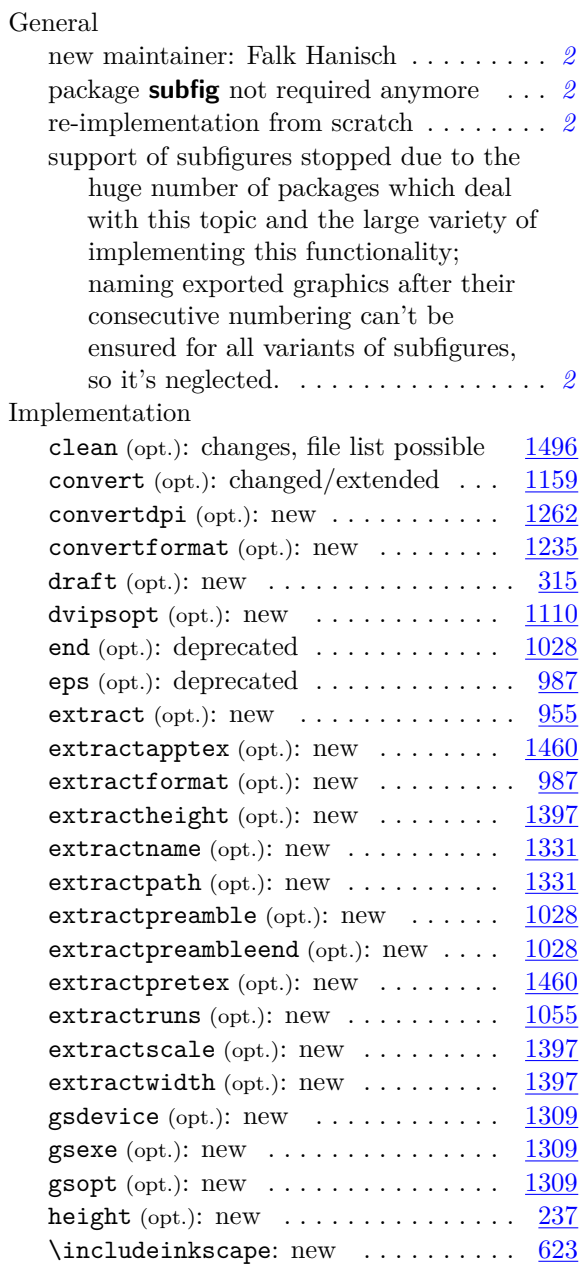

#### \includesvg:

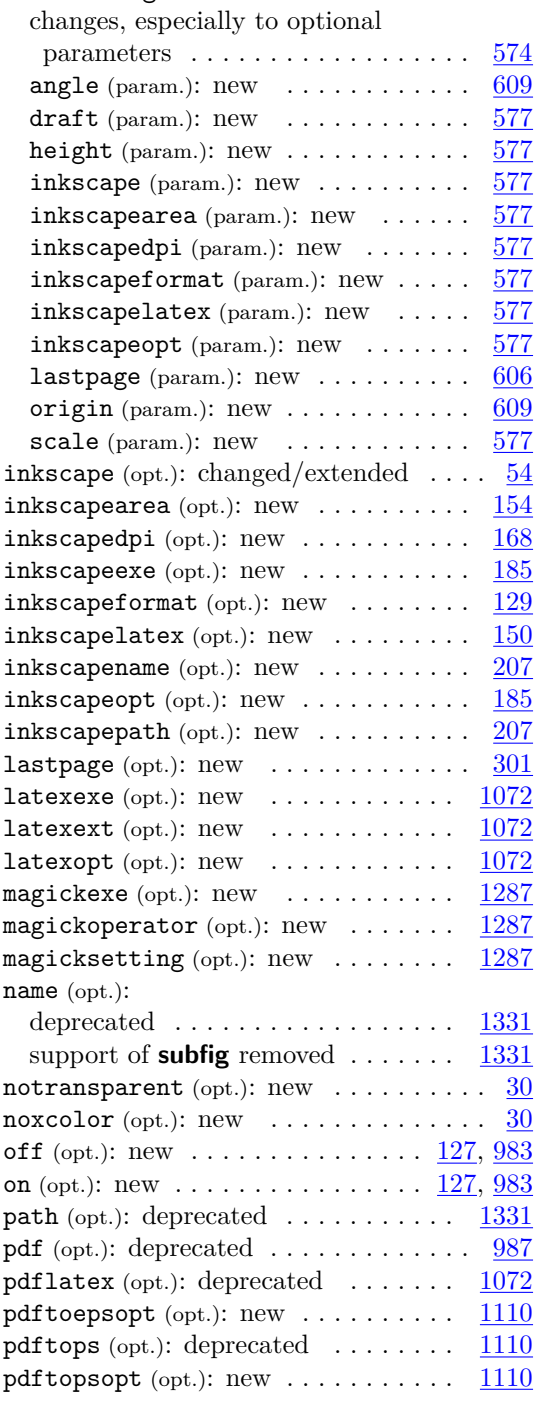

 $6, 237$  $6, 237$  $6, 237$ 

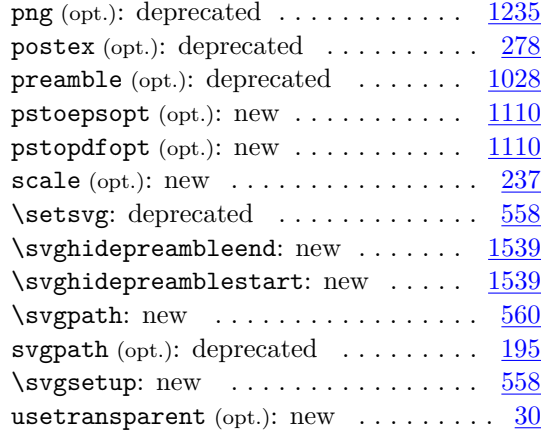

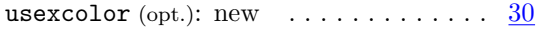

# **v2.00a**

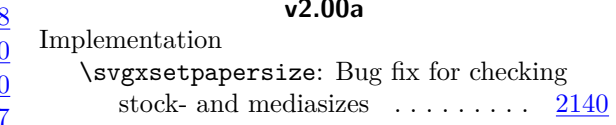

## **v2.00b**

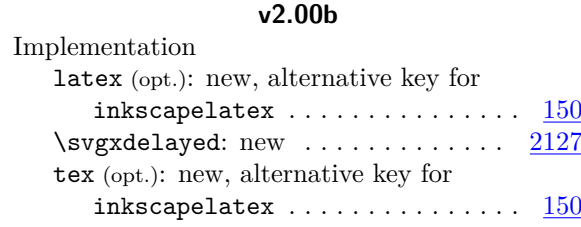